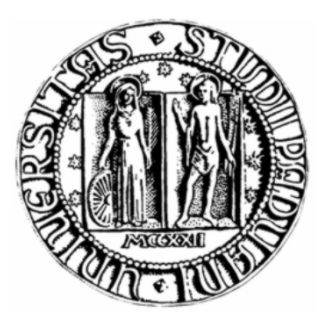

# UNIVERSITÁ DEGLI STUDI DI PADOVA

# CORSO DI LAUREA MAGISTRALE IN INGEGNERIA AEROSPAZIALE DIPARTIMENTO DI INGEGNERIA INDUSTRIALE

A.A. 2014 / 2015

## **SIMULAZIONE DEL DANNEGGIAMENTO DI STRUTTURE AERONAUTICHE DOVUTO AD IMPATTI CON VOLATILI**

SIMULATION OF BIRD STRIKE DAMAGE IN AIRCRAFT STRUCTURES

**Relatore: Ugo Galvanetto** 

**Laureando: Samuele Boscolo Forcola** 

# **INDICE**

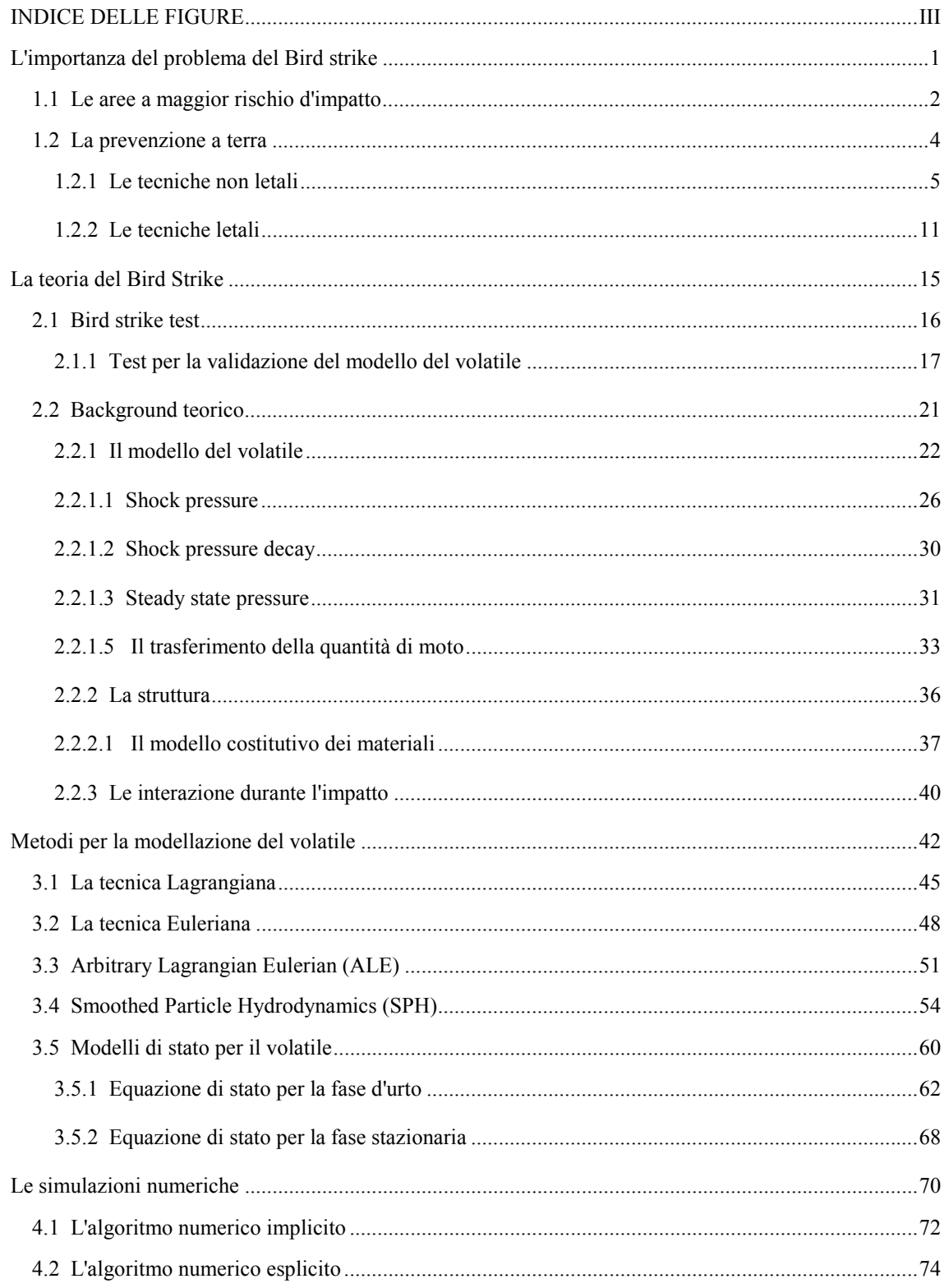

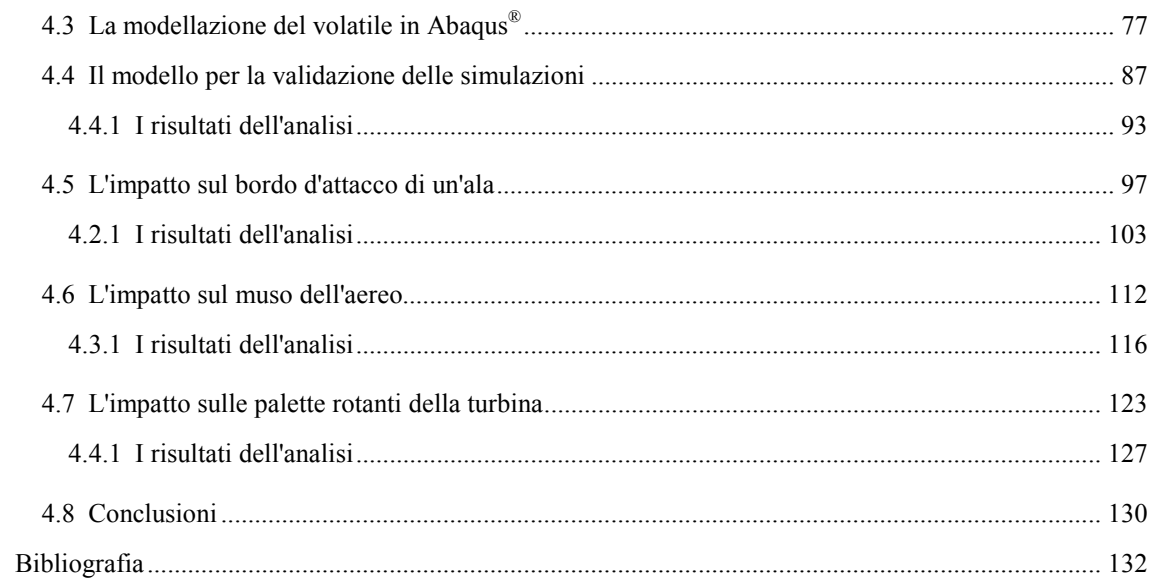

# **INDICE DELLE FIGURE**

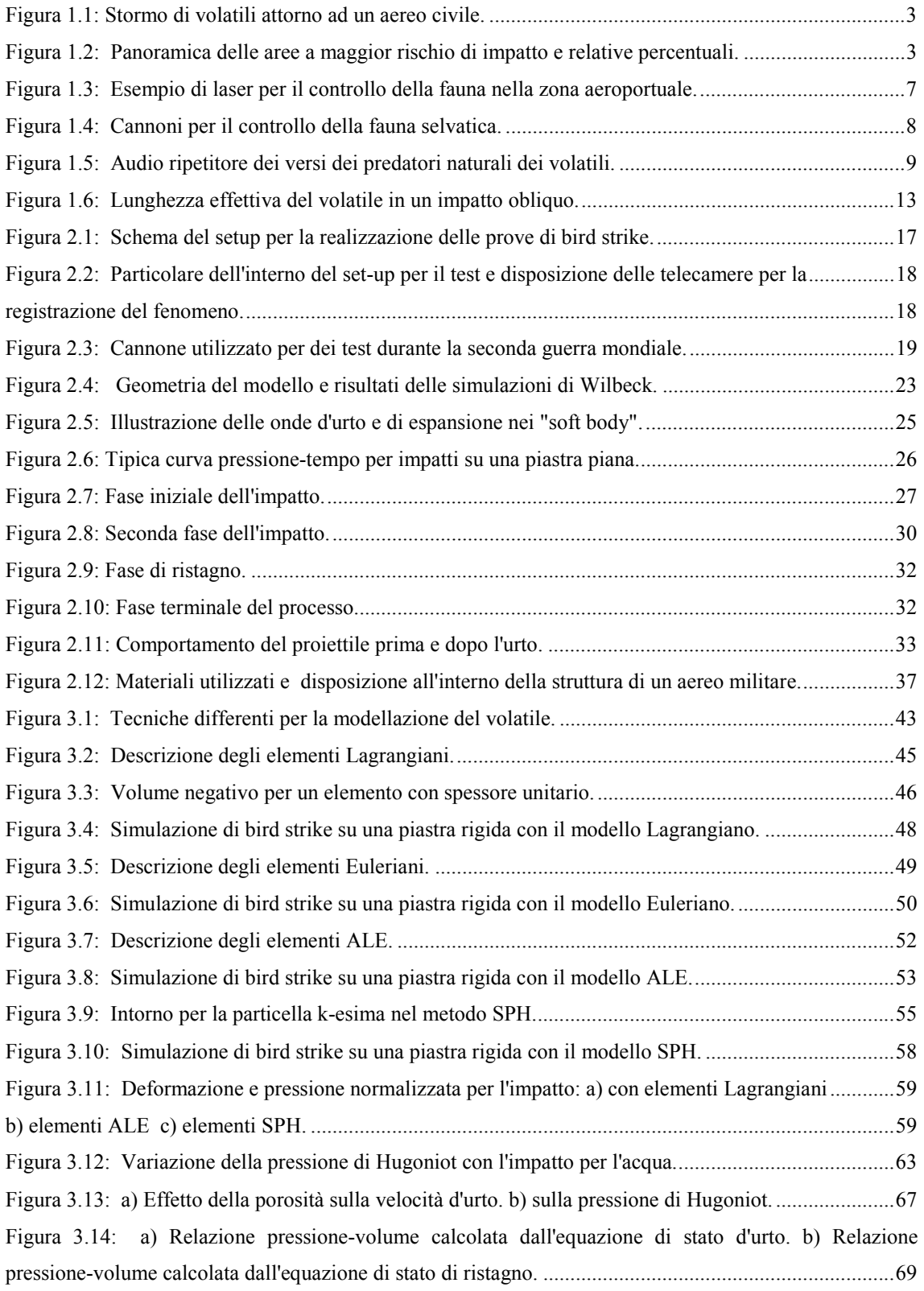

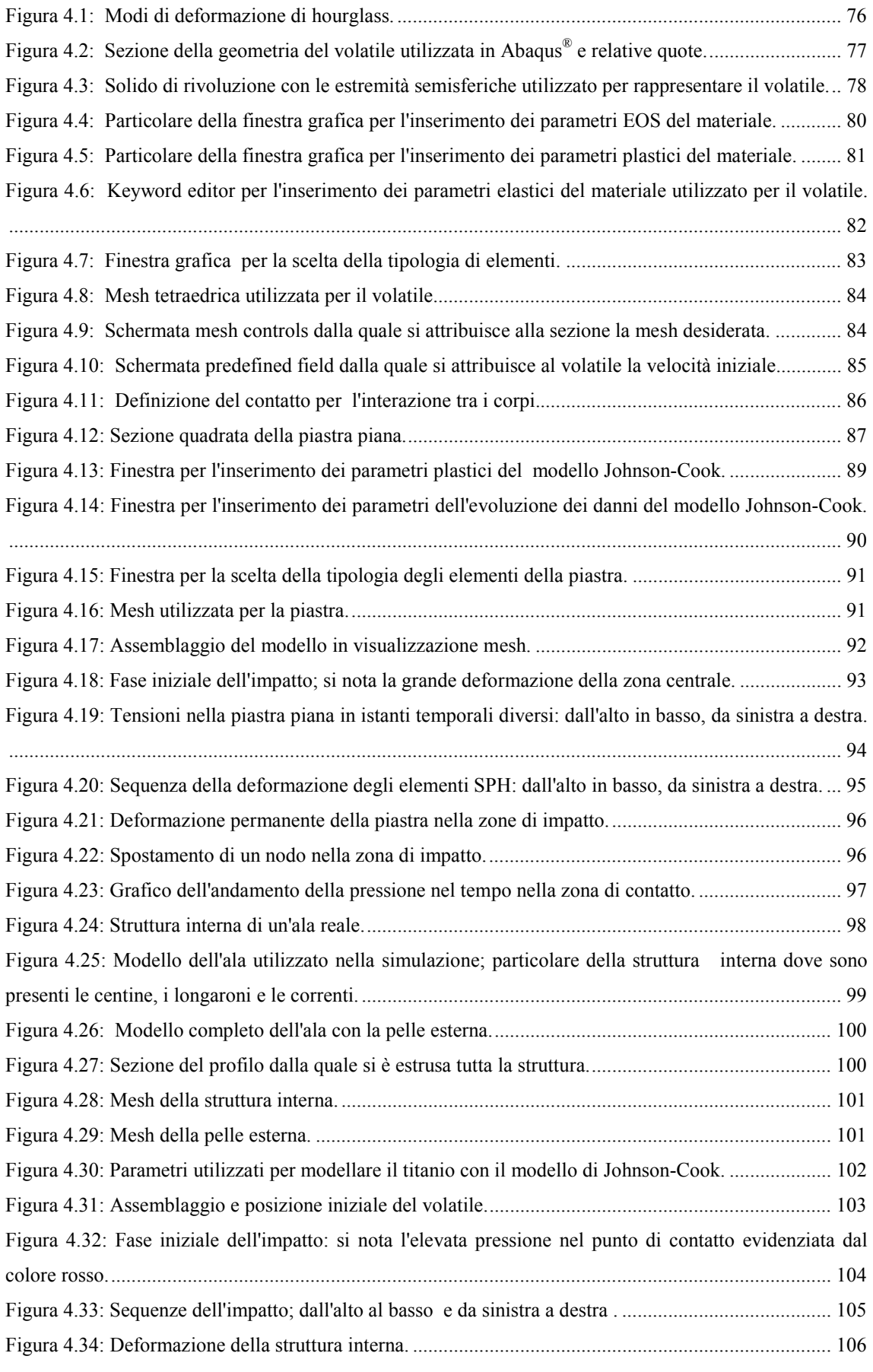

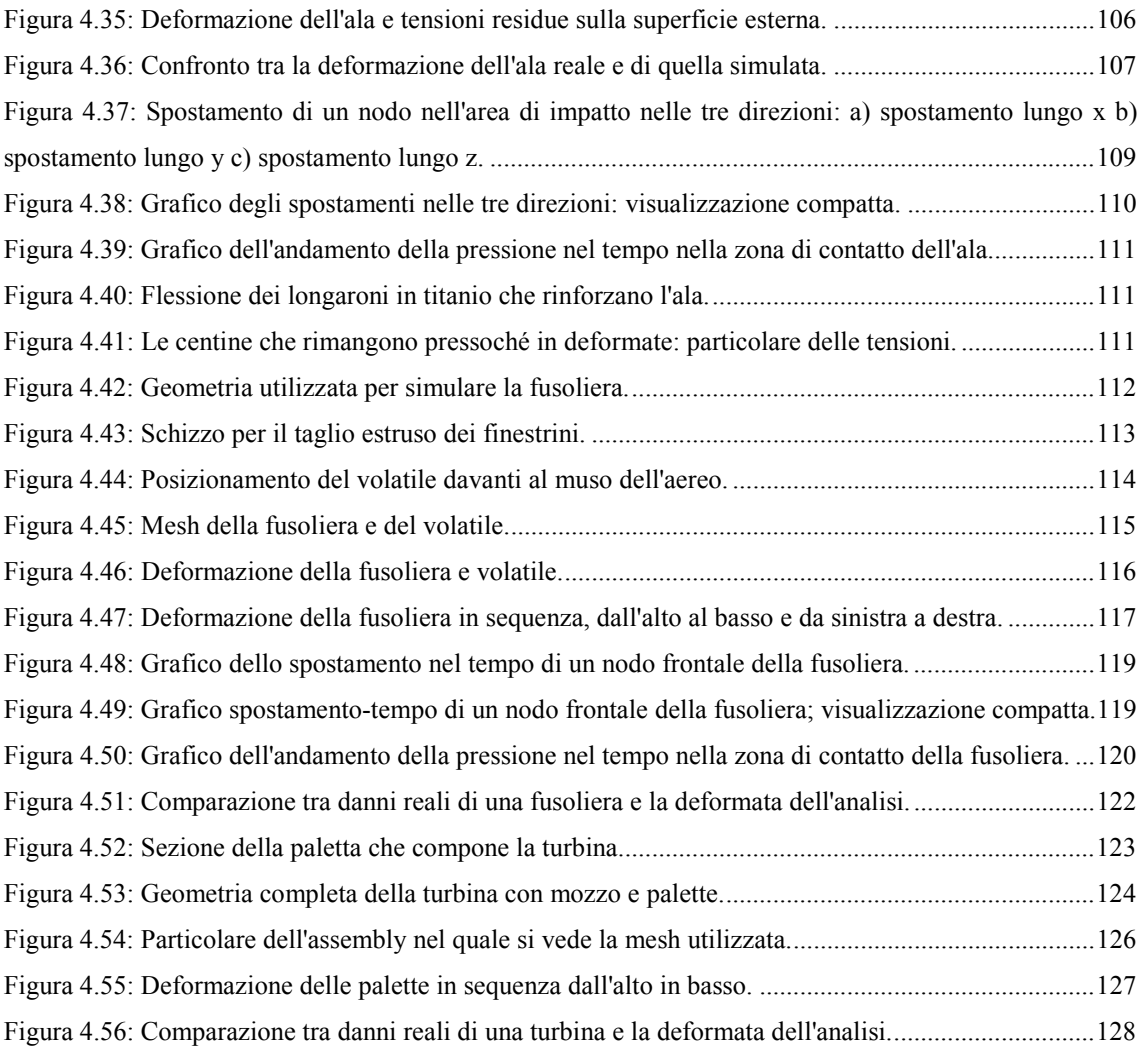

# *Capitolo I*

# **L'IMPORTANZA DEL PROBLEMA DEL BIRD STRIKE**

#### Sommario

Durante la vita operativa un aereo vola con il rischio di impattare numerosi oggetti. Con il termine Bird Strike si intende la collisione tra le strutture che compongono l'aeroplano e dei volatili. Il bird strike è tra le minacce più pericolose per la sicurezza dei voli. Gli incidenti possono avere conseguenze tragiche sopratutto quando coinvolgono piccoli aeroplani. Anche se raramente catastrofico, il bird strike causa significative perdite per il settore aeronautico stimate in circa 1 miliardo di dollari ogni anno. L'ente FAA<sup>1</sup> richiede che un aeroplano si progettato per completare un volo anche dopo aver subito un impatto con un volatile di dimensioni medie. Queste regolamentazioni garantiscono che la progettazione dei velivoli, per avere l'autorizzazione al volo, sia "a prova di volatile" sopratutto per quanto riguarda le parti a maggior rischio di impatto come i parabrezza, i finestrini, i motori e i bordi d'attacco delle ali.

Il metodo più comune per progettare un velivolo a prova di volatile è quello di costruirlo, testarlo, poi ricostruirlo e testarlo e così via.

 $\mathcal{L}_\text{max}$  and the contract of the contract of the contract of the contract of the contract of the contract of

Dopo che il prototipo ha superato con successo il test in accordo con i requisiti di sicurezza, si effettua un ulteriore test con un impatto ad alta velocità per determinare il limite ultimo della struttura. Come è facilmente intuibile il raggiungimento degli standard di sicurezza unitamente all'ottenimento di una struttura leggera richiede un numero elevato di test sulla struttura con ripercussioni sul tempo di sviluppo e sul costo complessivo del velivolo.

Di conseguenza, le tecniche di simulazione numerica sono diventate un fondamentale strumento di progettazione per soddisfare sia tempi di sviluppo sempre più brevi sia per rispondere ad un periodo economico mondiale che richiede un'attenta programmazione dei budget aziendali.

 <sup>1</sup> La Federal Aviation Administration, in italiano Amministrazione Aviazione Federale, è l'agenzia del Dipartimento dei Trasporti statunitense incaricata di regolare e sovrintendere a ogni aspetto riguardante l'aviazione civile.

### **1.1 LE AREE A MAGGIOR RISCHIO D'IMPATTO**

Il fenomeno del bird strike è conosciuto fin dal giorno del primo volo, circa 100 anni fa. Il numero degli impatti riportati dalla FAA sono incrementati dai 1851 casi nel 1990 al record di 10726 casi nel 2012. Durante questi 23 anni (1990-2012) 131096 impatti sono stati riportati con una percentuale di coinvolgimento dei volatili pari al 97%.

Si è stimato come il bird strike comporti una perdita di 121.7 ore di volo ed un costo per incidente di 32495 \$ [1]. L'ammontare delle perdite economiche nel 2012 ha raggiunto i 350 milioni di dollari senza considerare i costi dovuti al trasporto dei passeggeri in hotel, la riprogrammazione dei voli e la cancellazione dei voli. La perdita totale annuale si aggira sul miliardo di dollari.

Basandoci sui casi di bird strike riportati è possibile individuare quali sono le aree a maggior rischio di impatto. I danni maggiori si verificano sulle ali e sui motori, come evidenziato in figura 1.1.

Globalmente dal 1988 i bird strike hanno ucciso più di 250 persone e distrutto più di 229 velivoli.

Statisticamente si è notato come il 74% delle collisioni avvenga a circa 150 m (500 ft) dal livello del mare ed il 97% sotto i 1000m (3500 ft) di quota.

Ciò indica come le fasi di decollo e di atterraggio siano le più critiche dal punto di vista degli impatti; perciò la simulazione del fenomeno assume un ruolo importante per realizzare delle strutture sicure dopo un possibile evento di bird strike.

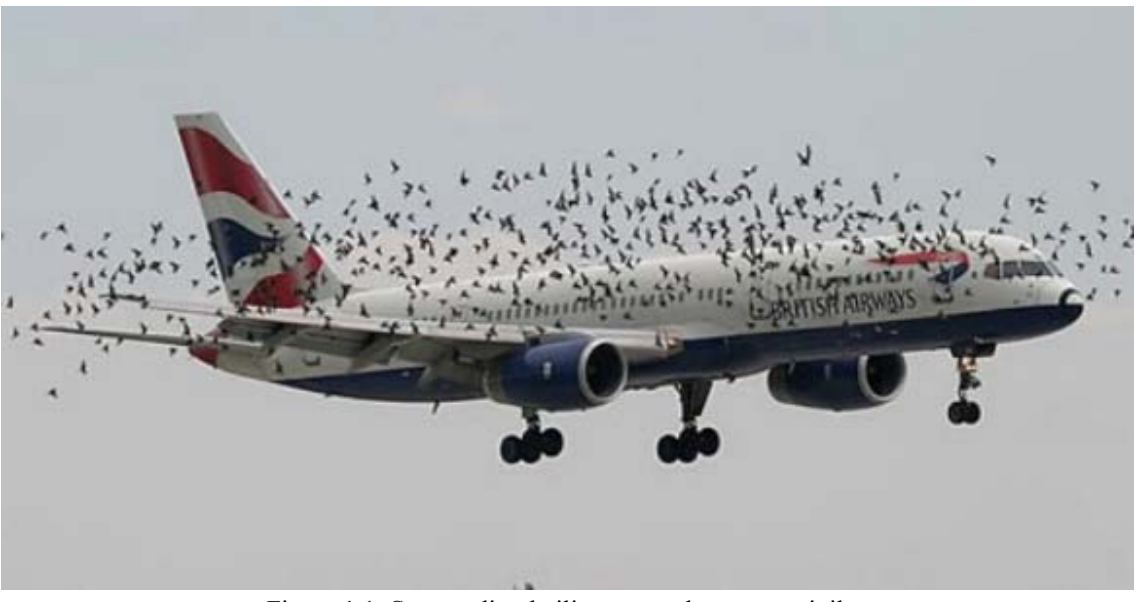

Figura 1.1: Stormo di volatili attorno ad un aereo civile. Fonte: www.gadgetpilots.com

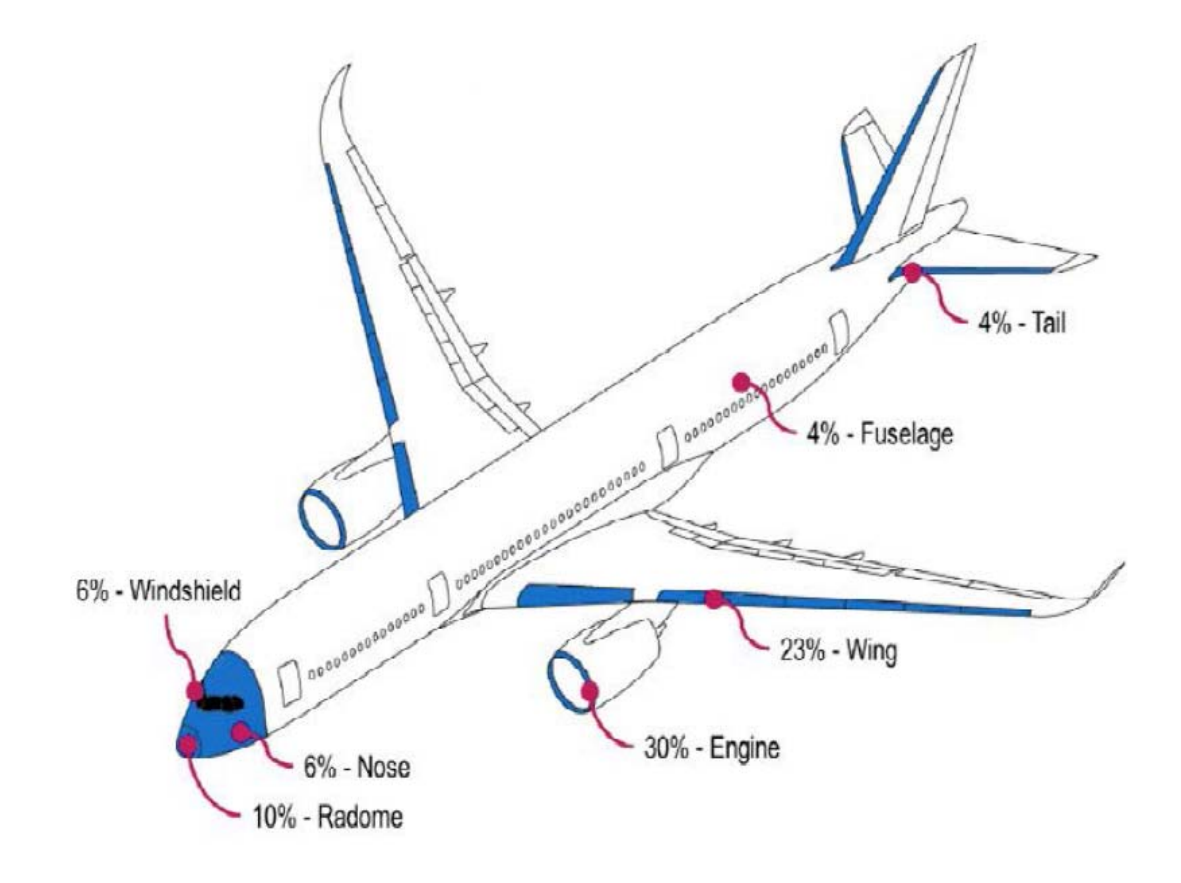

Figura 1.2: Panoramica delle aree a maggior rischio di impatto e relative percentuali. Fonte: CYIENT, "Comprehensive Bird Strike Simulation Approach For Aircraft Structure Certification", 2014, p. 02.

Secondo le normative vigenti la "*bird proof* "di un velivolo, cioè la resistenza agli impatti con un volatile non deve essere totale ma riguarda delle aree ben precise:

- il timone di coda (TAIL);
- i parabrezza (WINDSHIELD);
- i motori (ENGINE);
- i bordi d'attacco delle ali (LEADING EDGE).

Affinché un componente venga considerato idoneo all'utilizzo su un velivolo esso deve permettere, in caso di danni subiti da un impatto con un volatile, al pilota di concludere il volo in sicurezza.

## **1.2 LA PREVENZIONE A TERRA**

Il regolamento per certificazione degli aeroporti obbliga i gestori aeroportuali ad adottare le opportune azioni di contenimento per prevenire i rischi di impatto degli aeromobili con volatili ed altra fauna negli aeroporti di competenza e limitarne la gravità, sulla base di uno studio di valutazione del rischio.

Ci sono tre approcci per ridurre gli effetti del bird strike:

- gli aeromobili possono essere progettati per essere a prova di volatile;
- si deviano i volatili al di fuori della rotta del velivolo;
- si studiano rotte alternative per evitare i percorsi migratori dei volatili.

La maggior parte dei velivoli sono dotati di sistemi che permettono, nel caso di ingestione in un motore di un volatile di 1.8 kg, di poterlo spegnere in sicurezza. Quindi il motore non è progettato per sopravvivere dopo un impatto, ma deve essere in qualsiasi caso spento in sicurezza.

I jet moderni devono essere in grado di sopportare una collisione con un volatile di 1.8 kg, l'impennaggio di coda deve resistere all'impatto con un volatile del peso di 3.6 kg. Per quanto riguarda il parabrezza il limite è fissato sempre a 1.8 kg ma non devono comparire danni fatali.

Quando questi tre approcci non possono essere applicati oppure risultano inefficaci bisogna ricorrere a delle tecniche per la gestione della fauna selvatica. Non esiste comunque un metodo unico che funzioni in tutti i casi e con tutte le specie.

Queste tecniche si dividono in due gruppi:

- non letali;
- letali.

L'integrazione tra queste due tecniche risulta la strategia più efficace nella gestione della fauna selvatica.

## **1.2.1 Le tecniche non letali**

Questa metodologia può essere suddivisa nuovamente in:

- manipolazione dell'habitat;
- esclusione ambientale:
- repellenti visivi, sonori e tattili;
- repellenti chimici;
- rilocazione.

### **La manipolazione dell'habitat**

Una delle ragioni principali per cui i volatili sono presenti attorno agli aeroporti è la presenza di cibo in abbondanza.

Le risorse e i rifiuti biologici degli aeroporti possono essere rimosse o rese meno appetibili per i volatili. Una delle fonti di cibo più abbondanti negli aeroporti sono i manti erbosi. Questi prati servono a ridurre il deflusso delle acque piovane, controllare l'erosione dei terreni, permettere il passaggio dei mezzi di soccorso e per essere gradevoli alla vista dei passeggeri.

Tuttavia, i prati sono il cibo preferito per una moltitudine di specie di volatili, tra le quali l'oca canadese, che mettono a serio rischio la sicurezza dei voli.

L'erba piantata negli aeroporti può essere scelta tra le varietà che non piacciono a queste oche e può essere trattata per ridurne l'attrazione anche ad altre forme di fauna come piccoli roditori.

Inoltre si raccomanda che l'erba sia mantenuta ad un'altezza che varia tra i 18 ed i 36 cm (7-14 inch) attraverso lo sfalcio regolare e la concimazione.

Le zone umide sono un'altra attrazione per le specie volatili. Queste sono di particolare interesse sopratutto per gli uccelli acquatici che, a causa della loro massa, hanno un alto potenziale di danneggiamento degli aeromobili.

Con la creazioni di aree con fondali sconnessi e complessi si possono ottenere dei metodi efficaci per evitare il deflusso dell'acqua e ridurne lo scorrimento.

#### **L'esclusione ambientale**

Anche se escludere dalle zone degli aeroporti gli uccelli è praticamente impossibile, si può allontanare definitivamente altri mammiferi, come ad esempio i cervi, che costituiscono una piccola ma comunque presente percentuale di eventi di impatti.

Recinti alti tre metri in rete con stabilizzatori in filo spinato sono gli strumenti più efficaci per tenere a debita distanza questi animali. Queste recinzioni hanno anche una seconda funzione che è quella di tenere fuori dalle zone aeroportuali tutte quelle persone non autorizzate.

Gli hangar con delle strutture aperte spesso attraggono i volatile che cercano di nidificare e riposare. I portoni degli hangar sono spesso lasciati aperti per favorire la ventilazione nelle ore serali.

Gli hangar inoltre sono posizionati vicino ai campi dell'aviazione dove risiedono diversi operai e personale dell'aeroporto e gli escrementi dei volatili sono altamente pericolosi per la salute umana.

Poiché tenere gli hangar chiusi è pressoché impossibile a causa delle continue movimentazioni dei velivoli si utilizzano dei chiodi sulle travature dove solitamente i volatili nidificano e sostano impedendogli quindi l'accesso nella struttura.

#### **I repellenti visivi**

Negli aeroporti sono presenti una grande varietà di repellenti visivi usati nella gestione della fauna selvatica.

Essi comprendono l'utilizzo di uccelli rapaci addestrati, cani e laser. I rapaci sono stati utilizzati con grande efficacia nelle discariche le quali sono prese di mira da grandi popolazioni di gabbiani che si procacciano il cibo trafugando le spazzature.

Anche l'utilizzo dei cani ha avuto un discreto successo come deterrente visivo.

Tuttavia si deve considerare il rischio dovuto al fatto che per cacciare la fauna selvatica dagli aeroporti si utilizzano altri animali che potrebbero a loro volta causare incidenti. Un fattore importante nella scelta di questi deterrenti è la loro economicità.

Sono state utilizzate anche delle copie dei predatori per disperdere i gabbiani ed avvoltoi. Queste sagome vengono posizionate in zone prive di ostacoli nelle quali sono libere di muoversi con il vento; l'efficacia di questa tecnica è stata apprezzata sopratutto in quelle situazioni in cui gli uccelli davano fastidio restando appollaiati.

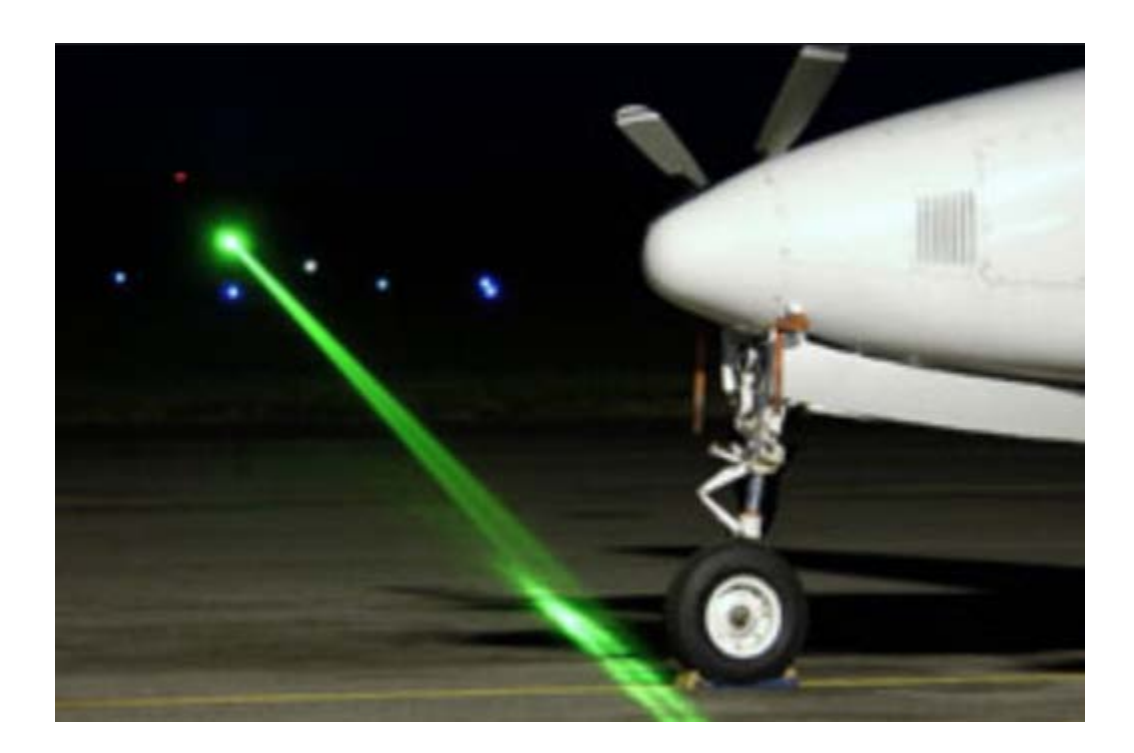

Figura 1.3: Esempio di laser per il controllo della fauna nella zona aeroportuale. Fonte www.birdcontrolgroup.com

Per quanto riguarda i laser sono molto efficaci per contrastare tutti i tipi di volatili. Il problema è dovuto al fatto che ogni specie reagisce ad una lunghezza d'onda ben precisa; essi risultano più efficaci quando la luminosità ambientale è scarsa o assente. Inoltre bisogna valutare attentamente i rischi che questi laser possono avere sull'equipaggio se accidentalmente il fascio colpisce l'aeromobile.

#### **I repellenti sonori**

Questi dispositivi sono utilizzati sia in agricoltura che in aviazione. Negli aeroporti quelli più diffusi sono i cannoni a propano, i fuochi pirotecnici e i ripetitori di versi. I cannoni possono raggiungere frequenze di oltre 130 dB; possono essere programmati per sparare ad intervallo di tempo definiti e si attivano a distanza o tramite sensori di movimento.

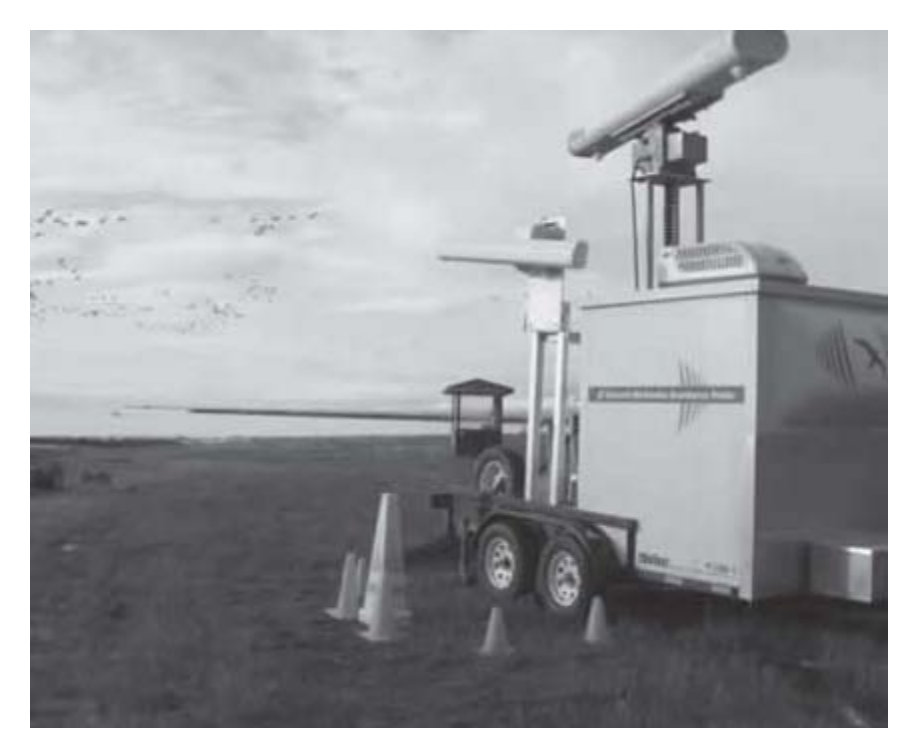

Figura 1.4: Cannoni per il controllo della fauna selvatica. Fonte: www.tc.gc.ca.com

A causa della loro ripetibilità la fauna selvatica spesso si abitua al rumore prodotto e quindi diventano inutili.

I fuochi pirotecnici riescono tramite l'esplosione a spaventare stormi di uccelli che si trovano anche a grandi distanze dall'aeroporto. Vengono sparati da dei fucili calibro 12 o dalle pistole di segnalazione e gli spari possono essere orientati in modo tale da permettere agli operatori un controllo mirato.

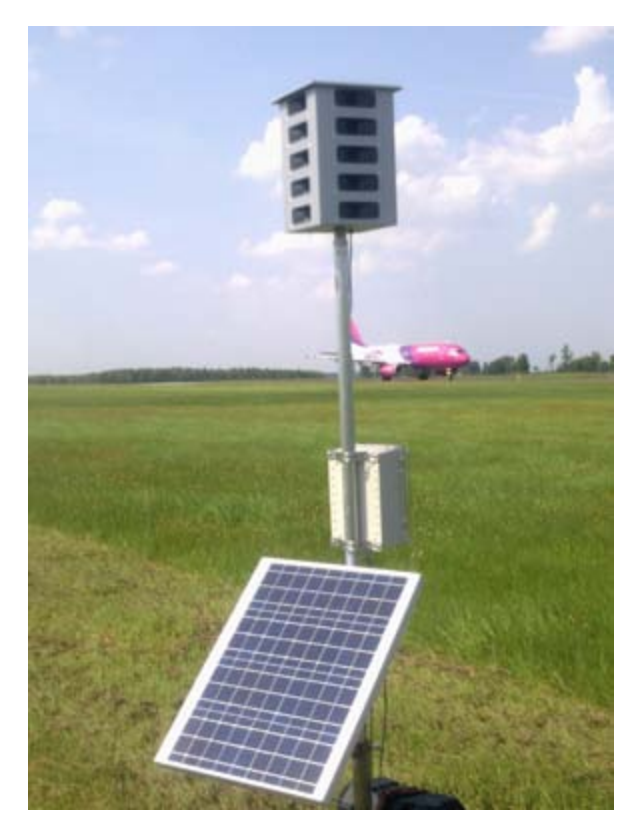

Figura 1.5: Audio ripetitore dei versi dei predatori naturali dei volatili. Fonte: www.bird-x.com

Esistono inoltre delle cartucce chiamate "*Screamer"* (urlatrici) che non esplodono così da non diffondere nell'area aeroportuale frammenti che potrebbero costituire un pericolo.

Questa tecnica è associata ad un alto rischio di incendio e devono essere utilizzate con cautela.

I ripetitori invece simulano i versi dei predatori e servono ad incutere angoscia e paura alla fauna. Questo metodo si basa sulla risposta istintiva dell'animale ad un potenziale

pericolo; anche in questo caso spesso i volatili si abituano rendendo il sistema inutile ed inutilizzabile come mezzo primario di controllo.

#### **I repellenti tattili**

Punte affilate spesso vengono utilizzate per evitare agli uccelli di appollaiarsi. I grandi volatili richiedono delle applicazioni più importanti rispetto a quelli piccoli.

### **I repellenti chimici**

Esistono solo due tipi di repellenti utilizzabili negli USA:

- antrachinone;
- antranilato di metile.

L'antranilato di metile produce un'immediata sensazione di malessere, e dimostra la sua efficacia nell'allontanamento delle popolazioni di volatili migratori di passaggio nella zona aeroportuale.

L'antrachinone è un repellente secondario dall'azione lassativa. La reazione dell'animale non è istantanea perciò risulta efficace per combattere la fauna stazionaria che ha il tempo per assorbire la sostanza ed avere gli effetti collaterali.

### **La rilocazione**

La rilocazione dei rapaci è spesso preferita dai biologi e dall'opinione pubblica rispetto alle tecniche letali.

Ci sono molte questioni legali che coinvolgono la cattura e la rilocazione delle specie protette dalla legge sugli uccelli migratori del 1918. Per procedere alla cattura bisogna essere in possesso dei permessi rilasciati dalle autorità competenti; un altro aspetto da non sottovalutare sono i tassi di mortalità nonché il rischio di trasmissione di malattie associato al contatto con i volatili.

Tra il 2008 e il 2010 sono stati liberati più di 600 falchi dalla coda rossa che erano stati utilizzati negli aeroporti con scarsi risultati (efficacia nel 6% dei casi).

#### **1.2.2 Le tecniche letali**

Anche questa tecnica si suddivide in due sottotecniche:

- rafforzamento dei metodi non letali;
- controllo della popolazione.

#### **Rafforzamento delle tecniche non letali**

Lo scopo dei cannoni, delle sagome e dei fuochi pirotecnici è quello di apparire per i volatili come un pericolo immediato e causare la dispersione dello stormo.

Inizialmente il suono assordante o il movimento delle sagome è abbastanza per suscitare una risposta difensiva da parte della fauna. Col passare del tempo però queste tecniche diventano quotidiane e non spaventano più gli animali. Per ristabilire la risposta iniziale un metodo efficace è l'abbattimento di un piccolo numero di animali in presenza di altri esemplari della specie.

#### **Controllo della popolazione**

In determinate situazioni è necessario controllare il numero degli individui di una specie di volatili. Il controllo può essere localizzato oppure regionale. Per effettuare questa selezione naturale vengono assunti dei cacciatori che sparano sugli stormi di volatili. Solitamente questo tipo di controllo si utilizza con quelle specie che non possono essere allontanate dall'aeroporto come, ad esempio, la colonia di gabbiani della "*Jamaica bay"*. Sono stati uccisi 28352 gabbiani in due anni cioè circa la metà della popolazione corrispondente a un 5-6% della popolazione nazionale.

Esistono comunque altre tecniche di prevenzioni che dovrebbero essere attuate dall'equipaggio di volo. Purtroppo i piloti hanno poca conoscenza delle abitudini della fauna selvatica poiché non è un requisito fondamentale della professione.

Infatti basterebbe non atterrare o decollare in presenza di fauna per evitare degli impatti, oppure evitare le rotte migratorie, sorvolare estuari e altri siti dove gli stormi di uccelli solitamente si riuniscono.

Quando si incontra uno stormo bisognerebbe salire oltre i 3000 ft (circa 910 m) il più rapidamente possibile visto che statisticamente è al di sotto di questa altitudine che c'è la maggior incidenza di casi di bird strike.

Un'altro parametro da controllare quando non si può evitare il contatto con uno stormo è quello di cercare di ridurre il più possibile la velocità del velivolo in modo tale da rendere minima l'energia scatenata dall'urto.

Semplificando si può assumere che l'energia che deve essere dissipata dall'urto è circa uguale all'energia cinetica del volatile; poiché in confronto dell'aereo la velocità dell'uccello è trascurabile possiamo porre la velocità di quest'ultimo proprio coincidente a quella dell'aeromobile (per un'analisi più precisa basta considerare la velocità relativa tra aereo e volatile).

Per definizione quindi l'energia dell'impatto è esprimibile come:

$$
E_k = \frac{1}{2}mv^2\tag{1.1}
$$

dove *m* è la massa del volatile e *v* la velocità dell'aereo.

Dall'equazione 1.1 si nota come l'altro parametro che influenza l'energia è la massa, e quindi la densità del volatile.

Consideriamo ora il caso in cui il volatile presenta anche un angolo di collisione; l'energia cinetica può essere definita come:

$$
E_k = F \, d \cos(\theta) \tag{1.2}
$$

dove *F* è la forza, *d* è la distanza sulla quale la forza è distribuita e θ è l'angolo tra il vettore forza e il vettore spostamento.

Uguagliando le due espressioni per l'energia cinetica e risolvendo per *F* otteniamo una stima approssimativa della forza in gioco durante l'impatto:

$$
F = \frac{E_k}{dcos(\theta)} = \frac{mv^2}{2dcos(\theta)}\tag{1.3}
$$

Se assumiamo che il volatile sia rappresentato da una sfera otteniamo:

$$
F = \frac{mv^2}{2r\cos(\theta)}\tag{1.4}
$$

dove *r* è il raggio della sfera.

Considerando che le dimensioni del volatile dipendono dalla massa otteniamo:

$$
m = \rho V = \frac{4}{3}\pi r^3 \rho \tag{1.5}
$$

dove *ρ* è la densità del volatile e *V* è il volume della sfera. Combinando le equazioni 1.4 e 1.5 otteniamo:

$$
F = \frac{2\pi r^2 \rho v^2}{3} \tag{1.6}
$$

In generale abbiamo che:

$$
F = \frac{E_k}{dcos(\theta)} = \frac{mv^2}{2dcos(\theta)}\tag{1.7}
$$

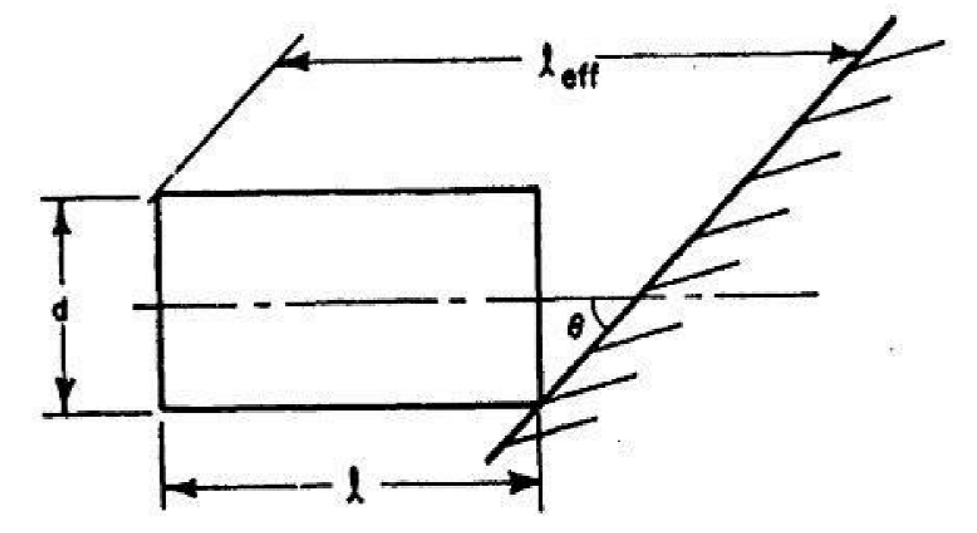

Figura 1.6: Lunghezza effettiva del volatile in un impatto obliquo. Fonte: Arcangelo Grimaldi, "SPH Velocity Impact Analysis. A birdstrike Windshield Application", Department of Aerospace Engineering University of Naples Federico II, 13 January 2013.

Analizzando l'equazione 1.7 si evince che la forza:

- è direttamente proporzionale alla massa del volatile, perciò all'aumentare della massa aumenta la forza;
- è direttamente proporzionale al quadrato della velocità d'impatto;
- decresce all'aumentare dell'angolo d'impatto.

Per avere un'idea della forza che si sprigiona nell'urto consideriamo il peso di 1.8 kg per il volatile come da normative per la resistenza di ali e fusoliera, impostiamo uno spessore di 0.001 m per semplicità di calcolo e una velocità di 100 m/s: Otteniamo dunque:

$$
F = \frac{1.8 \cdot 100^2}{2000 \cdot 10^{-3}} \left[ \frac{kg \cdot \left(\frac{m}{s}\right)^2}{m} \right] = 9000 \, [N] \tag{1.8}
$$

Nel caso di bersaglio deformabile, la forza trasferita dal volatile dipende fortemente dalla forma e dall'estensione della deformazione. Considerando la modellazione del volatile in forma cilindrica si può prevedere che l'impatto creerà una deformazione concava che probabilmente ritarderà la formazione delle onde di espansione.

Anche la forma tenderà a rigirare il flusso fluido creando una maggiore quantità di moto e quindi un trasferimento maggiore di forza:

$$
F = \sum \frac{\Delta m \Delta v}{\Delta t} \tag{1.9}
$$

dove  $\Delta v = v_0 - v_1$ .

per un bersaglio rigido  $v_1 = 0$ , mentre per un bersaglio deformabile  $v_1 < 0$ .

Anche se è presente una quantità di moto maggiore, una notevole quota dell'energia sviluppata nell'urto verrà utilizzata per deformare il bersaglio. La conseguenza è che la forza registrata sul bersaglio deformabile in alcuni casi può essere inferiore a quella del bersaglio rigido.

# *Capitolo II*

## **LA TEORIA DEL BIRD STRIKE**

## Sommario

La probabilità che un componente esterno di un velivolo sia soggetto ad una collisione con un volatile è molto elevata, particolarmente durante le delicate fasi di decollo (landing) e di atterraggio (take off). Con lo scopo di aumentare la sicurezza in caso di collisione, gli IAS *"International Airwhorthiness Standards"*<sup>2</sup> richiedono che su un aeroplano siano condotti svariati test per dimostrare e verificare la capacità dell'aeroplano di resistere a degli impatti in termini di resistenza strutturale e perdita delle qualità di volo.

 $\_$  , and the contribution of the contribution of  $\mathcal{L}_\mathcal{A}$  , and the contribution of  $\mathcal{L}_\mathcal{A}$ 

Le dimensioni dei volatili utilizzati nei test sono stabilite dalle autorità. Volatili con pesi differenti sono specificati per i vetri, le ali, impennaggio e i motori.

Lo standard per le superfici dei bordi d'attacco delle ali impongono che il volatile non causi danni strutturali critici alle strutture che si trovano al di sotto della pelle esterna.

Gli standard di aeronavigabilità per i parabrezza di un business jet richiedono che le superfici vetrate e le strutture di contorno sostengano un impatto con un volatile di circa 1.81 kg (4lb) alla massima velocità di crociera tipicamente di 460 km/h (250 nodi), che è la massima velocità consentita al di sotto dei 10000 piedi, senza che non ci sia una penetrazione completa nell'abitacolo.

Per quanto riguarda i motori bisogna essere in grado di dimostrare di riuscire a mantenere un certo livello di spinta dopo un incontro con uno stormo di piccoli uccelli, oppure di riuscire a spegnere il motore in sicurezza dopo l'ingestione di un grosso volatile.

<sup>&</sup>lt;sup>2</sup> L'aeronavigabilità è la misura della sicurezza di un aeroplano. Si definisce anche come la condizione per cui un aeromobile è in regola con le manutenzioni obbligatorie, non monta parti non conformi o che abbiano superato i limiti d'impiego.

Queste normative nelle quali ad ogni struttura è associato una ben definita categoria di volatili, almeno per quanto riguarda il peso, non sono casuali.

Pensiamo ad esempio ad una superficie alare. Mentre questa può reggere ad un urto con un volatile del peso di 3,5 kg con un aumento di peso della struttura contenuto, altrettanto non si può dire per un parabrezza il quale per sopportare un impatto così devastante dovrebbe essere eccessivamente pesante ed avere caratteristiche ottiche non accettabili.

Di conseguenza il fatto di fissare a 1,82 kg il peso dei volatili utilizzato nei test porta comunque ad avere un livello di sicurezza soddisfacente.

#### **2.1 BIRD STRIKE TEST**

I vari test di impatto sono regolamentati dal  $FAR<sup>3</sup>$  alla parte 25 e 33.

I test, in passato, erano condotti sparando un pollo vivo di un peso opportuno sul componente da testare. Poiché solo la massa del volatile è regolamentata, le specie dei volatili cambiano avendo densità diverse e ciò causa differenti significative nell'impatto sulle strutture. Anche la differenza di forma tra le varie specie causa difficoltà nel colpire la struttura nel punto desiderato. Per queste ragioni assieme ad altre di tipo estetico, igienico ed etico volatili artificiali vengono utilizzati al posto di polli vivi.

Queste riproduzioni non sono fedeli al volatile reale inteso con le ali e il piumaggio ma ricreano lo stesso carico di pressione durante l'impatto.

Si utilizzano geometrie semplici per i modelli come cilindri, cilindri con le estremità sferiche, ellissoidi o sfere che rappresentano il torso del volatile reale.

#### **2.1.1 Test per la validazione del modello del volatile**

Nel momento in cui viene sviluppato un modello appropriato per il volatile è necessario validarlo prima di utilizzarlo per simulazioni di impatto sulle complesse superfici di un aeroplano.

Si procede perciò col simulare l'impatto su una piastra rigida e piatta in modo tale da poter paragonare qualitativamente il comportamento con i filmati ad alta velocità e quantitativamente le curve di pressione ottenute tramite quelle fornite dai trasduttori di pressione.

Per il lancio è utilizzato un cannone costituito da un tubo (canna) di diametro variabile dai 12 ai 25 cm connesso ad un compressore. Non è necessaria un'elevata pressione visto che, per esempio, una pressione di 3 bar può accelerare un pollo fino ad alcune centinaia di metri al secondo di velocità in poco spazio.

All'interno del tubo, il volatile è posizionato all'interno di un contenitore dall'estremità aperta, chiamato "*Sabot*" (lanciatore pneumatico), che si adatta alla forma del tubo e funge da sigillo. Il peso contenuto del dispositivo migliora la ripetibilità delle alte velocità necessarie per la simulazione del fenomeno. Questo contenitore, prima dell'impatto, si stacca dal volatile.

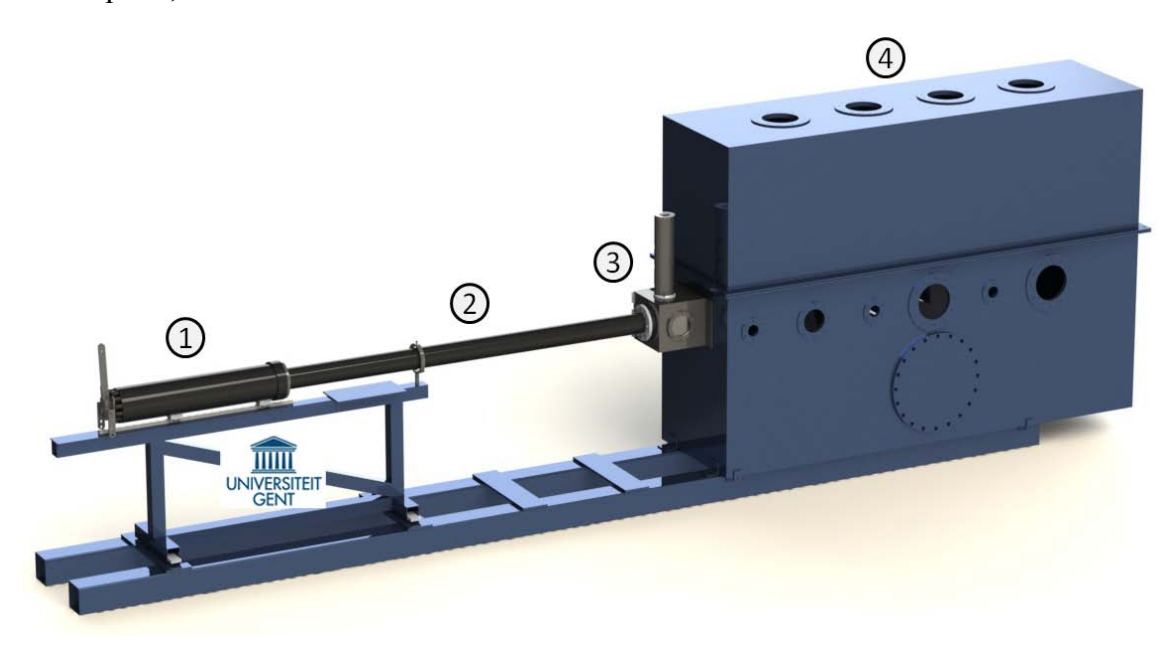

Figura 2.1: Schema del setup per la realizzazione delle prove di bird strike. Fonte: www.com-sens.eu

L'oggetto che viene utilizzato per l'impatto, viene posizionato nella canna  $(f = 80$ mm) (2) dal lato del lanciatore pneumatico (1). Si applica un vuoto parziale, fino a circa 0.2 bar nella canna e nei due volumi adiacenti ( camera del test (4) e camera "*stripper*" (3)) che comunicano con esso.

La pressione è generata dal serbatoio dietro al sabot che è tenuto un posizione da una anello di ritenuta.

Quando viene raggiunta la pressione desiderata il dispositivo rilascia il sabot; nella camera "*stripper*" il sabot viene strappato via, il corpo viaggia poi nella camera di test che è semplicemente una scatole fatta di un lamierino sottile di acciaio di dimensioni 3.6 m x 2.5 m x 1m in cui qualsiasi tipo di bersaglio può essere montato.

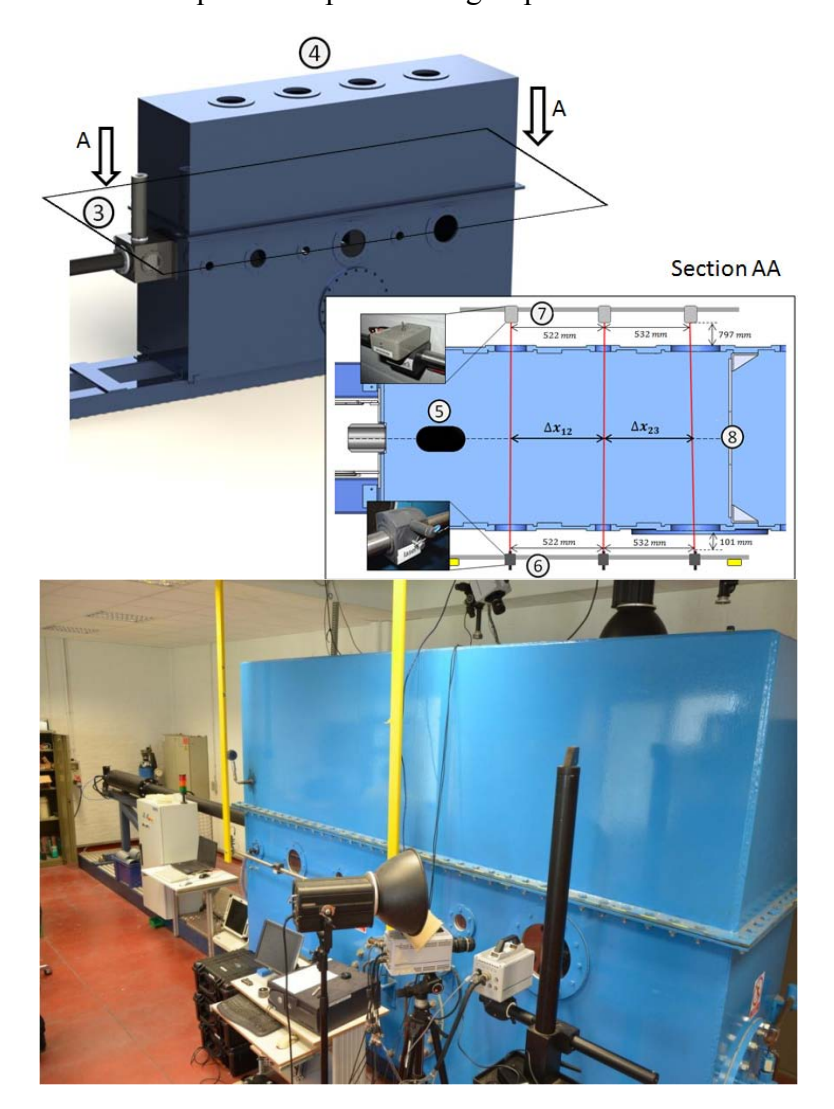

Figura 2.2: Particolare dell'interno del set-up per il test e disposizione delle telecamere per la registrazione del fenomeno. Fonte: www.com-sens.eu

Una volta che il proiettile è nella camera (5) passa attraverso diversi fasci laser e lettori ottici (6 - 7).

Diversi fori superiori e laterali permettono la registrazione dell'evento con telecamere ad elevata velocità.

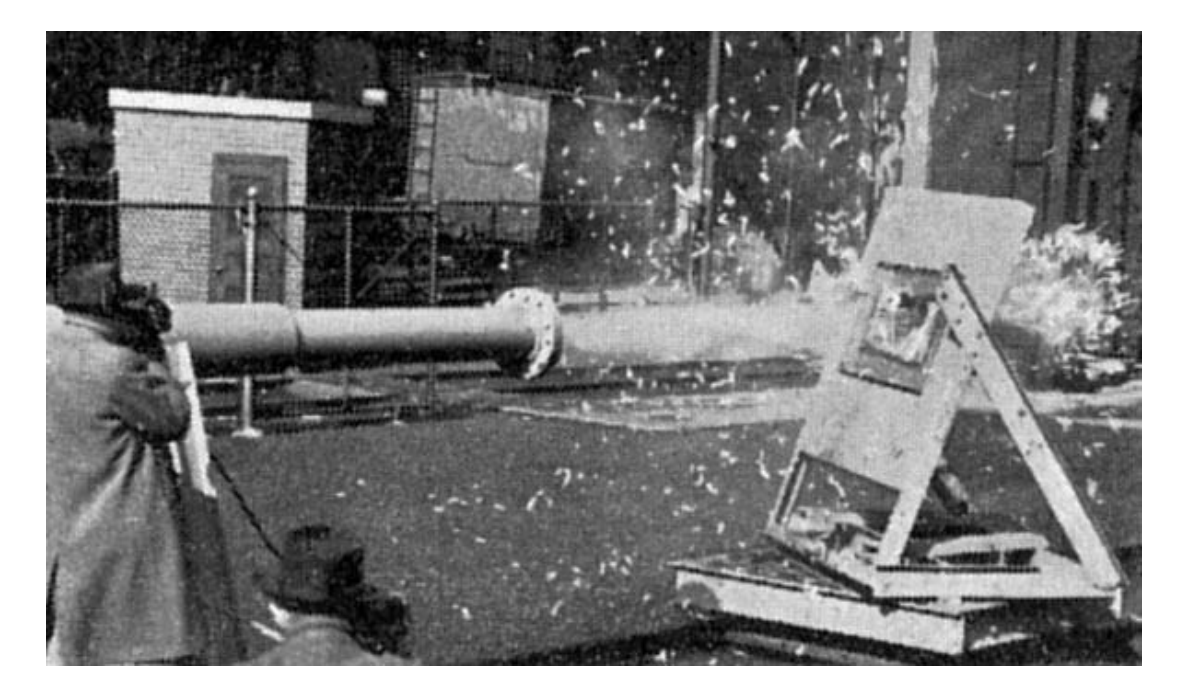

Figura 2.3: Cannone utilizzato per dei test durante la seconda guerra mondiale. Fonte www. Betasom.com

Un programma di test per il parabrezza comprende la realizzazione di diversi spari in differenti punti della struttura.

L'obiettivo è quello di dimostrare come il pilota non subisca lesioni dovute al volatile, a frammenti di parabrezza o di parti della struttura; ancora più importante da verificare è che il parabrezza continui a mantenere la cabina pressurizzata dopo l'impatto.

Una telecamera ad alta velocità (10000 - 20000 frame per secondo) sono posizionate all'interno e all'esterno della cabina di pilotaggio per catturare i dettagli dei danneggiamenti della struttura.

Alla velocità reale il video delle riprese esterne di uno sparo avvenuto con successo mostra solamente i frammenti del sabot che fluttuano e un po' di vapore di condensazione emanato dal cannone.

Al rallentatore, invece, si vede il flusso attorno al volatile, grandi deformazioni locali del parabrezza, e delle onde d'urto di grande ampiezza e delle crespature sulla fusoliera attorno al parabrezza.

Test sulle ali sono incentrati sul colpire il bordo d'attacco. L'obiettivo in questo caso è invece quello di dimostrare che il volatile non sia in grado di penetrare la struttura danneggiando i longheroni o i serbatoi del carburante. Spesso delle piastre sottili sono inserite all'interno della pelle del bordo d'attacco dell'ala con lo scopo di deviare il volatile e rinforzare la struttura.

I test condotti sui motori invece hanno come obiettivo l'investigazione degli effetti dei danni sulle prestazioni dei motori e verificare l'integrità della turbina.

I test sulla funzionalità dei motori devono garantire che il motore continui a produrre almeno il 75% della spinta per 5 minuti dopo l'ingestione di uno stormo di uccelli medio- piccoli.

I test sull'integrità invece devono escludere la possibilità che il motore prenda fuoco dopo essere stato centrato da un volatile di 1.82 kg di peso.

| Componente dell'aereo    | Massa del volatile [ kg] |
|--------------------------|--------------------------|
| Parabrezza               | 1.82                     |
| Bordo d'attacco dell'ala | 1.82                     |
| Impennaggio              | 3.64                     |
| Motore - guscio esterno  | 1.82                     |
| Motore - prestazione     | 1.82                     |
| Motore - integrità       | Da 0.45                  |

Tabella 2.1: Requisiti per i test di bird strike.

Generalmente questi test risultano molto costosi e spesso è difficile realizzarli con la necessaria accuratezza.

I costi derivano dalle attrezzature utilizzate e dal fatto che per completare un test è necessario ripetere la collisione più volte.

La maggior parte degli studi del fenomeno utilizzano i test condotti nel 1970 da *Barber e Wilbeck* [4].

Proprio queste esigenze di ridurre i costi e velocizzare la progettazione ha spinto le aziende operanti nel settore ad utilizzare i software agli elementi finiti.

## **2.2 BACKGROUND TEORICO**

La risposta del proiettile durante l'urto può essere divisa in cinque categorie a seconda della velocità d'impatto:

- elastico;
- plastico;
- idrodinamico;
- sonico;
- esplosivo.

Durante un impatto elastico lo stress interno al proiettile è minore della tensione di snervamento del materiale perciò esso rimbalza. Con l'aumento della velocità comincia il comportamento plastico del proiettile ma la tensione del materiale è ancora sufficiente per contenere il comportamento fluido. Un ulteriore incremento di velocità causa un aumento dello stress interno che supera la tensione del materiale e ciò comporta un flusso fluido. A queste velocità è la densità del materiale a determinare la risposta del proiettile e non la sue tensione di snervamento. Questo comportamento come flusso è osservabile nei video ad alta velocità dei test.

Quindi, il volatile è considerato come un corpo soffice alle velocità di interesse pratico dal momento che le tensioni interne superano la tensione di snervamento.

Il carico è diffuso in una zona d'impatto molto ampia.

Il problema del bird strike comprende tre elementi principali:

- il volatile;
- la struttura;
- le interazioni durante l'impatto.

#### **2.2.1 Il modello del volatile**

Uno dei primi ricercatori ad investigare il comportamento dei volatili dopo un impatto fu il *Dr. James Wilbeck* [2,3,4]. Il suo lavoro e le sue conclusioni sono fondamentali poiché definiscono la forma e le caratteristiche del modello del volatile da utilizzare nelle simulazioni e permettono di prevedere la risposta di un corpo rigido ad un impatto fornendo in tal modo informazioni per la validazione del modello.

Molti materiali furono testati per cercare quello che più si avvicinava alla reale consistenza di un volatile. L'importanza dell'individuazione di questo materiale virtuale è quella di poter riprodurre dei proiettili aventi caratteristiche uniformi rendendo così possibile avere un riferimento unico per ogni test e per le procedure di certificazione.

Tra i materiali testati si citano la gelatina balistica, la carne di manzo, la gomma, e il neoprene; questi sono stati comparati con un proiettile fatto di carne di pollo.

Le prove di comparazione tra materiali consistono nel far impattare questi proiettili al centro di una piastra piana rigida e nel comparare la pressione nel centro dell'impatto realizzato sempre alla stessa velocità.

Gli esperimenti dimostrano come il materiale ideale per la simulazione della consistenza di un volatile reale sia proprio la gelatina balistica avente una porosità del 10% ed una densità media di 950 kg/ $m^3$ .

Dopo l'impatto la gelatina si comporta come se fosse una massa d'acqua, la sua bassa tensione non le permette di mantenere la stessa forma dopo l'impatto e la rende decisamente più facile da maneggiare e lanciare che, appunto, una massa d'acqua.

Inoltre la sua densità è leggermente inferiore a quella dell'acqua e uguale a quella di un volatile nel quale cavità, ossa, piume e altre parti anatomiche vengono prese in considerazione.

Un'altro aspetto fondamentale per la corretta simulazione del fenomeno è la geometria del proiettile.

La forma più adatta è quella di un cilindro avente le due estremità semisferiche con un rapporto lunghezza diametro pari a 2:1. *McCallum* [29] ha utilizzato una geometria molto dettagliata che comprendeva le ali, il piumaggio e il becco del volatile.

*Budgey* [8] e *Stoll* [9] hanno comparato i risultati ottenuti utilizzando differenti forme per i proiettile come, ad esempio, un cilindro troncato oppure un ellissoide, concordando che la geometria del cilindro con le estremità semisferiche sia quella che fornisce i risultati più accurati.

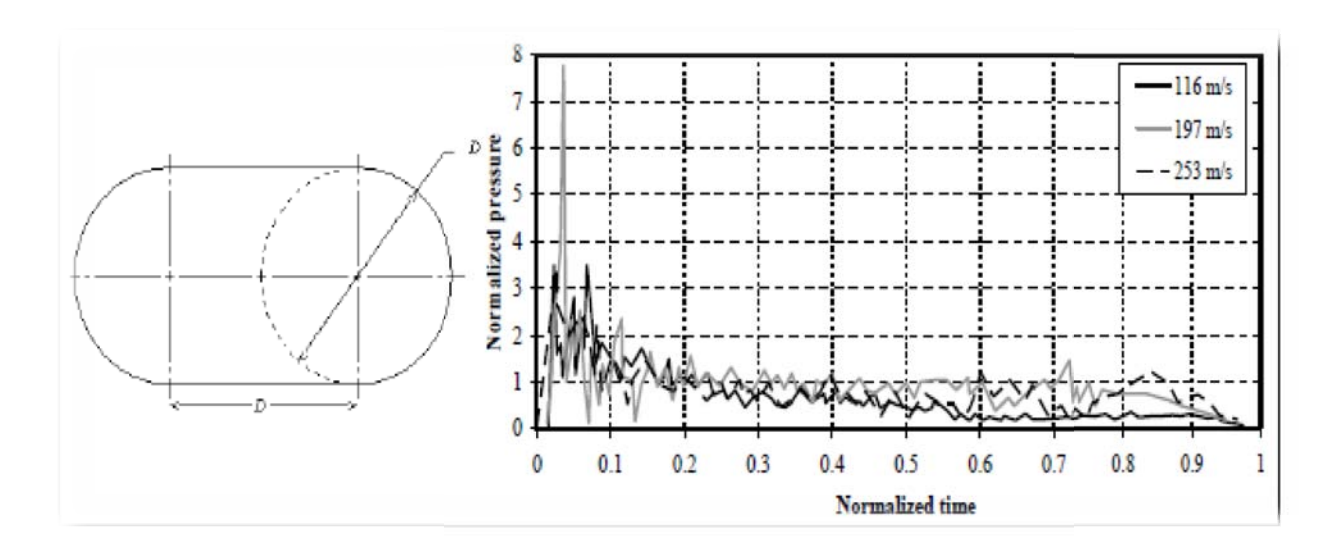

Figura 2.4: Geometria del modello e risultati delle simulazioni di Wilbeck. Fonte: Lavoie M-A, Gakwaya A, Nejad Ensan M, and Zimcik D G, "Validation of Available Approaches for Numerical Bird Strike Modeling Tools" International Review of Mechanical Engineering (IREME) April 2007

Nei test condotti da *Wilbeck* i proiettili venivano lanciati su una piastra rigida, nella quale furono montati dei trasduttori di pressione, con velocità variabili da 100  $m/_{S}$  a 300  $m/s$ . I risultati presentati sono normalizzati, sull'asse delle ordinate è indicata la pressione di ristagno mentre su quello delle ascisse la durata dell'impatto. Le curve pressione-tempo ottenute, com me detto in precedenza, sono state utilizzate riferimento per numerosi studi successivi. Tuttavia, l'incertezza su questi test vecchi di oltre 40 anni risiede nel fatto che i trasduttori piezoelettrici al quarzo utilizzati nei test non erano stati progettati per carichi transienti e non hanno un adeguata accelerazione per poter compensare il rumore di queste curve. Inoltre la loro frequenza di risonanza di circa 300  $kH_z$  porta a superare la risonanza in molte curve. L'accuratezza delle misurazioni è inoltre penalizzata dalla limitata risposta in frequenza dei trasduttori che ha impedito misure di tempi inferiori ai  $5 \mu s$ . come

In ogni caso si riescono a trarre importanti informazioni.

Dalla figura si nota come ci sia un aumento di pressione dovuto all'impatto iniziale e poi una graduale stabilizzazione della pressione vicino al suo valore di ristagno.

Tuttavia il valore della pressione di Hugoniot normalizzata, della quale approfondiremo il significato successivamente, può essere significativamente elevato e decresce all'aumentare della velocità d'impatto. In parte ciò è giustificato dal fatto che la pressione di Hugoniot assume un valore puntuale e la durata del fenomeno è molto breve.

Un volatile che sta impattando ad alta velocità contro una struttura si comporta come un proiettile altamente deformabile nel quale la tensione di snervamento è molto inferiore allo stress sostenuto.

Di conseguenza l'impatto può essere identificato come un impatto idrodinamico[4,10]; questo unito al fatto che la densità della carne e dei tessuti è comparabile a quella dell'acqua rende possibile l'approssimazione del corpo del volatile con una massa d'acqua che colpisce il bersaglio. Furono *Peterson* e *Barber* [5] i primi a giungere a questa conclusione: il volatile non rimbalza sulla struttura e l'impatto dura solo il tempo dello *"squash-up"* sulla struttura.

Questo tempo di schiacciamento è definito come:

$$
T = \frac{L}{v_0} \tag{2.1}
$$

dove *T* è la durata dell'impatto (tempo di schiacciamento), *L* è la lunghezza del volatile  $e v_0$  è la velocità iniziale d'impatto. In questa fase, sono la massa e di conseguenza la densità del materiale del volatile, e non la tensione del materiale a determinare la risposta del proiettile.

Nell'evento del *" Bird strike"* si identificano tre fasi:

- *high shock pressure* (impatto iniziale);
- *shock pressure decay* (decadimento della pressione);
- *steady state pressure* (fase stazionaria).

Se un proiettile con una velocità iniziale  $v_0$  colpisce una superficie, il materiale nel punto di contatto viene istantaneamente allontanato dal resto e un'onda d'urto con velocità v<sub>s</sub> viene generata.

L'orientazione di questa onda è parallela alla superficie, la sua velocità è perpendicolare alla superficie stessa e si propaga al'interno del proiettile. Un significativo gradiente di pressione si sviluppa sulla sup erficie esterna a causa del carico d'urto da una p parte e la superficie libera dall'altro. Tutto ciò porta ad un'accelerazione verso l'esterno delle particelle materiali e un'onda di espansione viene generata dall'interno verso il centro dell'impatto interagendo con l'onda d'urto.

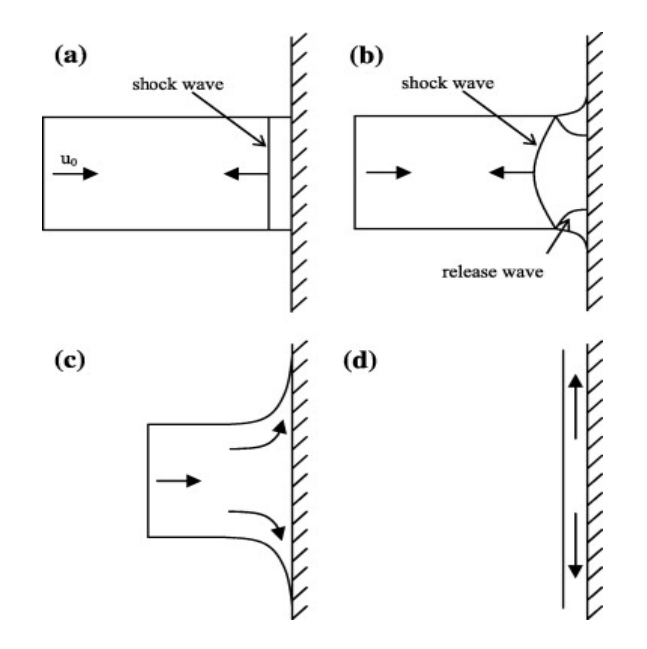

Figura 2.5: Illustrazione delle onde d'urto e di espansione nei "soft body". Fonte: Sebastian Heimbs, "Computational Methods for Bird Strike Simulation: a Review, EADS-European Aeronautic Defence and Space Company, Innovation Works, Munich, Germany, 9 September 2011, p. 2095

La conseguenza è un notevole abbassamento della pressione nel punto d'impatto. Pertanto il picco di pressione nel punto d'impatto dura meno di un millisecondo. Dopo numerose riflessione dell'onda a di espansione il flusso di materiale si stab bilizza e raggiunge una pressione costante.

Interessante è notare come le velocità delle onde d'urto e d'espansione sono di molto superiori a quelle della velocità iniziale del volatile. Durante la fase dello "*steady flow"* la traccia dell'onda d'urto è indebolita dall'onda di espansione fino al volatile e viene ridotta a zero durante il processo di espansione.

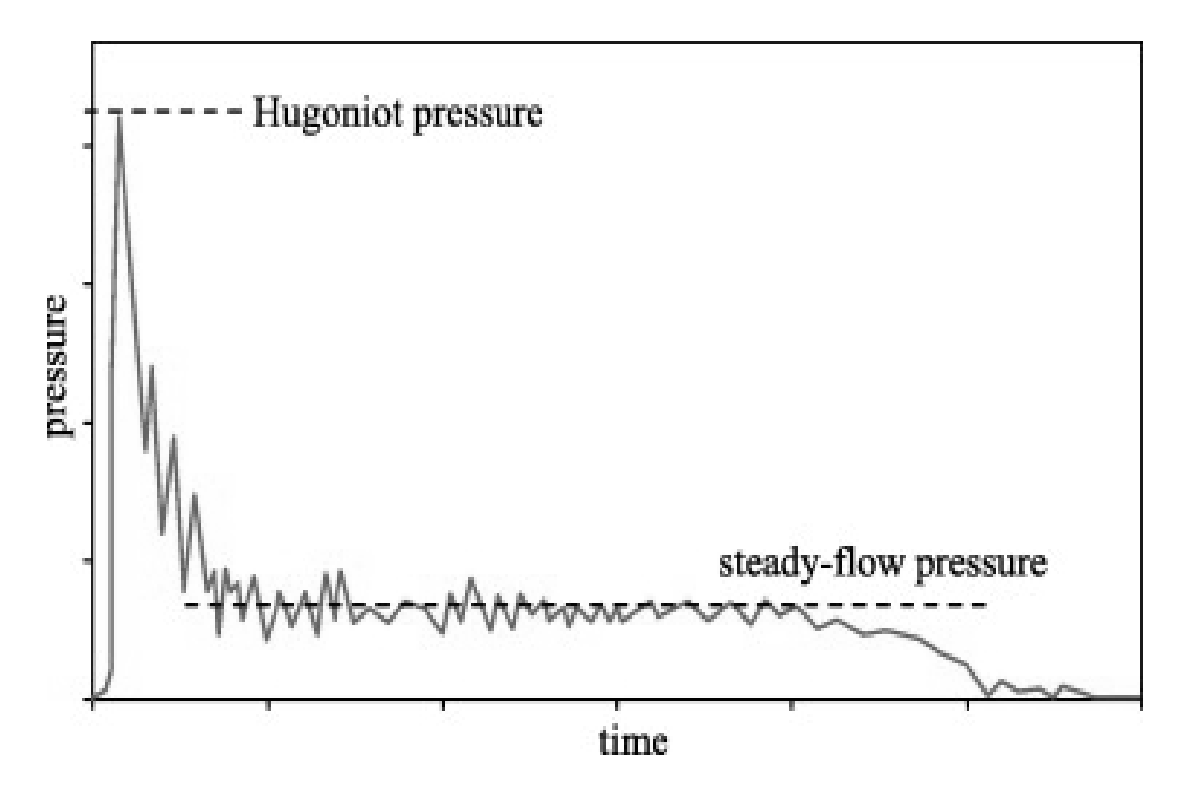

Figura 2.6: Tipica curva pre ssione-tempo per impatti su una piastra piana. Fonte: Sebastian Heimbs, "Computational Methods for Bird Strike Simulation: a Review, EADS-European Aeronautic D Defence and Space Company, Innovation Works, Munich, Ge ermany, 9 September 2011, p. 2096

#### **2.2.1.1 Shock pressure**

La pressione nel primo istante dopo l'impatto è così alta da generare un'onda d'urto all'interfaccia tra la struttura colpita e il volatile. La pressione nella regione d'urto p per velocità subsoniche può essere rappresentata dall'equazione:

$$
P = \rho c_0 v_0 \tag{2.2}
$$

dove  $\rho_0$  è la densità iniziale,  $c_0$  è la velocità del suono in un materiale incompressibile e  $v_0$  è la velocità del volatile. Quando la velocità incrementa oltrepassando la regione subsonica una versione modificate dell'equazione precedente è utilizzata per ricavare la pressione nello stadio di shock inizia le chiamata anche "pressione di Hugoniot" (2.2).

La pressione dello "*steady flow*" o "pressione di ristagno" è calcolata in accordo con l'equazione di Bernoulli (2.3):

$$
P_{sh} = \rho v_{sh} v_0 \tag{2.3}
$$

$$
P_{stag} = \frac{1}{2} \rho v_0^2 \tag{2.4}
$$

dove:

 $P_{stag}$  è la pressione di ristagno  $P_{sh}$  è la pressione di shock  $V_{sh}$  è la velocità del suono sull'onda d'urto  $v_0$  è la velocità d'impatto ρ è la densità del volatile

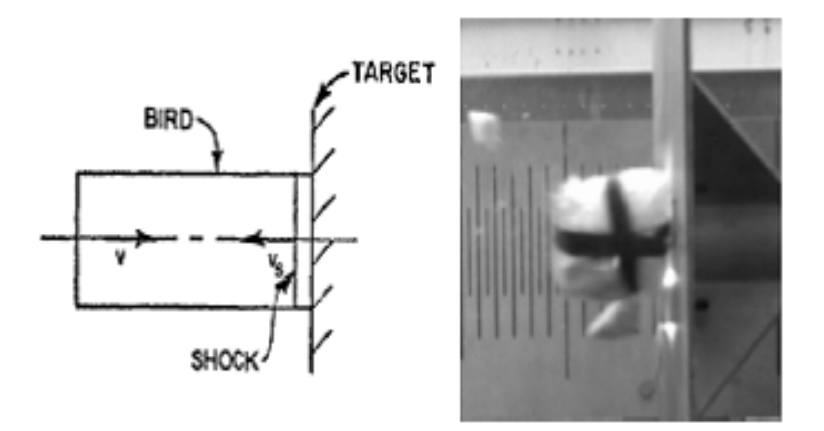

Fig gura 2.7: Fase iniziale dell'impatto. Fonte: Arcangelo Grimaldi, "SPH Velocity Impact Analysis. A birdstrike Windshield Application", Department of Aerospace Engineering University of Naples Federico II, 13 January 2013.

Entrambe le equazioni (2.2) e (2.3) valgono nell'ipotesi in cui il bersaglio sia perfettamente rigido. Materiali complessi, come quelli utilizzati in aeronautica assorbono energia in varie forme come ad esempio attraverso deformazioni plastiche o energia cinetica.

Per questi materiali le equazioni precedenti sono state modificate da *Wilbeck* & *Rand* [3] ottenendo:

$$
P_c = \rho_p v_{sp} v_0 \left[ \frac{\rho_t v_{st}}{\rho_p v_{sp} + \rho_t v_{st}} \right]
$$
 (2.5)

dove ρc è la pressione al centro della zona di impatto, e i perdici P e T rappresentato rispettivamente il proiettile ed il target.

La velocità dell'onda d'urto *vsp* e *vst* per il proiettile ed il target posso essere calcolate dall'equazione lineare di Hugoniot:

$$
v_s = s v_0 + c_0 \tag{2.6}
$$

nella quale s e  $c_0$  dipendono dal materiale.

L'equazione (2.4) fornisce la pressione di ristagno per un fluido incompressibile; tuttavia se il fluido è comprimibile il suo valore aumenterà in accordo con la sua porosità, z.

*Airoldi* [7] fornisce un'utile espressione per calcolare la pressione di ristagno modificata:

$$
P_{stag\ z} = \frac{1}{1-z} P_{stag} \tag{2.7}
$$

Analiticamente, queste due pressioni sono molto importanti poiché l'espressione di Hugoniot fornisce il massimo valore raggiungibile per l'impatto mentre la pressione di ristagno fornisce il valore che ci si deve aspettare quando il flusso si è stabilizzato.

E' altrettanto importante capire che la pressione è indipendente dalla dimensione del proiettile dal momento che la massa non è variabile nell'equazione di pressione.

Ciò implica che i valori della pressione siano uguali indipendentemente dai proiettili purché essi condividano la stessa velocità di impatto. Naturalmente, la forza e l'energia sono proporzionali alle dimensioni, quindi un proiettile di dimensioni maggiori causerà danni più gravi.
I valori dei parametri presenti nell'equazione della pressione di ristagno sono facilmente calcolabili; quelli dell'equazione di Hugoniot invece dipendono dalla velocità di impatto.

Inoltre i risultati cambiano anche se viene considerata la porosità e se il fluido in esame è considerato come acqua oppure no.

L'equazione (2.8) e (2.13) applicate ad un proiettile con delle porosità all'interno hanno dimostrato che proprio le porosità interne hanno un effetto che non può essere trascurato nei risultati; questo effetto inoltre fa avvicinare il comportamento del proiettile a quello di un volatile reale.

$$
\rho_1 v_{sh} = \rho_2 (v_{sh} - v_0) \tag{2.8}
$$

$$
P_1 - P_2 = \rho_1 v_{sh} v_0 \tag{2.9}
$$

$$
\frac{\rho_1}{\rho_2} = (1-z)\left(\frac{P_2}{A} + 1\right)^{-\frac{1}{B}} + z(1-q) \tag{2.10}
$$

con:

$$
A = \frac{\rho_1 c_0^2}{4K - 1} \tag{2.11}
$$

$$
B = 4K - 1 \tag{2.12}
$$

$$
\frac{\rho_2}{\rho_1} = \frac{1}{1-q} \tag{2.13}
$$

dove:

K è una costante sperimentale

 $C_0$  è la velocità media del suono

 $\rho_{1,2}$  densità prima e dopo l'impatto

 $P_{1,2}$  pressione prima e dopo l'impatto ( $P_1$ è trascurabile)

z(1-q) contributo del rimescolamento dell'aria (trascurabile)

### **2.2.1.2 Shock pressure decay y**

Il carico generato dalla pressione dell'urto decresce con il passare del tempo e con la distanza dal centro dell'impatto. Il problema non può più essere considerato monodimensionale. Per l'impatto di un cilindro il problema è infatti bidimensionale e e assialsimmetrico. Studi sperimentali [12] hanno dimostrato come la distribuzione di pressione è dato da:

$$
P_r = P_c e^{\left[-\frac{kr}{R(t)}\right]}
$$
 (2.14)

nella quale  $P_c$  è dato dalla (2.5),  $k$  è una costante,  $r$  è la distanza radiale dal centro dell'impatto e  $R(t)$ , funzione del tempo, è il massimo raggio di contatto al tempo *t*. La durata di questa pressione elevata è degli ordine dei millisecondi. Questo è seguito da un'onda di rilascio che passa nella a zona d'impatto.

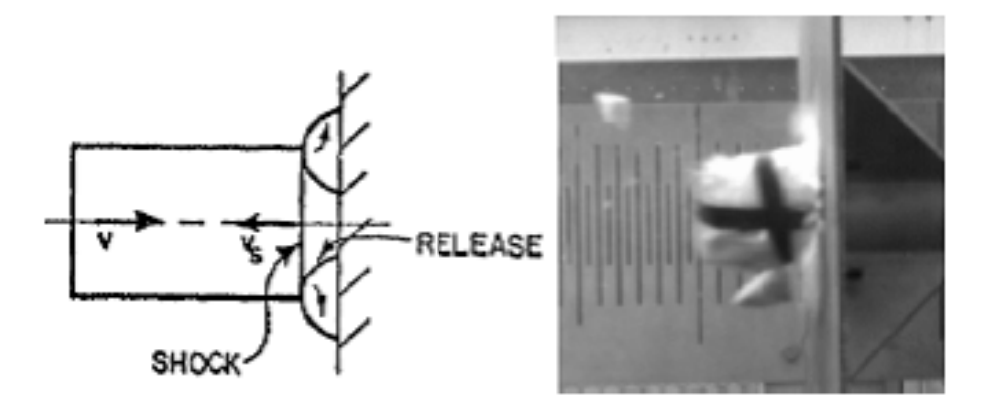

Figura 2.8 8: Seconda fase dell'impatto. Fonte: Arcangelo Grimaldi, "SPH Velocity Impact Analysis. A birdstrike Windshield Application", Department of Aerospace Engineering University of Naples Federico II, 13 January 2013.

#### **2.2.1.3 Steady state pressure**

Con la diminuzione della pressione durante lo "*shock pressure decay*" si sviluppa uno sforzo di taglio nel proiettile. Se la resistenza a taglio del materiale è sufficiente a resistere a questo sforzo il movimento radiale del proiettile stesso viene contenuto.

Se, tuttavia, questo sforzo di taglio è superiore alla resistenza del materiale esso comincerà a fluire.

Poiché la resistenza a taglio del volatile è bassa la pressione generata è solitamente sufficiente per causare questo movimento.

Dopo numerose riflessioni delle onde di espansione si stabilisce una condizione stazionaria e si identificano una pressione e una velocità di ristagno.

La pressione di ristagno sulla superficie impattata in questa fase è data da:

$$
P_{stag} = k\rho_0 v_{im}^2 \tag{2.15}
$$

ed è indipendente dalla forma del volatile.

Questa pressione è solitamente tra il 10 e 30 % rispetto al picco della pressione di Hugoniot nel centro della regione di impatto.

Per un fluido incompressibile *k=1/2*, ma per la maggior parte dei materiali la densità aumenta con la pressione quindi solitamente k si approssima ad 1.

$$
P = P_{stag}e^{\left[-\frac{1}{2}\left(\frac{r}{R}\right)^{2}\right]}
$$
 (2.16)

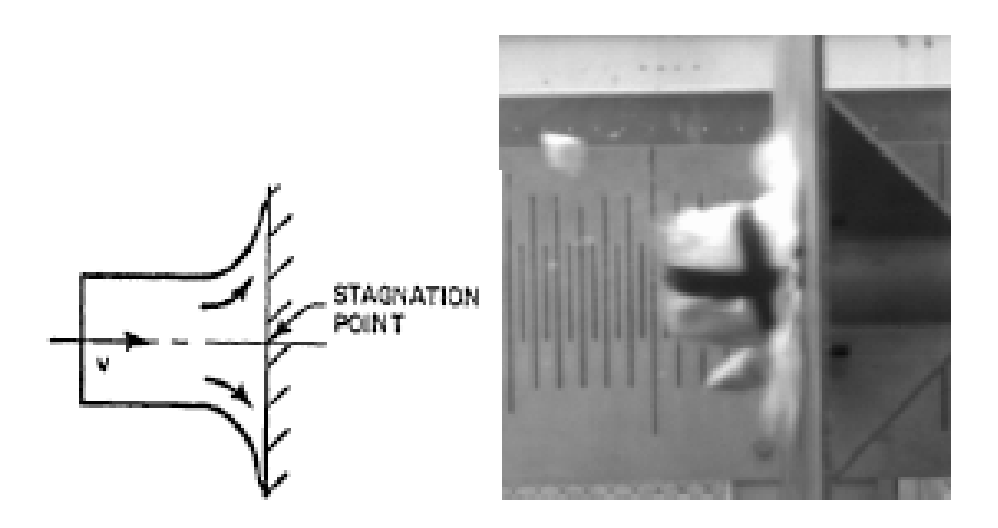

Figura 2.9: Fase di ristagno. Fonte: Arcangelo Grimaldi, "SPH Velocity Impact Analysis. A birdstrike Windshield Application", Department of Aerospace Engineering University of Naples Federico II, 13 January 2013.

### **2.2.1.4 La fase terminale del flusso o**

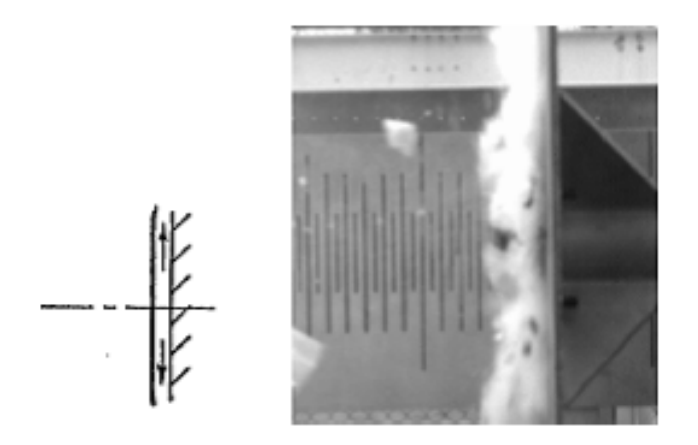

Figura 2.10 : Fase terminale del processo. Fonte: Arcangelo Grimaldi, "SPH Velocity Impact Analysis. A birdstrike Windshield Application", Department of Aerospace Engineering University of Naples Federico II, 13 January 2013.

Durante l'impatto il materiale costituente il volatile è rigirato sulla superficie del bersaglio. La velocità decresce mentre la pressione locale continua ad aumentare.

Nella fase stazionaria si crea un campo di pressione nel fluido; nel momento in cui la parte finale del proiettile entra in questo campo, quest'ultimo viene interrotto a causa dell'intrusione di una superficie libera.

La fase stazionaria non dura a lungo e la pressione sulla superficie d'impatto diminuisce. Questa diminuzione continua fino a che tutto il proiettile raggiunge la superficie del bersaglio. A questo punto l'evento si può considerare concluso.

### **2.2.1.5 Il trasferimento della quantità di moto**

La quantità di moto del volatile nella sua traiettoria è semplicemente mv, dove m è la massa del volatile e *v* è la velocità iniziale d'impatto.

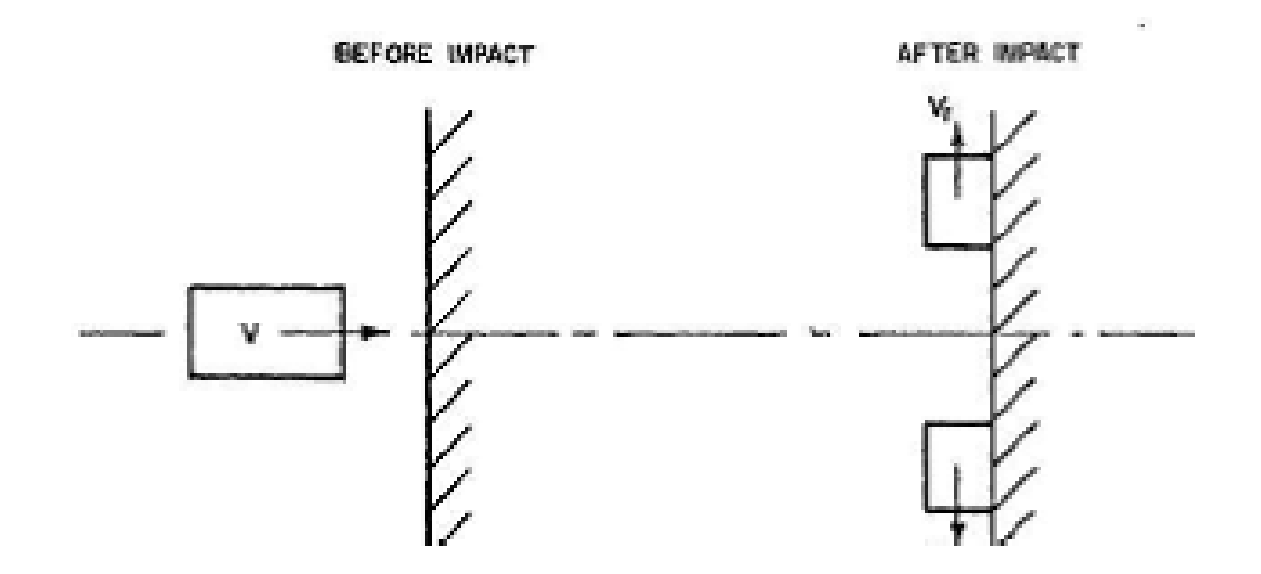

Figura 2.11: Comportamento del proiettile prima e dopo l'urto. Fonte: Arcangelo Grimaldi, "SPH Velocity Impact Analysis. A birdstrike Windshield Application", Department of Aerospace Engineering University of Naples Federico II, 13 January 2013.

Poiché il volatile dopo l'impatto ha solo la componente radiale della velocità la quantità di moto lungo la traiettoria sarà zero. Quindi la quantità di moto trasferita al bersaglio durante l'impatto sarà semplicemente uguale ad  $mv$ .

Interessante è estendere questo ragionamento agli impatti obliqui; solo la componente della quantità di moto normale alla superficie bersaglio è trasferita al bersaglio stesso e la quantità di moto trasferita sarà pari a :

$$
I = mv \sin(\theta) \tag{2.17}
$$

dove θ è l'angolo tra la traiettoria e la superficie bersaglio.

L'equazione (2.17) descrive perciò l'impulso su un bersaglio rigido durante l'impatto con un volatile assunto come corpo fluido.

Un'ulteriore informazione molto utile per associare il volatile ad una massa d'acqua è l'equazione di stato del modello di Brockman [30] utilizzata per descrivere la relazione tra pressione e densità nel volatile.

Sono disponibili molte equazioni che legano queste due grandezze fisiche, ma la più comunemente utilizzata nei problemi di "Bird strike" è un polinomio di terzo grado così definito:

$$
P = C_0 + C_1 \mu + C_2 \mu^2 + C_3 \mu^3 \tag{2.18}
$$

dove  $C_0$ ,  $C_1$ ,  $C_2$  e  $C_3$  sono costanti del materiale e  $\mu$  è dato da:

$$
\mu = \frac{\rho}{\rho_0} - 1 \tag{2.19}
$$

Esso rappresenta il cambio di densità dovuto all'impatto. Questa equazione di stato polinomiale per il modello del volatile rappresenta una legge costitutiva idrodinamica, isotropica e non viscosa.

Le espressioni per i coefficienti dell'equazione di stato sono basati sul valore della densità iniziale  $\rho_0$ , la velocità del suono nell'acqua e dalla costante sperimentale k.  $C_0$  è il valore della pressione iniziale di equilibrio e si può considerare trascurabile; per gli altri coefficienti invece vale che:

$$
C_1 = \rho_0 C_0^2
$$
  
\n
$$
C_2 = (2k - 1)C_1
$$
  
\n
$$
C_3 = (k - 1)(3k - 1)C_1
$$
\n(2.20)

In altri studi viene utilizzata invece l'equazione di stato di *Monaghan* [21-23] semplificata:

$$
p = p_0 + B\left[\left(\frac{\rho}{\rho_0}\right)^{\gamma} - 1\right] \tag{2.21}
$$

dove  $p_0$  è la pressione di riferimento e B e γ sono costanti del materiale. Un ulteriore approccio è dato dall'equazione di stato *Grüneisen*:

$$
p = \frac{\rho_0 c^2 \mu \left[ 1 + \left( 1 - \frac{\gamma_0}{2} \right) \mu - \frac{a}{2} \mu^2 \right]}{\left[ 1 - (s_1 - 1) \mu - s_2 \frac{\mu^2}{\mu + 1} - s_3 \frac{\mu^3}{\mu + 1} \right]^2} + (\gamma_0 + a\mu) E \tag{2.22}
$$

dove *E* è l'energia interna, γ0 è il parametro di *Grüneisen* e a, *C, s1, s2, s3* sono costanti. Bisogna ricordare però che questa equazione di stato è valida per materiali solidi che mantengono il loro stato durante l'impatto e deve perciò essere utilizzata con cautela durante le simulazione del fenomeno del bird strike.

## **2.2.2 La struttura**

La produzione industriale dei mezzi di trasporto aereo richiede un elevato numero di materiali e prodotti diversi. In campo aeronautico la caratteristica fondamentale che devono possedere questi materiali affinché vengano dichiarati idonei è quella abbinare ad una resistenza elevata un peso molto contenuto.

Si possono definire materiali aeronautici perciò tutti quei materiali che ad un elevato rapporto resistenza/peso (*SWR: strenght to weight ratio)* associano:

- caratteristiche meccaniche omogenee in ogni direzione;
- resistenza agli urti;
- resistenza alla fatica;
- resistenza alla corrosione;
- reperibilità;
- costo ragionevole.

I materiali che riescono a garantire ciò sono le leghe leggere di alluminio, le leghe di titanio e i materiali compositi. Anche l'acciaio riesce a ricavarsi uno spazio nelle costruzioni aeronautiche per esempio nei carrelli di atterraggio e negli attacchi dei motori dove è necessario garantire una resistenza elevata o dove bisogna contenere il volume occupato dal componente.

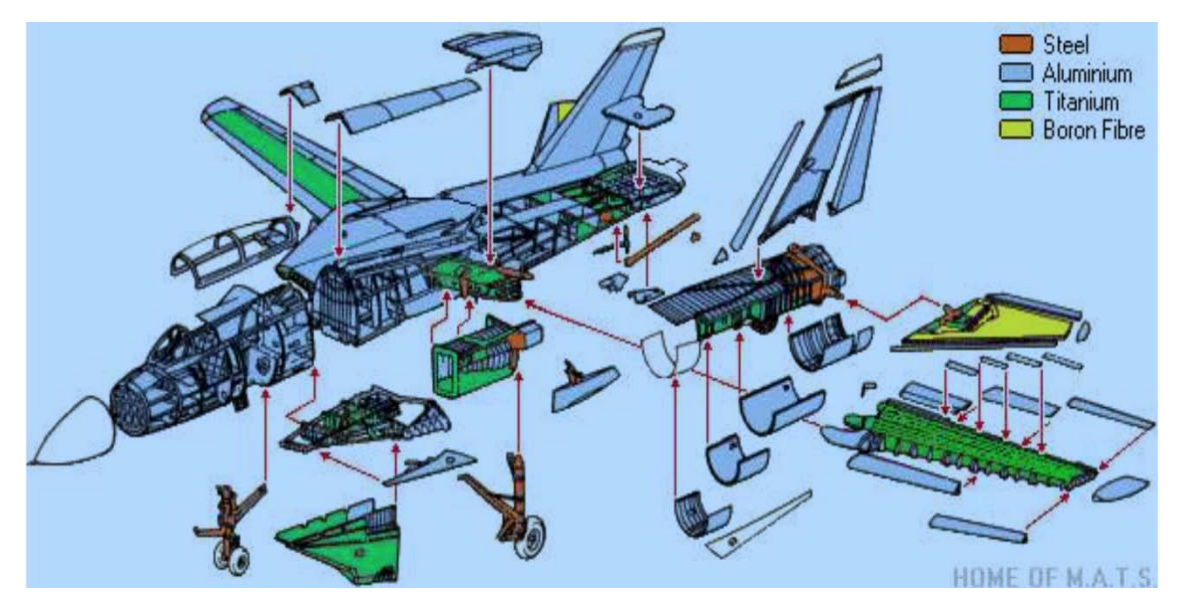

Figura 2.12: Materiali utilizzati e disposizione all'interno della struttura di un aereo militare. Fonte www.topedge.com

Consideriamo il concetto del rapporto resistenza/peso; l'acciaio ha un rapporto di circa 142 molto simile a quello dell'alluminio che è 163, ma l'acciaio pesa circa 3 volte l'alluminio e questo significa che a parità di resistenza una lamiera d'acciaio sarebbe spessa un terzo di quella in alluminio creando problemi nella lavorazione a causa del ridotto spessore. A parità di spessore invece si avrebbe una struttura tre volte più pesante cosa improponibile in campo aeronautico.

Da tutto ciò si spiega come mai le leghe di alluminio siano ancora il materiale più utilizzato in campo aeronautico.

# **2.2.2.1 Il modello costitutivo dei materiali**

Per simulare la frattura duttile dei metalli che compongono le strutture sottoposte ad un evento di bird strike viene utilizzato un modello di fallimento progressivo.

Il modello di Johnson-Cook [28] che include le relazioni costitutive del materiale e i criteri di rottura è il più valido utilizzato nelle analisi numeriche in caso di carichi dinamici o impatti.

Tuttavia anche questo modello presenta delle carenze:

- la relazione costitutiva è basata solo sulla curva sforzo-deformazione di una barra tonda senza considerare gli effetti di differenti stati di stress nell'evoluzione plastica;
- per i criteri di fallimento nell'accumulazione dei danni e nell'inizializzazione della frattura sono considerati solo gli effetti triassiali che rappresentano lo stress idrostatico;

## **Il modello di Johnson-Cook**

In ogni caso un valido modello di Johnson-Cook può essere sviluppato per effettuare delle simulazioni che rispettino gli standard della FAA. La tensione di snervamento per Johnson-Cook è:

$$
\sigma_{yield} = [A + B(\bar{\varepsilon}^p)^n][1 + \ln (\dot{\varepsilon}^*)][1 + (T^*)^m] \quad (2.23)
$$

dove *A,B,C,n* e *m* sono delle costanti.

La temperatura adimensionale *T\** è definita:

$$
T^* = \frac{T - T_{room}}{T_{melt} - T_{room}} \tag{2.24}
$$

dove *T* è la temperatura del campione, *Troom* è la temperatura ambiente, e *Tmelt* è la temperatura di fusione. Si assumono condizioni adiabatiche per cui tutti i lavori interni di deformazione plastica vengono convertiti in variazione di temperatura. Per cui:

$$
\Delta T = \frac{\overline{\sigma} \overline{\varepsilon}^{\rho}}{\rho c_v} \tag{2.25}
$$

dove  $\bar{\sigma}$  è lo sforzo effettivo,  $\bar{\varepsilon}^{\rho}$  è l'effettiva deformazione plastica,  $\rho$  è la densità e  $C_v$  è il calore specifico a volume costante.

La deformazione plastica effettiva è definita come:

$$
\bar{\varepsilon}^{\rho} = \int_0^t d\bar{\varepsilon}^{\rho} \tag{2.26}
$$

nella quale la deformazione incrementale  $d\bar{\varepsilon}^{\rho}$  viene determinata mediante il tensore di deformazione plastica  $d\varepsilon_{ij}$ :

$$
d\bar{\varepsilon}^{\rho} = \sqrt{\frac{2}{3} d\varepsilon_{ij} d\varepsilon_{ij}} \tag{2.27}
$$

Lo stress effettivo  $\bar{\sigma}$  è definito da:

$$
\bar{\sigma} = \sqrt{\frac{2}{3} \sigma_{ij} \sigma_{ij}} \tag{2.28}
$$

La velocità di deformazione adimensionale  $\dot{\varepsilon}^*$  è il rapporto tra la velocità di deformazione plastica effettiva  $\dot{\bar{\varepsilon}}^{\rho}$  e la velocità di deformazione di riferimento  $\dot{\varepsilon}^0$  $\overline{a}$ (solitamente uguale a 1):

$$
\dot{\varepsilon}^* = \frac{\dot{\bar{\varepsilon}}^{\rho}}{\dot{\varepsilon}^0} \tag{2.29}
$$

### **Il modello di rottura di Johnson-Cook**

L'accumulazione delle rotture in questo modello non degrada direttamente la superficie. Il modello definisce la deformazione alla rottura come:

$$
\varepsilon_{failure} = [D_1 + D_2 \exp(D_3 \sigma^*)][1 + D_4 \ln(\dot{\varepsilon}^*)][1 + D_5 T^*] \tag{2.30}
$$

Dove  $\sigma^*$  è il rapporto tra la pressione e lo stress effettivo:

$$
\sigma^* = \frac{\text{pressure}}{\overline{\sigma}} \tag{2.31}
$$

La rottura nel modello avviene quando il parametro di danno *D* supera il valore 1. L'evoluzione di *D* è data dal rapporto tra l'incrementale della deformazione plastica effettiva e la deformazione alla frattura:

$$
D = \sum \frac{\Delta \bar{\varepsilon}^{\rho}}{\varepsilon_{failure}} \tag{2.32}
$$

Durante i calcoli, le sollecitazioni dell'elemento sono impostate a zero e rimangono a quel valore quando il criterio di rottura è evocato per uno specifico elemento.

Il primo set di parentesi nell'espressione del modello di rottura rappresenta il fatto che la deformazione a frattura diminuisce all'aumentare delle tensioni idrostatiche.

Il secondo set rappresenta l'effetto di un incremento di velocità di deformazione sulla duttilità del materiale e l'ultimo set rappresenta l'effetto dell'addolcimento termico sulla duttilità.

Per semplicità l'espressione (2.30) può essere riscritta come:

$$
\varepsilon_{failure} = [D_1 + D_2 \exp(D_3 \sigma^*)]D^* \tag{2.33}
$$

dove *D\** è una costante.

### **2.2.3 Le interazione durante l'impatto**

L'interazione strutturale durante una simulazione di impatto di un corpo soffice è generalmente basata su un algoritmo di contatto che prevede le penetrazioni e calcola le forze di reazione.

Da un punto di vista computazionale, l'algoritmo di contatto gioca un ruolo fondamentale nella simulazione dal momento che deve far fronte alle grandi deformazioni e alla disintegrazione del proiettile, allo scorrimento del materiale del volatile sulla superficie bersaglio e con la creazione di numerose interfacce di contatto dovute a possibili fratture e penetrazioni nella struttura.

Inoltre, un algoritmo appropriato influenza in modo significativo le curve di pressione durante l'impatto.

Molti algoritmi utilizzati sono basati sulla "*penalty formulation"* che permette una penetrazione del proiettile (*slave node*) nella struttura (*master surface*).

# *Capitolo III*

# **METODI PER LA MODELLAZIONE DEL VOLATILE**

### Sommario

La simulazione di un "*soft body*" che è fortemente deformato durante l'analisi è la sfida più grande delle analisi FEM. L'impatto di un volatile contro un aeroplano è un classico esempio del problema di un corpo "morbido" contro un'altro avente massa più grande, più rigida e più forte.

 $\mathcal{L}=\frac{1}{2}$  , where  $\mathcal{L}=\frac{1}{2}$  , where  $\mathcal{L}=\frac{1}{2}$  , where  $\mathcal{L}=\frac{1}{2}$  , where  $\mathcal{L}=\frac{1}{2}$ 

Un proiettile considerato soft, al momento dell'impatto, subisce grandi deformazione e tende a scorrere sul target comportandosi molto similmente ad un fluido diffondendo così il carico d'impatto su una vasta area della superficie del bersaglio, relativa all'area frontale del proiettile stesso.

Un'accurata predizione della risposta del bersaglio all'impatto dipende molto dalla rappresentazione del carico d'impatto del volatile sulla struttura. Di conseguenza, un appropriato modello di discretizzazione per rappresentare il volatile nelle simulazioni numeriche assume un ruolo cruciale per la veridicità dei risultati.

Esistono diverse tecniche per rappresentare il volatile ognuna con i propri vantaggi e svantaggi.

Molti ricercatori, ad esempio, utilizzano la tecnica Lagrangiana per modellare sia il volatile che la struttura nella simulazione dell'evento del bird strike. Tuttavia gli elementi Lagrangiani per quanto riguarda il volatile si sono dimostrati insoddisfacenti poiché il volatile, come già accennato precedentemente, si comporta in modo idrodinamico, subendo deformazioni molto importanti dopo l'impatto. Ciò comporta delle distorsioni molto severe in questi elementi che a loro volta causano delle difficoltà come ad esempio la necessità di utilizzare un piccolo tempo di step della simulazione o un volume dell'elemento negativo.

In generale, le tecniche di discretizzazione spaziale si possono suddividere in:

- Lagrangiana;
- Euleriana;
- Arbitrary Lagrangian Eulerian (ALE);
- Smoothed Particle Hydrodynamics (SPH);

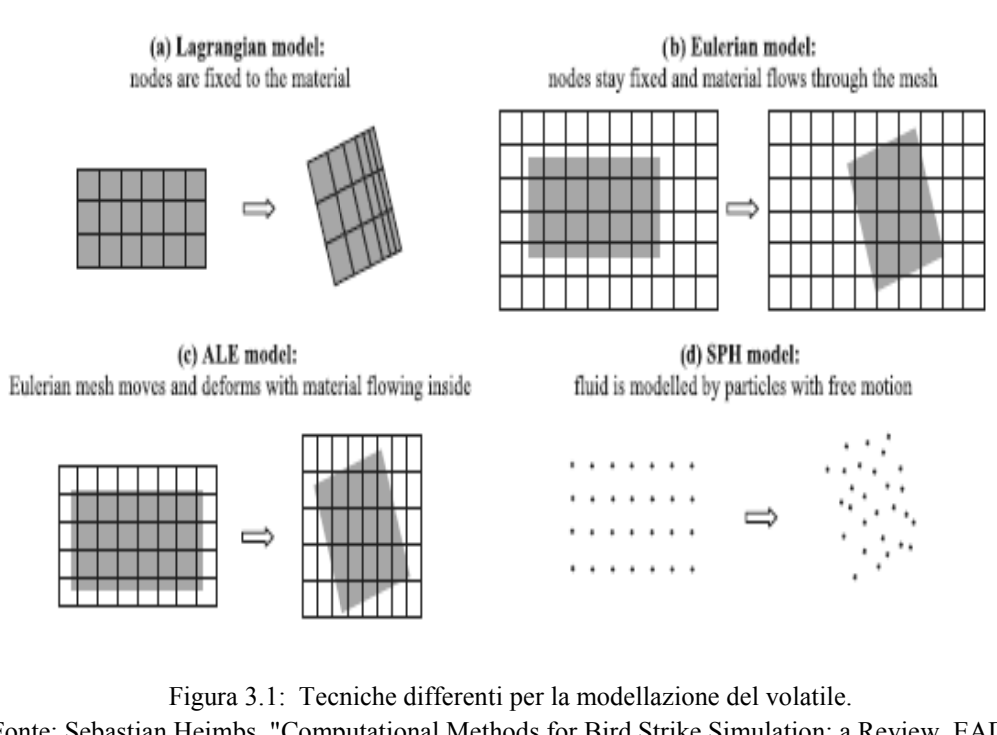

Fonte: Sebastian Heimbs, "Computational Methods for Bird Strike Simulation: a Review, EADS-European Aeronautic Defence and Space Company, Innovation Works, Munich, Germany, 9 September 2011, p. 2097

Di queste, la tecnica Lagrangiana è la più utilizzata nella meccanica dei solidi, e la tecnica Euleriana è preferita dai fluidodinamici, anche se queste tecniche non sono limitate solo a questi campi.

Tuttavia, nei problemi che coinvolgono due differenti fenomeni fisici, c come le interazioni tra strutture e fluidi, non esiste una sola tecnica che si adatti perfettamente alle esigenze di modellazione dei due fenomeni. Questo è il motivo per cui gli ultimi due metodi, ALE e SPH, risultano più vantaggiosi.

Questi metodi offrono la possibilità di modellare in modo ottimale ogni singola parte della simulazione con la tecnica che meglio la rappresenta e poi di accoppiarle nella stessa simulazione.

Il metodo ALE è preferito nelle interazioni tra fluidi e strutture nelle quali le strutture stesse sono modellate con il metodo Lagrangiano e il fluido con il metodo Euleriano. L'SPH è utilizzato per gli stessi problemi di interazione fluido-strutturale, in particolar modo in quelli in cui ci sono delle severe distorsioni di forma che rendono inadeguata la mesh Lagrangiana.

Il metodo che utilizzeremo in questo lavoro è il metodo "*Smoothed Particle Hydrodynamics"* (SPH). Questa tecnica è basata sulla struttura della tecnica Lagrangiana, ma essendo *"meshless"* è stata trovata più affidabile per modellare grandi deformazioni e problemi d'impatto.

Una piccola panoramica di tutte le tecniche sopraelencate è presentata di seguito. Poiché la tecnica SPH è quella utilizzata nelle simulazioni sarà presentata in grande dettaglio.

# **3.1 LA TECNICA LAGRANGIANA**

La tecnica Lagrangiana è solitamente utilizzata per risolvere quei problemi relativi alla meccanica dei solidi. In questa tecnica, la mesh numerica è attaccata alla struttura. In altre parole, la struttura stessa è divisa in elementi finiti formando la mesh.

Di conseguenza la mesh si muove assieme alla struttura.

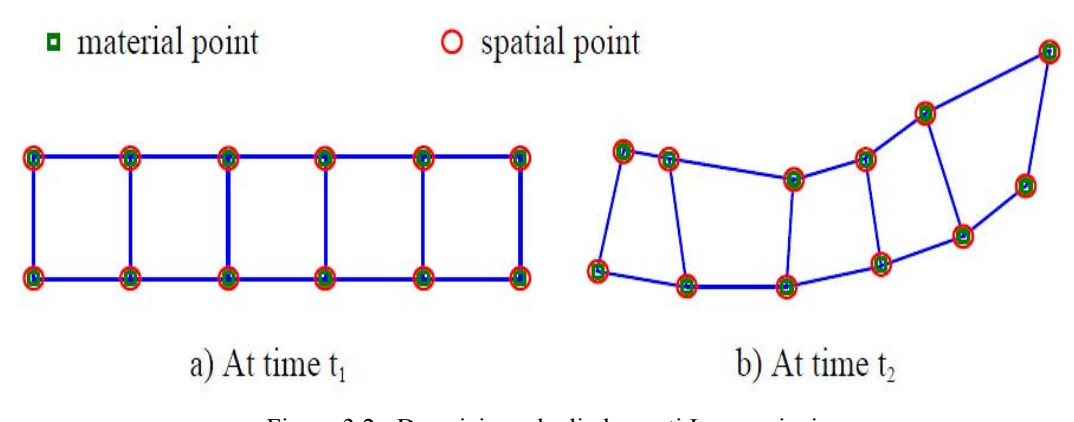

Figura 3.2: Descrizione degli elementi Lagrangiani. Fonte: Lakshmi S. Nizampatnam, "Models and Methods for Bird Strike Load Prediction", Wichita State University 1999

I solutori basati sulla tecnica Lagrangiana sono generalmente semplici da implementare rispetto a quelli Euleriani perché i punti spaziali della mesh Lagrangiana coincidono con i punti materiali del modello della struttura. Di conseguenza, il termine convettivo presente nella formulazione Euleriana viene a mancare in quella Lagrangiana. I termini convettivi risultano dal moto relativo del materiale da una cella all'altra. I solutori Lagrangiani offrono un trattamento semplice dei confini, poiché sia le interfacce materiali che le superfici libere si muovono con la mesh. Allo stesso modo, poiché la mesh è incorporata nella struttura, le proprietà del materiale in ogni punto della struttura possono essere facilmente ricavate.

Inoltre, è relativamente facile implementare modelli di materiali complessi con i solutori Lagrangiani.

D'altra parte, dal momento che la mesh Lagrangiana è parte integrante della struttura, le deformazioni e le distorsioni della struttura vengono riflesse sulla mesh. Degli errori vengono introdotti nell'approssimazione numerica proprio come distorsioni della mesh. Inoltre in un solutore esplicito il tempo degli step di ogni iterazione è determinato dalla dimensione del più piccolo elemento del dominio. Di conseguenza, nel caso di distorsioni importanti, lo "*step time*" di una iterazione diventa estremamente piccolo, spesso rendendo la simulazione impraticabile. Inoltre, possono accadere dei grovigli della mesh che portano a dei volumi negativi dovuti a degli elementi che si piegano su se stessi.

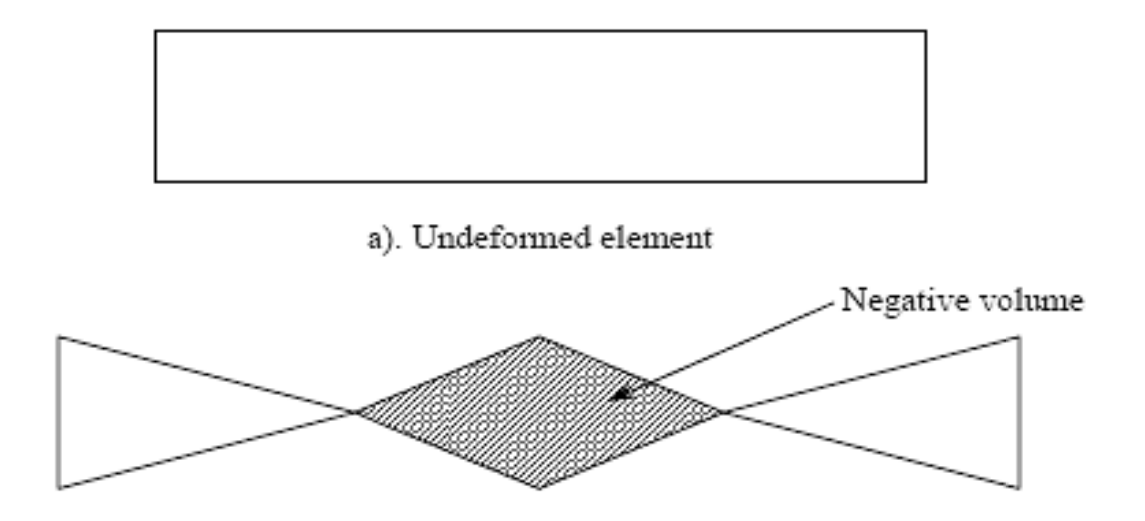

Figura 3.3: Volume negativo per un elemento con spessore unitario. Fonte: Lakshmi S. Nizampatnam, "Models and Methods for Bird Strike Load Prediction", Wichita State University 1999

Gli elementi distorti vengono eliminati dalla mesh imponendo una deformazione plastica limite. Eliminando gli elementi che superano un pre-impostato valore di soglia di deformazione plastica risolve i problemi di volumi negativi e di step molto piccoli..

Tuttavia, eliminando questi elementi si rimuove anche massa ed energia di deformazione dalla struttura, andando quindi a violare il principio di conservazione della massa e di conservazione dell'energia. Inoltre, è stato notato come l'eliminazione di questi elementi all'interfaccia di contatto introduca altre problematiche [31].

Una soluzione è quella di rifare la mesh della regione che presenta dei grovigli tra le maglie dei vari elementi. Questo passo addizionale, unito al fatto di aumentare il tempo di soluzione, comporta la rimappatura di tutte le variabili coinvolte nella sostituzione dalla mesh distorta a quella nuova.

Questa procedura spesso incrementa gli errori numerici associati alle approssimazioni. Inoltre la rimappatura non è possibile nei casi di problemi 3-D.

Una soluzione spesso utilizzata a livello pratico è quella di utilizzare l'opzione piccole deformazioni per superare i problemi di volumi negativi. Purtroppo, questa opzione, non è utilizzabile nei problemi che coinvolgono deformazioni estreme come nel caso del bird strike.

Il primo tentativo di modellare un proiettile *"soft body"* con gli elementi Lagrangiani, invece che applicare un carico dovuto alla pressione, è documentato nel 1984 da *Brockman & West* che utilizzarono un elemento solido ad otto nodi, un tempo di integrazione esplicito e la rimappatura della mesh per risolvere i problemi di eccessiva distorsione della mesh. Un algoritmo di contatto simula le interazioni fluido strutturali.

Per i problemi di bird strike viene utilizzato un tempo di integrazione esplicito poiché è più appropriato rispetto alla procedura di integrazione implicita. La stabilità richiede l'utilizzo di tempi di integrazione più piccoli rispetto del tempo di propagazione delle onde nel più piccolo elemento della simulazione.

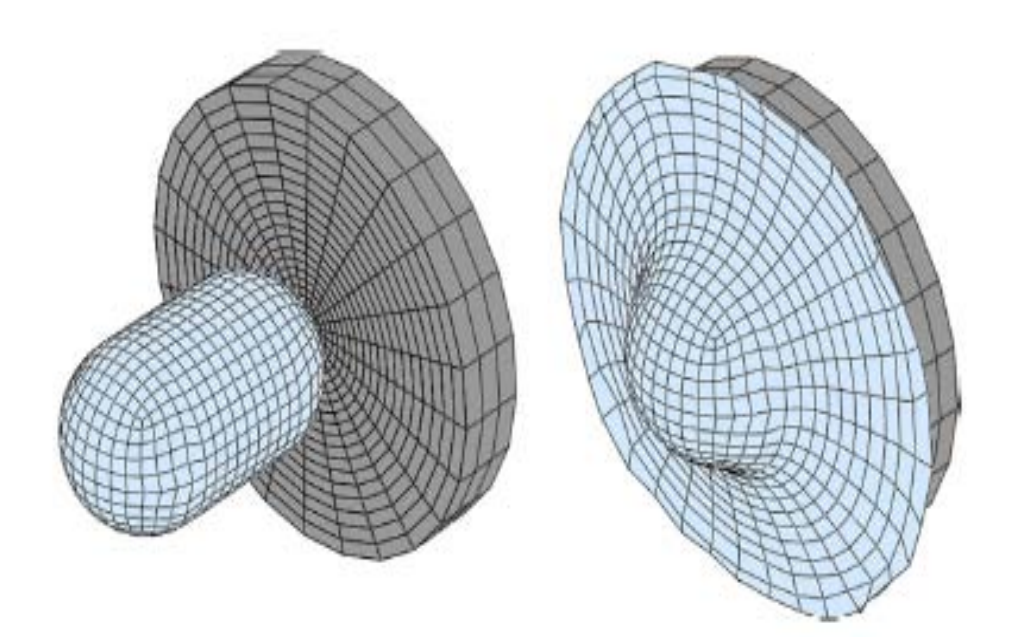

Figura 3.4: Simulazione di bird strike su una piastra rigida con il modello Lagrangiano. Fonte: Sebastian Heimbs, "Computational Methods for Bird Strike Simulation: a Review, EADS-European Aeronautic Defence and Space Company, Innovation Works, Munich, Germany, 9 September 2011, p. 2098

# **3.2 LA TECNICA EULERIANA**

Nella tecnica Euleriana la mesh è sostanzialmente un volume di controllo. Perciò, la griglia computazionale è fissa nello spazio e il materiale passa attraverso la mesh. Dal momento che per definizione la griglia è fissa nello spazio non ci sono distorsioni della mesh anche se il materiale attraversandolo subisce importanti deformazioni.

Inoltre, una tecnica Euleriana evita completamente le difficoltà associate alla riduzione del tempo di integrazione richiesto dalla tecnica Lagrangiana nel caso di severe deformazioni quando si utilizza una soluzione esplicita.

La tecnica Euleriana, quindi, è più adatta per i problemi dove sono presenti delle grandi deformazioni. Il solutore Euleriano consente il movimento delle superfici libere e delle interfacce materiali attraverso la mesh.

Di conseguenza, una cella nella mesh Euleriana contiene più di un materiale, e il solutore può facilmente trattare più materiali nella medesima cella.

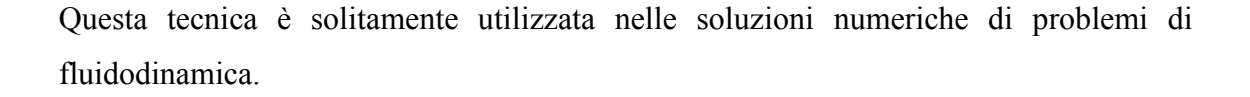

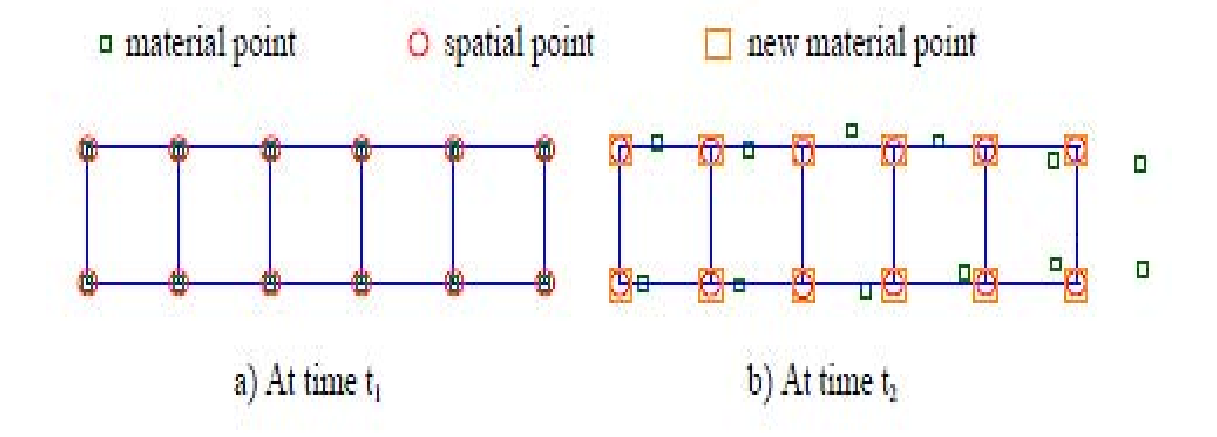

Figura 3.5: Descrizione degli elementi Euleriani. Fonte: Lakshmi S. Nizampatnam, "Models and Methods for Bird Strike Load Prediction", Wichita State University 1999

Dal momento che la mesh è fissa nello spazio, il dominio computazionale può comprendere non solo la regione nella quale il materiale esiste, ma anche degli spazi vuoti addizionali nei quali il materiale potrebbe esistere in un tempo d'analisi successivo.

Questo non pone problemi alle simulazioni fluidodinamiche nelle quali la regione primaria di interesse è nelle vicinanze del corpo rigido come nel caso di un profilo. Al contrario nelle analisi strutturali, specialmente nelle analisi d'impatto, l'attenzione è focalizzata in un corpo che è in movimento. Perciò, l'uso della tecnica Euleriana in questo tipo di problemi richiede un grande numero di domini computazionali rispetto alla tecnica Lagrangiana, nella quale la mesh è fissa al corpo e ciò elimina la necessità di modellare anche gli spazi vuoti.

Un'altra difficoltà associata a questa tecnica per le analisi d'impatto strutturale è quella di tenere traccia della storia del comportamento del materiale. Per fare ciò i tensori degli sforzi e delle deformazioni dovrebbero essere trasportati di cella in cella, richiedendo alte prestazioni computazionali.

Poiché le interfacce materiali posso muoversi attraverso la mesh, queste tendono a diffondersi in tutta la griglia a meno che non siano previste delle disposizioni particolari

per poterle localizzare in ogni step temporale dell'analisi. Un'opzione per limitare la loro diffusione è quella di ricorrere al trasporto preferenziale del materiale, dove i calcoli di ogni materiale all'interfaccia vengono trattati separatamente [32].

La maggior parte dei solutori Euleriani sono basati su uno schema di ordine basso che è fonte di errori, come dispersioni numeriche e dissipazioni dovuti al troncamento delle serie di Taylor. Questi errori numerici possono essere minimizzati ricorrendo ad uno schema di alto ordine, ma ciò comporta un incremento dello sforzo computazionale.

Tutte queste difficoltà tendono ad incrementare il numero dei calcoli richiesti per l'analisi comparati a quelli richiesti per l'analisi Lagrangiana.

*Birnbaum* in un suo studio mostra come per la tecnica Euleriana sia necessaria una mesh molto più fitta rispetto alla tecnica Lagrangiana per ottenere lo stesso livello di accuratezza.

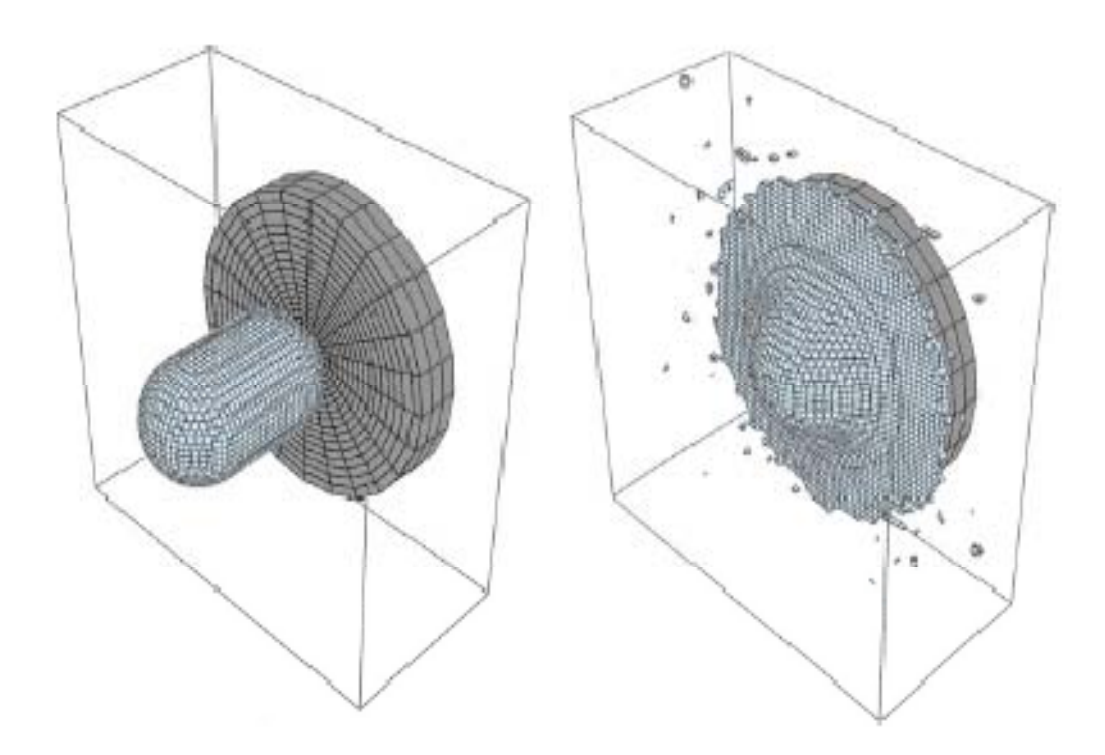

Figura 3.6: Simulazione di bird strike su una piastra rigida con il modello Euleriano. Fonte: Sebastian Heimbs, "Computational Methods for Bird Strike Simulation: a Review, EADS-European Aeronautic Defence and Space Company, Innovation Works, Munich, Germany, 9 September 2011, p. 2099

*McCallum & Costantinou* [29] hanno concluso che l'energia totale diminuisce di circa un 6% dal valore iniziale, dovuto ad una perdita di energia nel contatto all'interfaccia nella simulazione del bird strike. *Lavoie* [6] riporta anche una perdita del 25% della massa del volatile durante la simulazione dell'impatto.

# **3.3 ARBITRARY LAGRANGIAN EULERIAN (ALE)**

Esistono dei problemi ingegneristici, come le interazioni fluido strutturali, nei quali nessuna delle tecniche classiche di discretizzazione numerica riescono a descrivere adeguatamente sia il fluido che le strutture coinvolte nell'analisi.

Per trattare questi problemi è disponibile una tecnica che combina le migliori caratteristiche degli approcci Euleriano e Lagrangiano, eliminando dove possibile gli svantaggi. La tecnica ALE conosciuta anche come il metodo misto Euleriano-Lagrangiano è uno di questi approcci.

In questa tecnica, in aggiunta al dominio spaziale e materiale associati rispettivamente alla tecnica Euleriana e Lagrangiana, un dominio di riferimento è introdotto per trattare la mesh.

Questo dominio di riferimento, è indipendente dalle particelle materiali, similmente al dominio spaziale nella tecnica Euleriana, ma può muoversi arbitrariamente con velocità *w*.

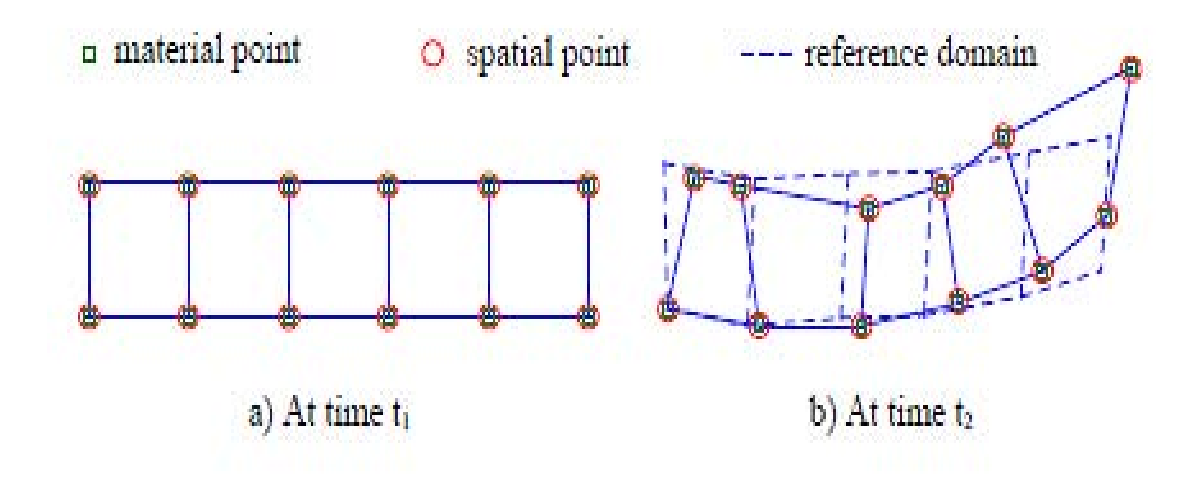

Figura 3.7: Descrizione degli elementi ALE. Fonte: Lakshmi S. Nizampatnam, "Models and Methods for Bird Strike Load Prediction", Wichita State University 1999

Quando  $w=0$ , il dominio ALE diventa un dominio Euleriano; mentre quando  $w=$  $v \neq 0$  dove *v* è la velocità delle particelle materiali il dominio diventa un dominio Lagrangiano.

Il dominio di riferimento corrisponde al dominio ALE quando  $w \neq v \neq 0$ .

In generale, la derivata materiale, o derivata totale di una funzione monodimensionale 1-D  $f(x, t)$  che appare in tutte le formulazione fluidodinamiche e aerodinamiche può essere scritta come:

$$
\frac{df}{dt} = \frac{df}{dt} + u\frac{df}{dx} \tag{3.1}
$$

dove  $\frac{df}{dt}$  rappresenta la parte locale e  $u \frac{df}{dx}$  è la parte convettiva della derivata materiale. Dal punto di vista Lagrangiano, dal momento che non c'è velocità relativa tra mesh e materiale la parte convettiva scompare.

Dal punto di vista Euleriano invece, visto che il flusso materiale passa attraverso la mesh fissa, la variabile *u* nella parte convettiva viene sostituita dalla velocità del materiale *v*.

Nel caso delle equazione ALE, la variabile *u* è uguale alla velocità relativa tra il materiale e la mesh, ed è sostituita con la differenza *v-w*.

Quindi, per utilizzare la tecnica ALE, le equazioni differenziali che governano il moto devono essere modificate per includere gli effetti della velocità arbitraria del dominio di riferimento.

Tipicamente ci sono due strade per risolvere l'equazione differenziale del metodo ALE. La prima è quella di risolvere le equazioni accoppiate ALE.

Lo svantaggio è che può gestire solo un materiale per elemento.

Il secondo metodo per risolvere le equazioni ALE è quello di dividere ogni step della soluzione in due fasi sequenziali. Questo approccio, conosciuto come *"operator split approach"* esegue prima uno step Lagrangiano, nel quale il materiale si muove con la mesh, poi si esegue uno secondo step nel quale la soluzione è mappata dal dominio Lagrangiano a quello di riferimento. Questo approccio semplifica le equazioni accoppiate che governano il moto dividendole in due gruppi che si possono risolvere sequenzialmente. Poi, gli step Euleriano e Lagrangiano vengono effettuati separatamente, in modo indipendentemente l'uno dall'altro. In generale, l'algoritmo per l'approccio "*split operator*" è più economico a livello computazionale e più robusto quando si devono risolvere le equazioni accoppiate.

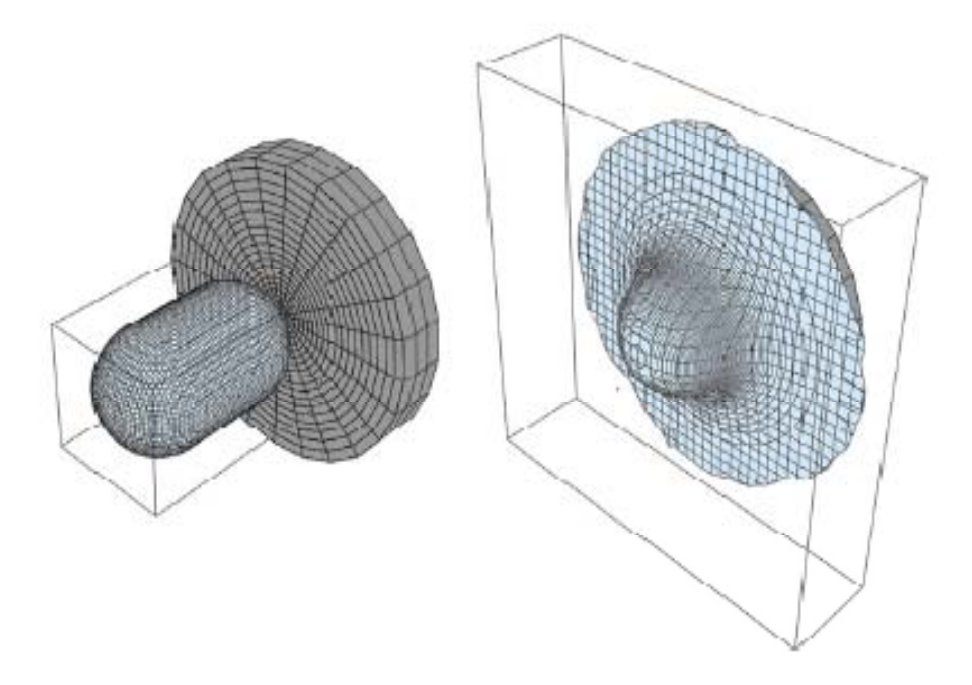

Figura 3.8: Simulazione di bird strike su una piastra rigida con il modello ALE. Fonte: Sebastian Heimbs, "Computational Methods for Bird Strike Simulation: a Review, EADS-European Aeronautic Defence and Space Company, Innovation Works, Munich, Germany, 9 September 2011, p. 2099

# **3.4 SMOOTHED PARTICLE HYDRODYNAMICS (SPH)**

La tecnica SPH è una tecnica basata su quella Lagrangiana, con la particolarità di essere senza mesh.

Fu introdotta per la prima volta nel campo dell'astrofisica per capire come le masse fluide si muovono nello spazio tridimensionale.

Poiché il metodo SPH è puramente Lagrangiano può essere facilmente collegato alle soluzioni FEM basate sulla formulazione Lagrangiana.

Inoltre il fatto di essere una tecnica senza mesh può essere facilmente impiegata nei casi di grandi deformazioni. Nel metodo SPH il continuo è trattato come un gruppo di particelle casuali che interagiscono tra di loro. Questa tecnica è fondata sulla teoria dell'interpolazione, e consente a qualsiasi funzione, che deve essere espressa in termini di valori della funzione stessa, di essere rappresentata da un insieme di punti che ricreano il continuo.

Le derivate spaziali delle variabili di campo sono calcolate utilizzando stime di "*kernel*", in assenza di una connessione regolare tra le particelle, calcolate con un metodo che usa la mesh.

In questa tecnica ogni particella ha una massa assegnata[22]. Una particella è considerata vicina quando rientra nell'intorno di un'altra particella.

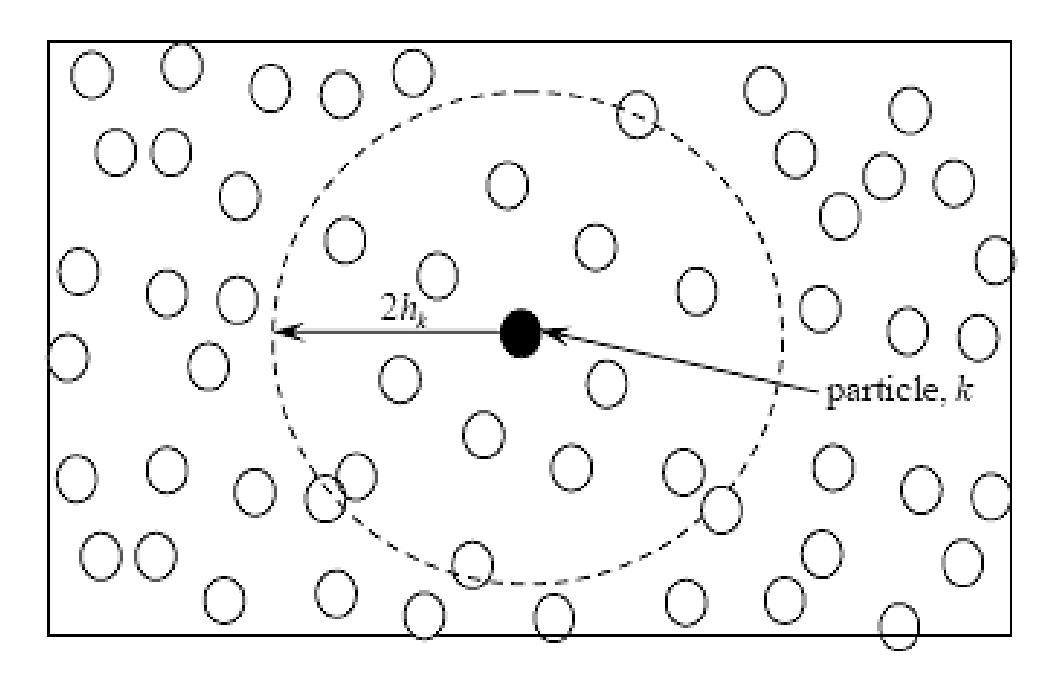

Figura 3.9: Int orno per la particella k-esima nel metodo SPH. Fonte: Lakshmi S. Nizampatnam, "M Models and Methods for Bird Strike Load Prediction", Wich hita State University 1999

L'interpolazione integrale per ogni funzione  $f(x)$  può essere scritta come:

$$
f(x) = \langle f(x) \rangle = \int f(x')W(x - x', h)dx'
$$
 (3.2)

dove *W* è la funzione di "*smoot thing*", *x* è il vettore posizione 3-D, *dx'* è un volum me, ed *h* è la lunghezza di "*smoothing"*.

È stato dimostrato che l'approssimazione precedente ha un'accuratezza dell'ordine di  $f^2\Delta^2f$ .

Il "kernel" d'interpolazione è similare alla funzione peso, a deve soddisfare alle seguenti condizioni:

$$
\int W(x - x', h) dx' = 1 \tag{3.3}
$$

$$
\lim_{h \to 0} (x - x', h) = \delta(x - x') \tag{3.4}
$$

L'interazione tra le particelle è ponderata tra il "*kernel*" di interpolazione W. Per i calcoli numerici, l'approssimazione di  $\langle f(x) \rangle$  può essere scritta come:

$$
\langle f(\mathbf{x}) \rangle = \sum_{k=1}^{N} m_k \frac{f_k}{\rho_k} W(\mathbf{x} - \mathbf{x}_k, h) \tag{3.5}
$$

dove *xk* è il baricentro della particella *k* di massa *mk* e densità *ρk*. *N* è il numero di particelle che rientrano nella lunghezza di "*smoothing*". Ogni particella è considerata come un piccolo elemento di volume.

La figura 3.9 mostra l'intorno della particella *k-esima* avente raggio *2h*.

Senza l'intorno circolare, è solitamente assunto la presenza di una sola particella SPH per uno spazio approssimativo del parametro *h.*

Nella metodologia SPH, il gradiente spaziale  $\nabla f$  è ottenuto da:

$$
\nabla f(\mathbf{x}) = \sum_{k=1}^{N} m_k \frac{f_k}{\rho_k} \nabla W(\mathbf{x} - \mathbf{x}_k, h) \tag{3.6}
$$

Tuttavia, *Monaghan* [21-23] suggerisce la seguente forma per ∇f per ottenere un'accuratezza maggiore:

$$
\nabla f(\mathbf{x}) = \frac{1}{\rho} (\nabla(\rho f) - f \nabla \rho) \tag{3.7}
$$

Si noti come questa formulazione è ottenuta dalla regola del prodotto differenziale.

Similmente, la divergenza della velocità  $\nabla \cdot v$  può essere scritta:

$$
\nabla \cdot \mathbf{v} = \frac{1}{\rho} (\nabla \cdot (\rho \mathbf{v}) - \mathbf{v} \cdot \nabla \rho)
$$
 (3.8)

L'approssimazione di kernel per ∇∙ݒ segue dell'equazione 3.6:

$$
(\nabla \cdot \mathbf{v})_i = \frac{1}{\rho_i} \sum_{k=1}^N (v_k - v_i) \cdot \nabla_i W_{ik}
$$
 (3.9)

dove  $\nabla_i W_{ik}$  si riferisce al gradiente di *W* rispetto alla particella i.

L'equazione della meccanica del continuo possono essere riscritte per la formulazione SPH come:

**Conservazione della massa** 

$$
\frac{d\rho_i}{dt} = \sum_{k=1}^{N} m_k (\boldsymbol{v}_k - \boldsymbol{v}_i) W_{ik}
$$
 (3.10)

**Conservazione del momento** 

$$
\frac{dv_i}{dt} = \sum_{k=1}^{N} m_k \left( \frac{\sigma_i}{\rho_i^2} + \frac{\sigma_k}{\rho_k^2} \right) \cdot \nabla W_{ik} \tag{3.11}
$$

**Conservazione dell'energia** 

$$
\frac{dE_i}{dt} = -\sum_{k=1}^{N} m_k (\boldsymbol{v}_k - \boldsymbol{v}_i) \left( \frac{\sigma_i}{\rho_i^2} \right) \cdot \nabla W_{ik} \qquad (3.12)
$$

Il valore della funzione *W* varia nell'intorno della particella k-esima. Il valore di *W* assume il suo valore massimo quando  $h \rightarrow 0$  e rapidamente scende quando viene avvicinato il confine dell'intorno.

Il più comune kernel di interpolazione è la *B-spline .* 

Il valore di *W* basato su questa è:

$$
W(v,h) = \frac{1}{\pi h^3} \begin{cases} (1 - \frac{3}{2}v^2 + \frac{3}{4}v^3 & 0 < v < 1\\ \frac{1}{4}(2 - v)^3 & 1 < v < 2\\ 0 & \text{altrimenti} \end{cases}
$$
(3.13)

dove  $v = v = \frac{|x_j - x_k|}{h}$ .

La lunghezza *h* varia durante la simulazione per supportare la disponibilità di altre particelle nell'intorno della particella k-esima. H è funzione dello spazio e del tempo. Si calcola come:

$$
\frac{dh}{dt} = \frac{1}{h} \nabla \cdot \boldsymbol{\nu} \tag{3.14}
$$

La formulazione SPH è diventata molto popolare tra i ricercatori del settore del bird strike perché numerosi problemi numerici come la distorsione della mesh non esistono quando una struttura è modellata con il metodo SPH.

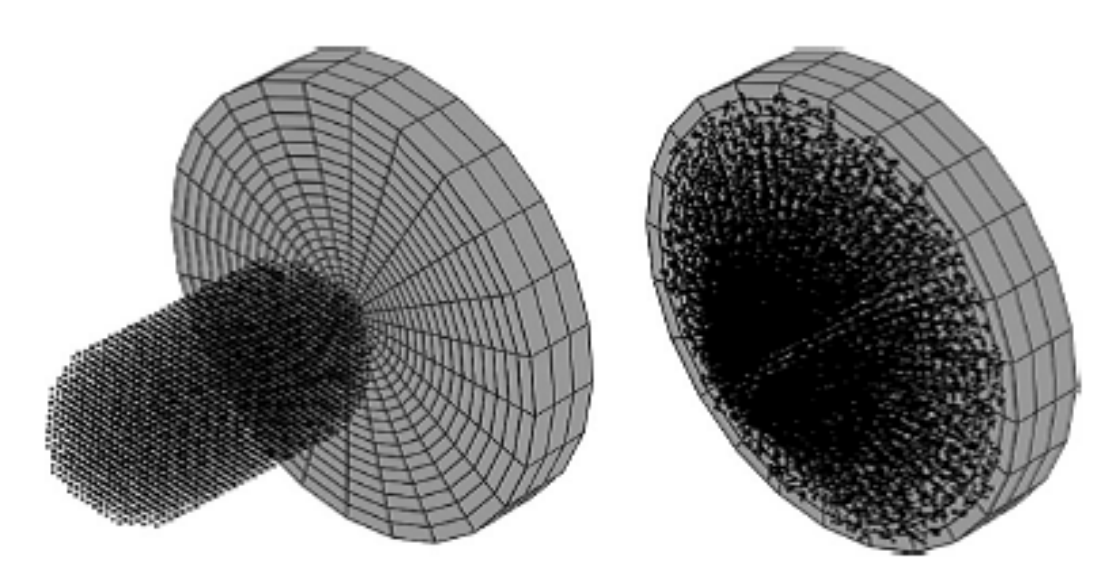

Figura 3.10: Simulazione di bird strike su una piastra rigida con il modello SPH. Fonte: Sebastian Heimbs, "Computational Methods for Bird Strike Simulation: a Review, EADS-European Aeronautic D Defence and Space Company, Innovation Works, Munich, Ge ermany, 9 September 2011, p. 2101

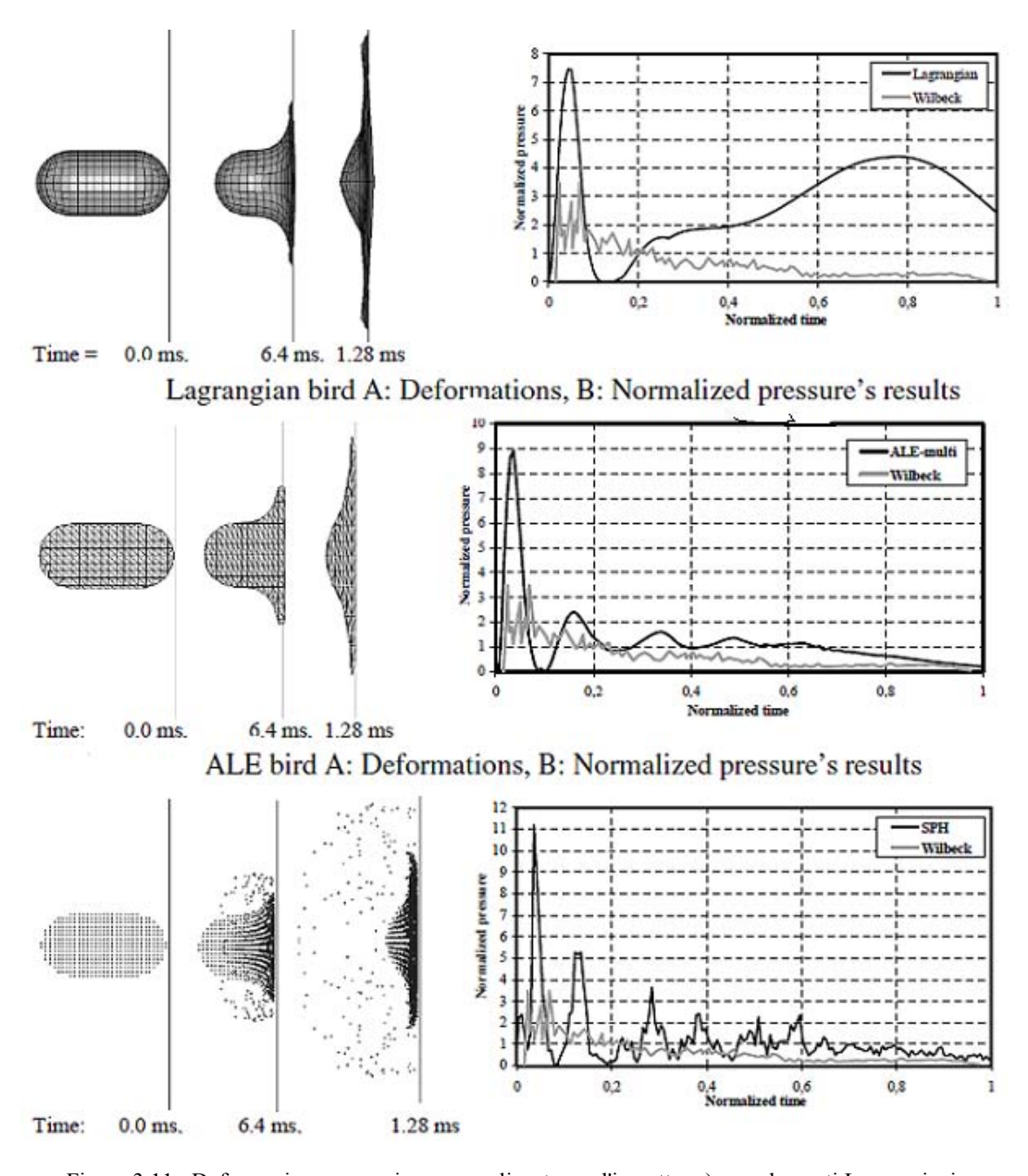

Figura 3.11: Deformazione e pressione normalizzata per l'impatto: a) con elementi Lagrangiani b) elementi ALE c) elementi SPH. Fonte: Lavoie M-A, Gakwaya A, Nejad Ensan M, and Zimcik D G, "Review of Existing Numerical Methods and Validation Procedire Available for Bird Strike Modelling" ICCES, Vol. 2, no. 4, pp. 111-118, 2007

## **3.5 MODELLI DI STATO PER IL VOLATILE**

Come detto in precedenza il comportamento di un proiettile durante un impatto può essere classificato come elastico, plastico, idrodinamico, sonico o esplosivo.

Alle velocità tipiche del bird strike, il comportamento idrodinamico è considerato il più rappresentativo del fenomeno di impatto di volatili.

I video ad alta velocità effettuati durante i test di bird strike confermano il comportamento fluido del volatile all'impatto.

Come semplificazione, la velocità dell'impatto è considerata uguale a quella dell'aeroplano, dal momento che la velocità del volatile è trascurabile rispetto a quella del velivolo.

Il volatile è considerato come un *"soft body*" perché, come già accennato in precedenza, lo stress generato durante l'impatto è ben oltre la resistenza del volatile, ma generalmente al di sotto di quella della struttura su cui va ad impattare.

Poiché il volatile si comporta come un fluido, il carico dell'impatto possono essere calcolati da un'equazione di stato se la viscosità è trascurata.

Un'equazione di stato è una relazione termodinamica tra densità o volume, energia interna o temperatura, e pressione; la pressione può quindi essere espressa come:

$$
P = P(V, E) = P(V, T)
$$
\n(3.15)

dove *V, E* e *T* sono rispettivamente il volume, l'energia interna e la temperatura. Per i gas, l'equazione di stato è rappresentata dalla ben nota equazione:

$$
PV = nRT \tag{3.16}
$$

dove *R* è una costante (per un intervallo di temperature ristretto) ed è caratteristica di ogni gas.

Per i solidi e i fluidi, tuttavia, non ci sono equazioni di stato analitiche, perciò esse sono generate da relazioni empiriche basate sui risultati di test.

Esistono una moltitudine di equazioni di stato e usare la più appropriata è fondamentale per la corretta simulazione del fenomeno.

Una delle equazioni di stato più popolari per i solidi è l'equazione di *Mie-Grüneisen*. Questa equazione di stato è solo per quei materiali solidi che rimangono nello stato solido anche durante l'impatto; perciò essa non prevede il cambiamento di fase.

Tuttavia numerosi studi sul bird strike hanno utilizzato questa equazione per modellare il comportamento idrodinamico del volatile ottenendo però risultati con un'accuratezza molto bassa.

Fortunatamente molti ricercatori hanno studiato il comportamento idrodinamico del volatile durante l'impatto utilizzando pesi e dimensioni diverse. Inoltre si è progettato anche un materiale sostitutivo per tutti i problemi legati alla non riproducibilità dell'evento.

*Wilbeck* [2] ha sviluppato una teoria idrodinamica monodimensionale per descrivere l'impatto del volatile.

Suggerì che il materiale costituente il volatile fosse trattato come acqua, dal momento che un corpo soffice si comporta come acqua dopo un impatto.

Per tenere conto dell'aria intrappolata all'interno di un volatile reale, propose inoltre che un volatile reale potesse essere rappresentato da dell'acqua porosa, cioè da un mix tra acqua ed aria.

In generale,per un carico al di sotto del limite elastico di Hugoniot (HEL), si propaga una sola onda elastica attraverso il proiettile.

La velocità dell'onda elastica è data da:

$$
c_E = \sqrt{\frac{E(1-\nu)}{\rho_0(1-2\nu)(1-\nu)}}\tag{3.17}
$$

dove *E* è il modulo elastico, v è il modulo di Poisson e ρ<sub>0 è</sub> la densità iniziale del materiale. Nella regione elastica, la velocità del suono è costante e la relazione pressione-densità è lineare.

Oltre il limite elastico di Hugoniot, si formano delle onde plastiche una per ogni valore di deformazione, le quali si uniscono in un unico fronte a formare un'onda d'urto.

Poiché un'onda d'urto è una discontinuità, lo stress (pressione), la densità, la velocità, e l'energia interna saranno discontinue sull'onda d'urto.

Inoltre, la relazione pressione-densità è non lineare nella regione d'urto.

L'onda d'urto, tuttavia, non può restare a lungo a causa delle superfici libere sulla superficie laterale del proiettile. Successivamente si formano altre onde creando una zona di stress molto complessa. Tutto questo è infine seguito dalla fase stazionaria. Nella teoria idrodinamica monodimensionale, *Wilbeck* propone due equazioni di stato

indipendenti, una per la fase d'urto e una per la fase stazionaria.

La prima deriva dalle relazioni d'urto monodimensionali, mentre la seconda deriva dall'equazione di Bernoulli monodimensionale per un fluido isoentropico compressibile.

### **3.5.1 Equazione di stato per la fase d'urto**

Le equazioni monodimensionali della conservazione della massa e della quantità di moto a cavallo di un'onda d'urto possono essere riscritte come:

$$
\rho_1 u_s = \rho_2 (u_s - u_p) \tag{3.18}
$$

$$
P_1 + \rho_1 u_s^2 = P_2 + \rho_2 (u_s - u_p)^2 \tag{3.19}
$$

Nelle equazione qui sopra, i pedici 1 e 2 si riferiscono allo stato prima e dopo l'onda di compressione e *ρ* rappresenta la densità e *P* la pressione. Il parametro *us* è la velocità dell'onda d'urto e up è la velocità del proiettile.

Quando quest'ultima è molto bassa la velocità dell'onda *us* può essere approssimata alla velocità costante isoentropica dell'onda, che non è altro che la velocità del suono nel materiale. Tuttavia, ad alte velocità d'impatto, la velocità dell'onda è funzione della velocità d'impatto.

Molti studi evidenziano come sia proporzionale alla velocità del proiettile.

Per un'equazione di Hugoniot lineare la velocità d'urto us è data da:

$$
u_s = c_0 + k u_p \tag{3.20}
$$

dove  $c_0$  è la velocità isoentropica dell'onda e k è una costante.

Se si assume che il volatile sia composto da acqua, l'equazione (3.20) assume la seguente forma:

$$
u_s = c_{0,water} + k_{water} u_p \tag{3.21}
$$

dove *c0,water* è la velocità del suono nell'acqua (1482,9 m/s) e *kwater = 2.0*. Ora si possono combinare le equazione (3.18) e (3.19) la pressione d'urto o pressione di Hugoniot *PH*:

$$
P_H = P_2 - P_1 = \rho_1 u_s u_p \tag{3.22}
$$

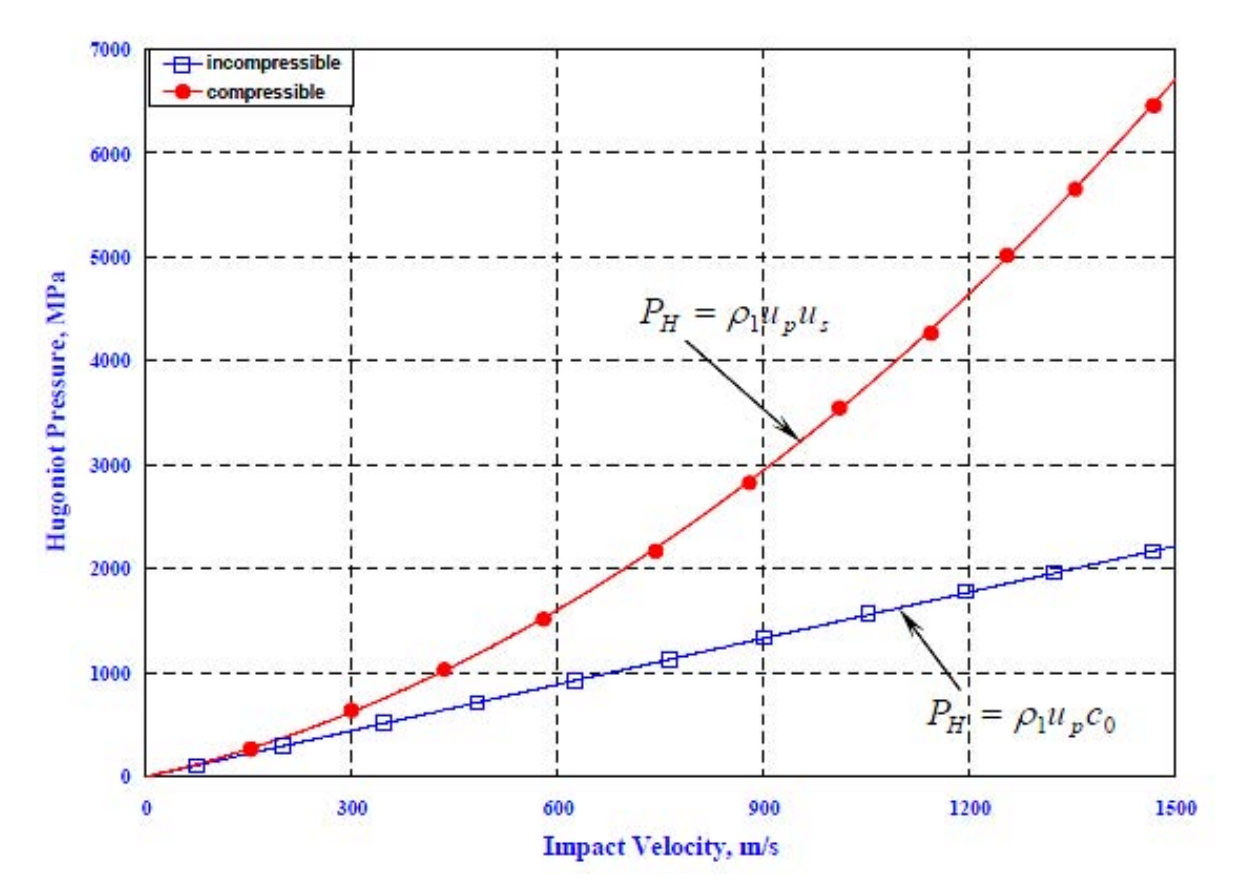

Figura 3.12: Variazione della pressione di Hugoniot con l'impatto per l'acqua. Fonte: Lakshmi S. Nizampatnam, "Models and Methods for Bird Strike Load Prediction", Wichita State University 1999

La figura 3.12 mostra la variazione della pressione per l'acqua in dipendenza della velocità d'impatto.

Si può notare come la pressione e la densità, assieme alla velocità dopo l'urto, si possono calcolare senza troppe difficoltà con le equazioni (3.18) e (3.22).

Tuttavia tutti i volatili reali contengono al loro interno delle cavità o dell'aria intrappolata. *Wilbeck* considera la porosità per tenere conto di questa aria. Quando si considera la porosità la relazione lineare che legava le velocità d'urto e del proiettile non vale più perché diventa non lineare.

Un'equazione di stato che definisce la relazione tra pressione e densità diventa necessaria.

Per "l'acqua non porosa", l'equazione di stato si basa su una relazione empirica:

$$
\frac{\rho_2}{\rho_1} = \left(\frac{P_2}{A} + 1\right)^{\frac{1}{B}}\tag{3.23}
$$

dove:

$$
A = \frac{\rho_1 c_{0,water}^2}{(4k_{water}-1)}
$$
  
\n
$$
B = (4k_{water}-1)
$$
\n(3.24)

Per l'aria, la tipica relazione pressione-densità un'onda d'urto è data da:

$$
\frac{\rho_2}{\rho_1} = \frac{1 + \left(\frac{\gamma + 1}{\gamma - 1}\right)\left(\frac{P_2}{P_1}\right)}{\left(\frac{\gamma + 1}{\gamma - 1}\right) + \left(\frac{P_2}{P_1}\right)}\tag{3.25}
$$

Dove γ è il rapporto dei calori specifici ed è uguale a 1.4 per l'aria.

*Deal* ha osservato che l'equazione (3.25) fornisce risultati validi solo per rapporti  $\frac{\rho_2}{\rho_1}$  più piccoli di 6, per valori oltre 6 questa equazione produce risultati che sono drasticamente differenti da quelli ottenuti in laboratorio.
*Deal* ha perciò proposto una nuova equazione di stato per l'aria soggetta ad un'onda d'urto:

$$
P_2 = \frac{\rho_1 c_{0,air}^2 q}{(1 - k_{air} q)^2} \tag{3.26}
$$

dove *q* è definita da:

$$
q = 1 - \frac{\rho_1}{\rho_2} \tag{3.27}
$$

Nell'equazione (3.26) *c0,air* è la velocità del suono nell'aria (340.9 m/s) e *kair = 1.03*. L'equazione (3.26) può essere riscritta come:

$$
\bar{P} = \frac{P_2}{P_1} = \frac{\rho_1 c_{0,air}^2}{P_1} \frac{q}{(1 - k_{air}q)^2}
$$
(3.28)

Risolvendo per *q* dall'equazione quadratica (3.28) otteniamo:

$$
q = q_1 \pm q_2 \tag{3.29}
$$

Dove:

$$
q_1 = \left(\frac{2\bar{P}k_{air} + \frac{\rho_1 c_{0,air}^2}{P_1}}{2\bar{P}k_{air}^2}\right) \tag{3.30}
$$

e

$$
q_2 = \frac{\left\{ \left[ 2\bar{P}k_{air} + \frac{\rho_1 c_{0,air}^2}{P_1} \right]^2 - 4\bar{P}^2 k_{air}^2 \right\}^{0.5}}{2\bar{P}k_{air}^2}
$$
(3.31)

Dalla definizione di *q* dell'equazione (3.27) possiamo vedere che per  $\frac{\rho_1}{\rho_2}$  positivo  $(\frac{\rho_1}{\rho_2}$  è sempre minore di 1 per un'onda d'urto) *q* deve essere più piccolo di 1.

Questo richiede che l'equazione (3.29) assumi la forma:

$$
q = q_1 - q_2 \tag{3.32}
$$

*Wilbeck* utilizza una teoria mista per combinare le equazioni (3.23) e (3.26) ed ottenere un'equazione di stato per la fase di compressione per un materiale poroso. Questa equazione è data da:

$$
\left(\frac{\rho_1}{\rho_2}\right)_{porous} = (1-z)\left(\frac{\rho_1}{\rho_2}\right)_{water} + z\left(\frac{\rho_1}{\rho_2}\right)_{air} \tag{3.33}
$$

dove *z* rappresenta la percentuale di porosità contenuta nel materiale.

Ora utilizzando le equazioni (3.23) e (3.27) l'equazione (3.33) diventa:

$$
\frac{\rho_{1,porous}}{\rho_{2,porous}} = (1 - z) \left[ \frac{P_2}{A} + 1 \right]^{-1/2} + z(1 - q) \tag{3.34}
$$

L'effetto della porosità del materiale del volatile sulla velocità e sulla pressione di Hugoniot è mostrato nella figura 3.13.

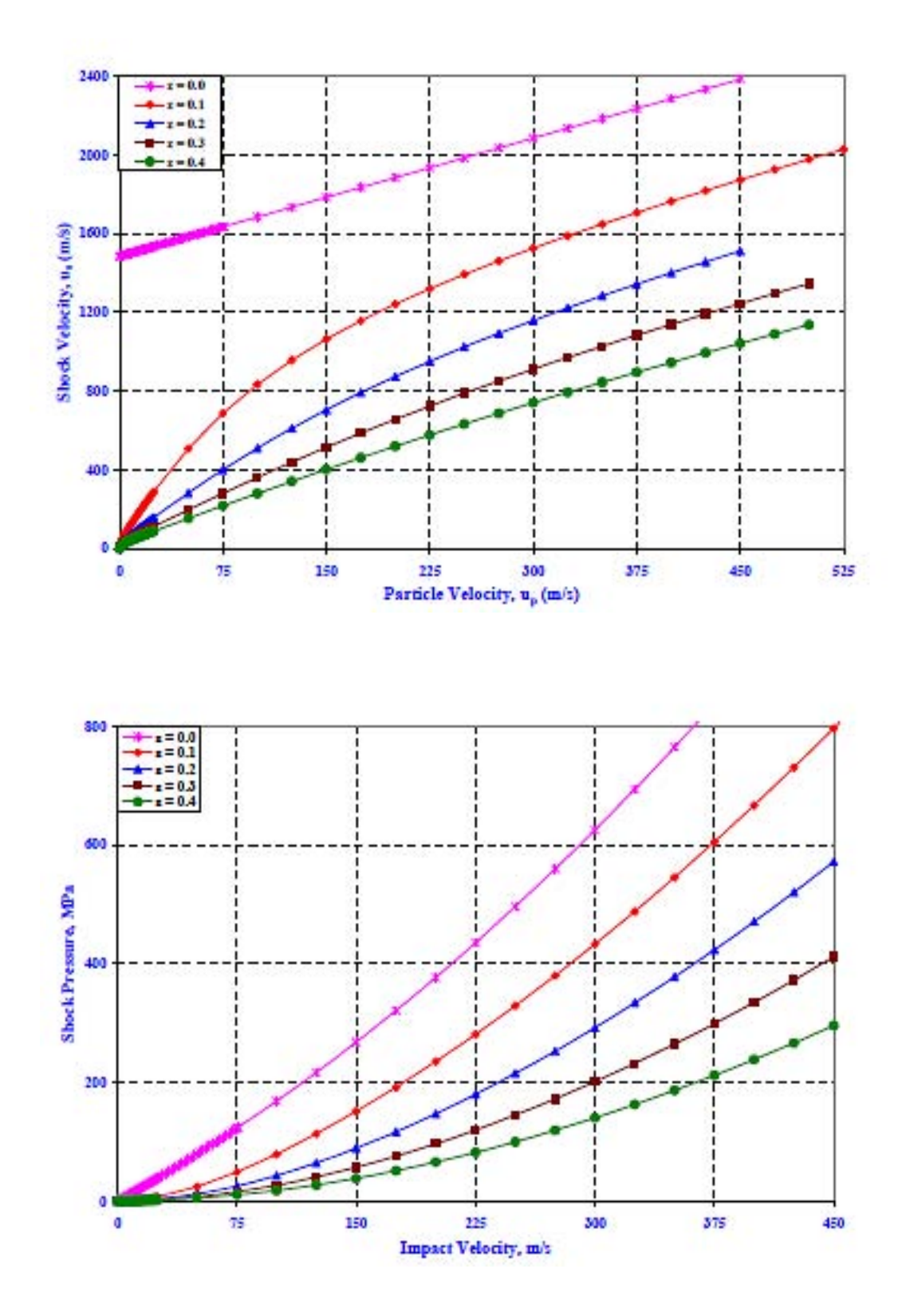

Figura 3.13: a) Effetto della porosità sulla velocità d'urto. b) sulla pressione di Hugoniot. Fonte: Lakshmi S. Nizampatnam, "Models and Methods for Bird Strike Load Prediction", Wichita State University 1999

#### **3.5.2 Equazione di stato per la fase stazionaria**

Per un fluido monodimensionale compressibile, la pressione di ristagno è legata alla velocità d'impatto dall'equazione di Bernoulli nel modo seguente:

$$
\int_{P_1}^{P_2} \frac{dP}{\rho} = \frac{u_p^2}{2} \tag{3.35}
$$

Per risolvere questa equazione abbiamo bisogno nella relazione che lega pressione e densità nella forma di un'equazione di stato.

Per materiale acquoso senza porosità, le equazioni di stato per lo stadio d'urto e quello isoentropico sono identiche, e date dall'equazione (3.23):

$$
\frac{\rho_2}{\rho_1} = \left(\frac{P_2}{A} + 1\right)^{\frac{1}{B}}\tag{3.36}
$$

D'altra parte l'equazione di stato per una compressione isoentropica dell'aria è differente dall'equazione d'urto e data da:

$$
\frac{\rho_2}{\rho_1} = \left(\frac{P_2}{P_1}\right)^{\frac{1}{\gamma}}\tag{3.37}
$$

L'equazione di stato per una compressione isoentropica di un volatile poroso è ottenuta unendo le teorie sopra citate ed è data da :

$$
\left(\frac{\rho_1}{\rho_2}\right)_{porous} = (1-z)\left[\frac{P_2}{A} + 1\right]^{\frac{-1}{B}} + z\left[\frac{P_2}{P_1}\right]^{\frac{-1}{\gamma}}
$$
(3.38)

La relazione tra la pressione di ristagno e la velocità del proiettile è ottenuta combinando le soluzioni delle equazioni (3.36) e (3.38).

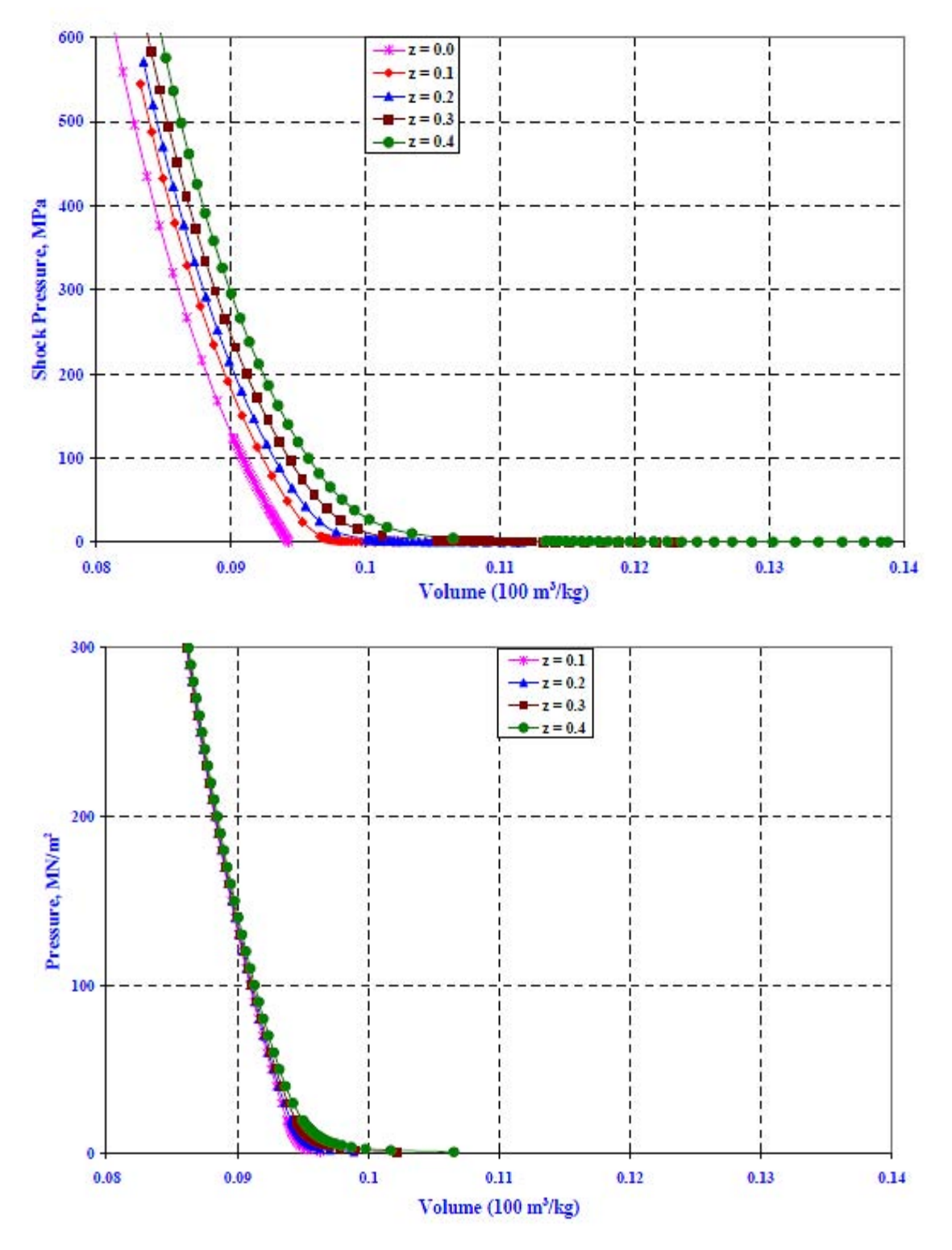

Figura 3.14: a) Relazione pressione-volume calcolata dall'equazione di stato d'urto. b) Relazione pressione-volume calcolata dall'equazione di stato di ristagno.

Fonte: Lakshmi S. Nizampatnam, "Models and Methods for Bird Strike Load Prediction", Wichita State University 1999

# *Capitolo IV*

## **LE SIMULAZIONI NUMERICHE**

#### Sommario

In questo capitolo si esamineranno i problemi strutturali non lineari soffermandosi principalmente sulle cause del comportamento non lineare.

Il metodo agli elementi finiti (FEM) o analisi agli elementi finiti (FEA) è basata sull'idea di riprodurre un oggetto complesso con delle substrutture semplici chiamate blocchi oppure di suddividere questa struttura in pezzi piccoli e più maneggevoli chiamati elementi e nodi.

 $\mathcal{L}_\text{max}$  , and the contribution of the contribution of the contribution of the contribution of the contribution of the contribution of the contribution of the contribution of the contribution of the contribution of t

Il metodo agli elementi finiti consiste di cinque fasi:

- **pre-pocessing:** suddividere il dominio da studiare in elementi finiti;
- **formulazione degli elementi**: ottenere le equazioni per ogni elemento;
- **assemblaggio:** ottenere le equazioni dell'intero sistema da quelle di ogni singolo elemento;
- **soluzione delle equazioni;**
- **post\_processing:** determinare le grandezze di interesse, come sforzo e deformazione, ed ottenere una visualizzazione grafica della risposta del sistema.

L'equazione fondamentale della metodologia FEM è la seguente:

$$
K u_e = F \tag{4.1}
$$

dove  $K$  è la matrice di rigidezza,  $u_e$  è lo spostamento dell'elemento e  $F$  è il carico applicato.

La soluzione di questa equazione è solitamente lineare e può essere ottenuta in un unico step applicando *F* ed invertendo *K*. Inoltre è possibile tornare indietro e determinare lo sforzo σ e la deformazione ε.

Le analisi strutturali non lineari svolte con FEM sono risolte spesso con metodi incrementali che possono essere impliciti o espliciti.

Le non linearità possono dipendere da diversi fattori; per le analisi strutturali ci sono quattro fonti di comportamento non lineare e gli effetti dovuti sono identificati in termini di materiale, geometria, condizioni al contorno del carico e condizioni al contorno dello spostamento.

Per modellare l'impatto tra due corpi bisogna ricorrere ad uno dei due metodi non lineari.

Nell'algoritmo di calcolo implicito si utilizza un metodo di calcolo "*step by step*" in cui un opportuno criterio di convergenza permette di proseguire o meno l'analisi, eventualmente riducendo l'incremento di tempo a seconda dell'accuratezza dei risultati al termine di ogni step.

Con l'algoritmo esplicito non si presentano invece problemi di non convergenza dell'analisi, dato che in questo caso non è condizionata da un criterio di convergenza e l'incremento di tempo viene definito all'inizio dell'analisi e rimane costante durante il calcolo.

Nella realizzazione del modello ad elementi finiti occorre tenere conto delle modalità con cui avviene l'impatto e il tipo di analisi deve essere scelto accuratamente dato che i vantaggi di una scelta corretta si convertono in un notevole risparmio di tempo e di accuratezza.

#### **4.1 L'ALGORITMO NUMERICO IMPLICITO**

Con il metodo implicito è possibile definire un incremento di tempo fisso oppure adottare una procedura automatica che consente di aumentare o diminuire l'incremento di tempo a seconda dei problemi di convergenza incontrati durante il calcolo; questo metodo è chiamato "*automatic time stepping".* 

Il contatto tra i corpi viene schematizzato tramite elementi di contatto chiamati "*gap*" a cui è possibile assegnare una rigidezza, uno smorzamento ed un coefficiente di attrito le quali vengono trasferite dal programma alle superfici che entreranno in contatto.

Spesso con solutori impliciti si riscontrano problemi di non convergenza e tempi di calcolo elevati anche con modelli relativamente semplici e con pochi gradi di libertà. Il problema si amplifica in presenza di materiali con caratteristiche non lineari. Nell'algoritmo implicito di *Newmark* se lo step temporale attuale è ݊ la stima dell'equazione del moto al tempo  $n + 1$  sarà:

$$
Ma'_{n+1} + C v'_{n+1} + Kda'_{n+1} = F_{n+1}^{ext}
$$
 (4.2)

 dove *M* è la matrice di massa del sistema, *C* la matrice di smorzamento, *K* è la matrice di rigidezza,  $F_{n+1}^{ext}$  è il vettore carichi esterni applicati,  $a'_{n+1}$  è la stima delle accelerazioni allo step n+1,  $v'_{n+1}$  è la stima delle velocità allo step n+1 e  $d'_{n+1}$  è la stima degli spostamenti sempre allo step n+1.

Le stime, per lo spostamento e la velocità, sono definite da:

$$
d'_{n+1} = d_n^* + \beta a'_{n+1} \Delta t^2 \tag{4.3}
$$

$$
v'_{n+1} = v_n^* + \gamma a'_{n+1} \Delta t \tag{4.4}
$$

dove  $\beta$  e  $\gamma$  sono delle costanti mentre  $d_n^*$  e  $\nu_n^*$  sono rispettivamente i valori degli spostamenti e delle velocità calcolati allo step temporale precedente.

Se si sostituiscono le equazioni (4.3) e (4.4) nell'equazione (4.2) si ottiene:

$$
Ma'_{n+1} + C(v_n^* + \gamma a'_{n+1} \Delta t) + K(d_n^* + \beta a'_{n+1} \Delta t^2) = F_{n+1}^{ext} \quad (4.5)
$$

L'equazione (4.5) può essere riscritta come:

$$
[M + C\gamma\Delta t + K\beta\Delta t^2]a'_{n+1} = F_{n+1}^{ext} - Cv_n^* - K d_n^* \quad (4.6)
$$

Ponendo:

$$
M^* = [M + C\gamma\Delta t + K\beta\Delta t^2]
$$
 (4.7)

$$
F_{n+1}^{residual} = F_{n+1}^{ext} - Cv_n^* - Kd_n^* \tag{4.8}
$$

Si ottiene:

$$
M^* a'_{n+1} = F_{n+1}^{residual} \tag{4.9}
$$

Da questa si può ricavare la stima delle accelerazioni allo step n+1:

$$
a'_{n+1} = M^{*-1} F_{n+1}^{residual}
$$
 (4.10)

Riducendo progressivamente l'incremento di tempo si tende ad un asintoto del valore della stima dell'accelerazione allo step n+1.

#### **4.2 L'ALGORITMO NUMERICO ESPLICITO**

L'equazioni del moto per il metodo esplicito diventa:

$$
Ma_n + Cv_n + Kd_n = F_n^{ext} \tag{4.11}
$$

dove *M* è la matrice di rigidezza, *C* la matrice di smorzamento, *K* quella di rigidezza  $F_n^{ext}$  è il vettore dei carichi esterni applicati e  $d_n$ ,  $v_n$  e  $a_n$  sono rispettivamente spostamento velocità e accelerazione allo step n-esimo. Definiamo:

$$
F_n^{int} = Cv_n + Kd_n \tag{4.12}
$$

otteniamo:

$$
Ma_n = F_n^{ext} - F_n^{int} \tag{4.13}
$$

Perciò l'accelerazione all'incremento n-esimo è uguale a:

$$
a_n = M^{-1} F_n^{residual} \tag{4.14}
$$

Se la matrice di massa è diagonale, è possibile calcolare l'accelerazione per ogni incremento e per ogni grado di libertà tramite un sistema di equazioni indipendenti con un notevole risparmio di tempo di calcolo:

$$
a_{ni} = \frac{F_{ni}^{res}}{M_i} \tag{4.15}
$$

Inoltre l'incremento di tempo è definito tramite le seguenti espressioni:

$$
v_{n+1} = V_{n-1} + \frac{a_n(\Delta t_{n+1} + \Delta t_{n-1})}{2}
$$
  
(4.16)  

$$
d_{n+1} = d_n + V_{n+1} \Delta t_{n+1}
$$

L'incremento di tempo, nelle analisi di impatto non può essere scelto dall'utente. Questo incremento viene calcolato come:

$$
\Delta t = \min\left(\frac{L_e}{c_d}\right) \tag{4.17}
$$

dove  $L_e$  è la dimensione caratteristica dell'elemento finito mentre  $C_d$  è la velocità di propagazione dell'onda d'urto nel materiale.

Il tempo totale dell'analisi dipende prevalentemente dalla più piccola dimensione del più piccolo elemento finito presente nel modello piuttosto che dal numero di gradi di libertà.

Il vantaggio nell'utilizzare questo metodo è dovuto al fatto che, pur essendo gli incrementi più piccoli rispetto a quelli del metodo implicito, si ha un elevato risparmio di tempo di calcolo in analisi che prevedono urti ad elevate velocità oppure in quei problemi nei quali si hanno grosse dissipazioni o trasferimenti di energia e propagazione di onde d'urto.

Per ridurre drasticamente i tempi di calcolo si consiglia di infittire solo la zona dell'impatto e se possibile sfruttare delle simmetrie geometriche.

Può succedere comunque che dopo le analisi elasto-plastiche la deformata presenti deformazioni non ammissibili.

Questo effetto è dovuto ad una deformazione anomala degli elementi finiti nella zona di impatto nota con il nome di effetto "*h hourglass"*.

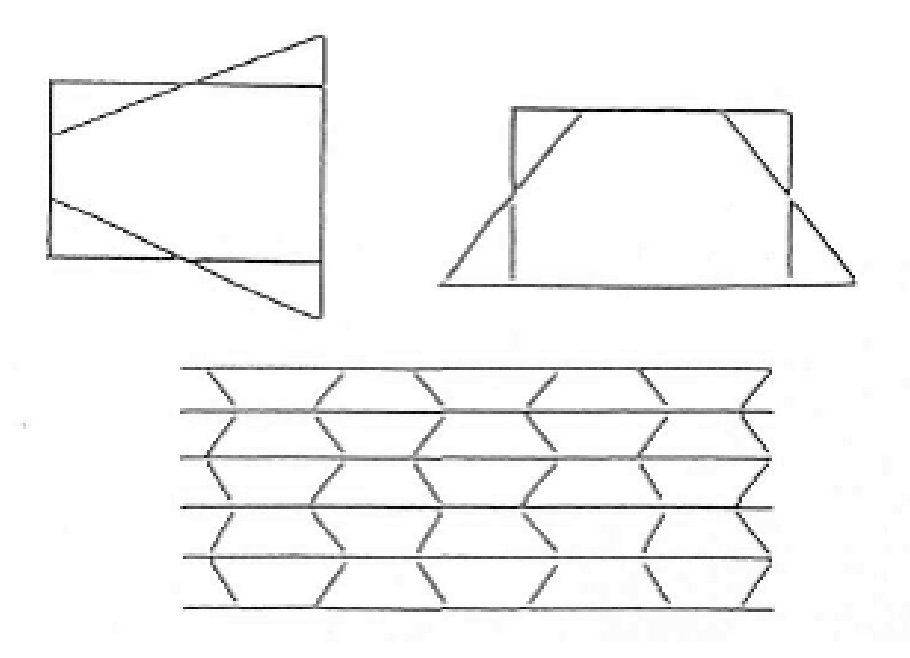

Figura 4.1: Modi di deformazione di hourglass.

Nella figura 4.1 sono presentati i possibili modi di deformazione dovuti a questo fenomeno per elementi piani a integrazione ridotta e la configurazione deformata di una mesh soggetta ad "*hourglass"*.

Il problema può essere risolto realizzando una suddivisione in elementi finiti più fitta nella zona di contatto o variando opp portunamente il parametro che regola la rigidezza di "hourglass" anche se in questo modo spesso si risolvono i problemi legati alla forma della deformata ma no relativi al campo delle tensioni.

Un altro problema che può nascere dall'infittire solo una piccola zona di impatto è quello dell'incremento dei valori di tensioni rispetto al modello tridimensionale. Ciò ò è attribuito al fatto che la zona con mesh fitta è legata al resto del modello con mesh più larga tramite l'opzione che permette di imporre la congruenza degli spostamenti per zone del modello che non hanno nodi coincidenti sulle superfici di confine.

### **4.3 LA MODELLAZIONE DEL VOLATILE IN ABAQUS®**

Per la modellazione del fenomeno è stato utilizzato come software SIMULIA Abaqus®. Come preprocessore Abaqus CAE® che permette di modellare ed assemblare i vari componenti del sistema in analisi e successivamente risolto con Abaqus explicit che utilizza l'integrazione esplicita per risolvere i sistemi dove compaiono forti nonlinearità.

Il primo passo dell'analisi è stato quello di scegliere una forma, da utilizzare in tutte le simulazioni, per il volatile. Tra le varie geometrie analizzate nei capitoli precedenti si è scelto il cilindro caratterizzato dalle estremità semisferiche, poiché è la forma che garantisce l'accuratezza migliore dei risultati. Il volatile è modellato come un corpo solido uniforme ed omogeneo.

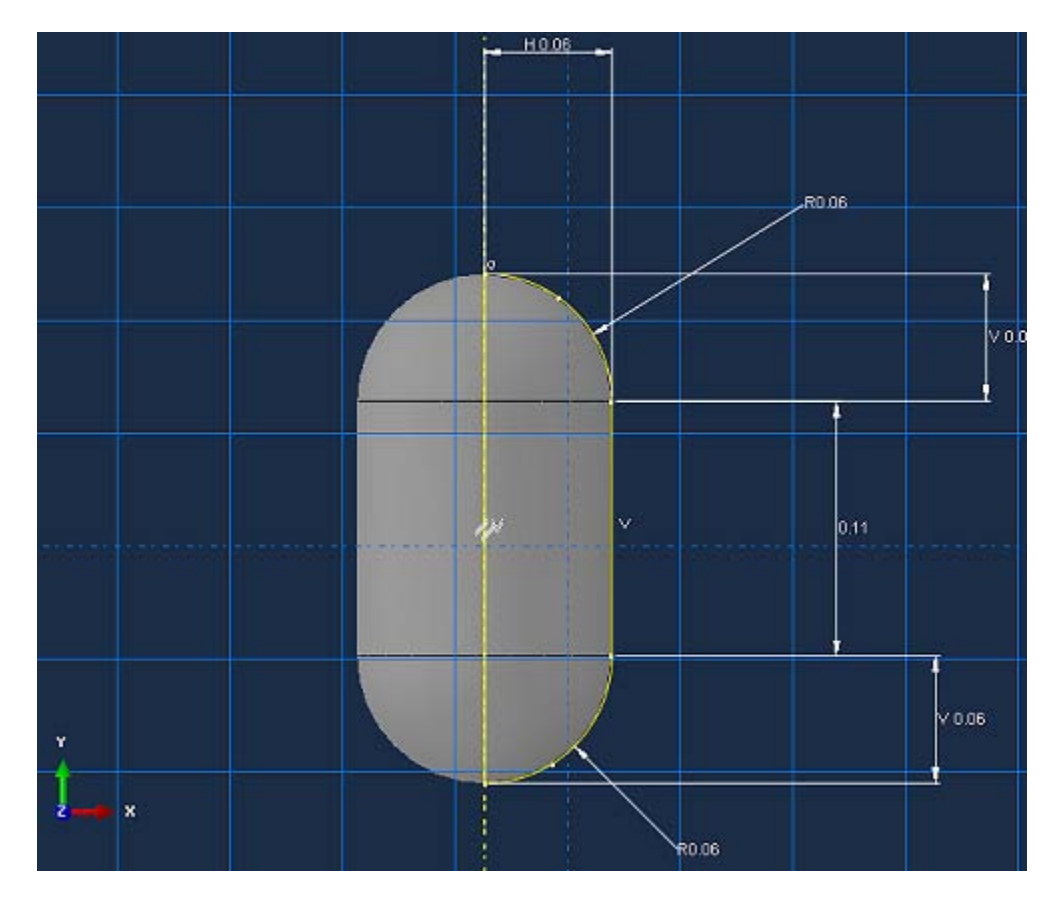

Figura 4.2: Sezione della geometria del volatile utilizzata in Abaqus® e relative quote.

Le dimensioni utilizzate sono quelle che associate ad una densità di 950 kg/m<sup>3</sup> permettono di ottenere una massa che si avvicina a 1.82 kg che è la dimensione del volatile per la certificazione delle strutture aeronautiche.

Per ottenere un cilindro con le estremità semisferiche abbiamo utilizzato la funzione "*revolve*" che permette di compiere una rivoluzione attorno ad una asse di riferimento di 360°.

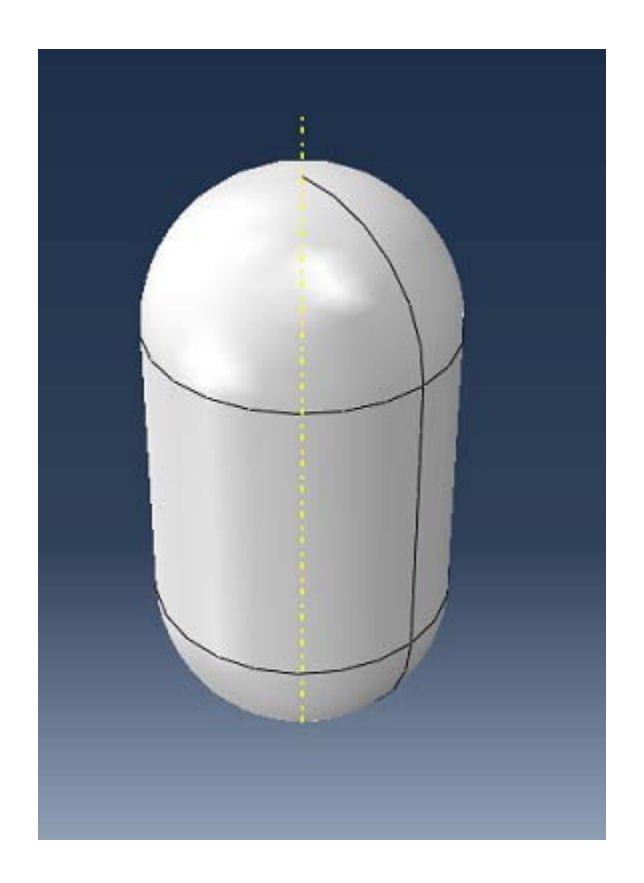

Figura 4.3: Solido di rivoluzione con le estremità semisferiche utilizzato per rappresentare il volatile.

Questa schematizzazione rappresenta comunque una approssimazione della reale complessità geometrica di un volatile reale; infatti non vengono prese in considerazione le ali, il piumaggio, il becco e le varie strutture ossee. Ciò perché diversi studi hanno dimostrato che la parte più coinvolta nell'impatto di volatile è proprio il corpo centrale e questa geometria è quella che fornisce la maggior accuratezza nei risultati ottenendo delle simulazioni che ben si avvicinano alla realtà.

Inoltre non bisogna dimenticare di sottolineare come ad elevate velocità di impatto tutta la materia costitutiva dei volatili si comporta pressoché nella stessa maniera. Solo le piume potrebbero fornire un effetto di ammortizzamento dell'urto ma questo è tranquillamente trascurabile viste le forze in gioco nel fenomeno.

Consideriamo il volume della geometria del modello; è dato dalla somma tra il volume delle due semisfere e quello del cilindro centrale:

$$
V_{bird} = 2V_{semisfera} + V_{cilindro}
$$
 (4.18)

Ricordando che:

$$
V_{semisfera} = \frac{3}{8} \pi r^3 \tag{4.19}
$$

$$
V_{cilindro} = L\pi r^2 \tag{4.20}
$$

dove *L* è la lunghezza del volatile.

Ponendo una densità di *950 kg/m3* e svolgendo i conti otteniamo il peso del volatile associato alla geometria utilizzata:

$$
m = \rho V = 950 \cdot 2 \cdot 10^{-3} \left[ \frac{kg}{m^3} m^3 \right] = 1.90 \, kg \tag{4.21}
$$

Il passo successivo è stato quello di associare una proprietà e quindi un materiale al corpo solido.

Poiché è stata utilizzata l'analisi SPH abbiamo costruito un materiale avente densità simile a quella dell'acqua utilizzando la funzione EOS Us-Up integrata nel software.

Questa funzione utilizza l'equazione di stato per definire le proprietà del materiale, alle quali poi vengono aggiunti i parametri elastici e plastici che più avvicinano il materiale simulato a quello reale.

I parametri che ci servono per modellare il materiale sono il modulo di taglio, il coefficiente di Poisson, la tensione di snervamento e dei parametri caratteristici dell'equazione di stato cioè  $c_0$ , s e  $\gamma_0$ .

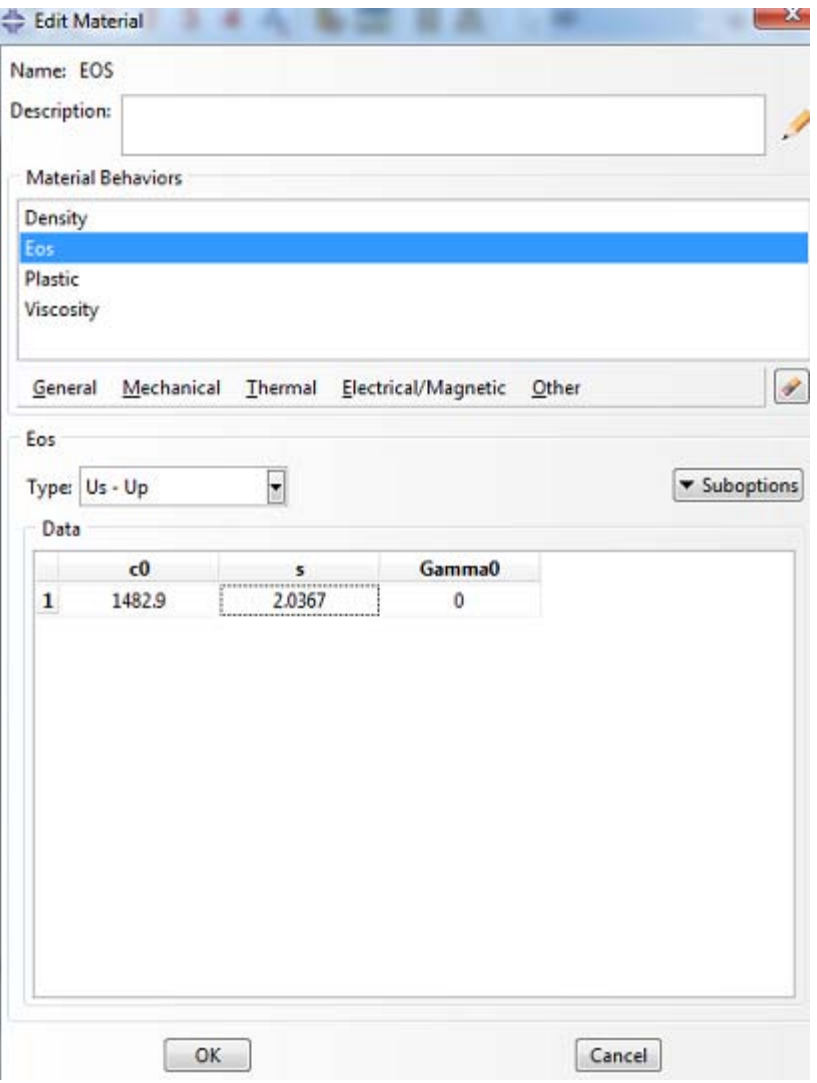

Figura 4.4: Particolare della finestra grafica per l'inserimento dei parametri EOS del materiale.

Il parametro *c0* rappresenta la velocità del suono attraverso il materiale, *s* è invece *"linear Hugoniot slope coefficient*" mentre γ<sub>0</sub> è un coefficiente dell'equazione di stato.

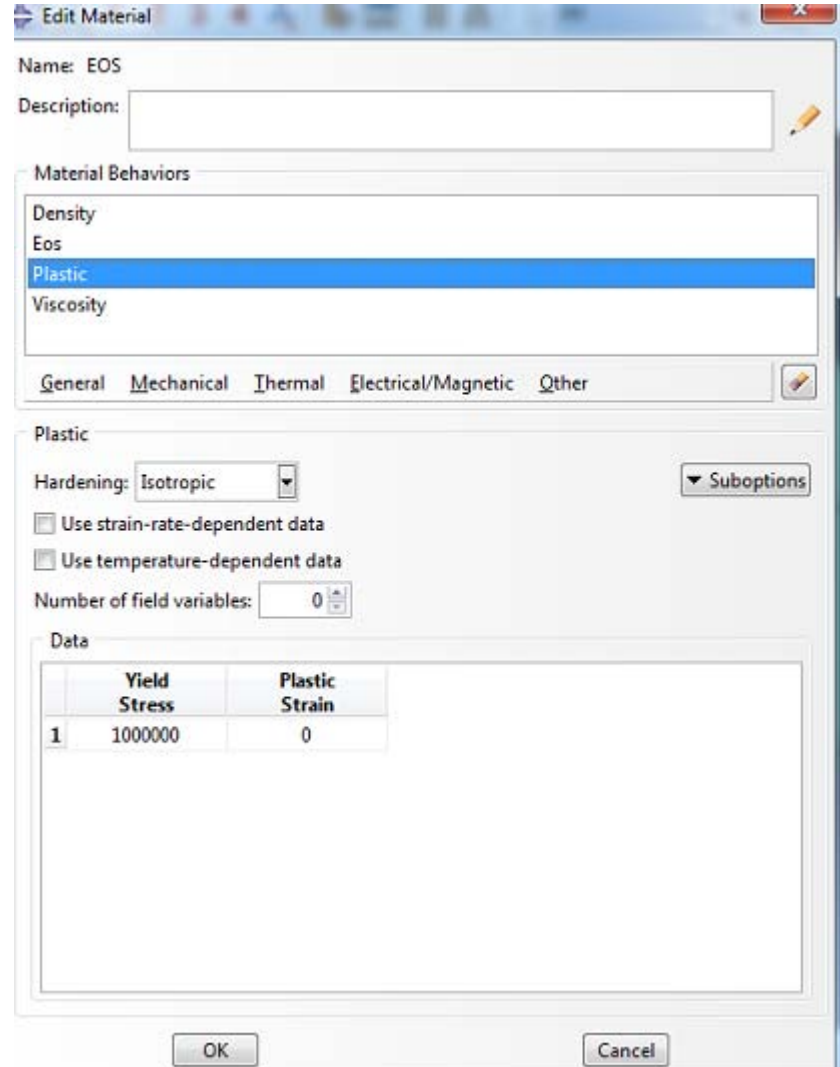

Figura 4.5: Particolare della finestra grafica per l'inserimento dei parametri plastici del materiale.

Per quanto riguarda i parametri plastici basta inserire la tensione di snervamento pari a  $10<sup>6</sup>$  Pa e la deformazione plastica a quella tensione.

Un problema riscontrato è stato quello di definire i parametri elastici del materiale poiché la funzione non è compatibile con la soluzione esplicita e la grafica integrata non permetteva l'inserimento. Per ovviare al problema si è dovuti modificare il "*keywords* editor" inserendo una riga di codice per permettere l'inserimento dei parametri elastici.

> 'Material. name=EOS \*Density 950... \*Eos, type=USUP 1482.9, 2.0367, 0. \*eos shear, type=elastic  $1e8,0.3$ \*Plastic.  $1e+06.0.$ "Viscosity 0.004.

Figura 4.6: Keyword editor per l'inserimento dei parametri elastici del materiale utilizzato per il volatile.

I parametri inseriti sono la resistenza a taglio di  $100$  MPa e il modulo di Poisson pari a *0.3.*

Si è passati dunque a creare una mesh per il volatile.

I parametri fondamentali a questo punto della modellazione sono due:

- mesh seed:
- tipologia di elementi da utiliz zzare.

Per quanto riguarda il primo rappresenta la distanza tra due nodi successivi e la scelta, in questo lavoro, è stata fatta in modo tale da trovare una condizione accettabile sia dal punto di vista dell'accuratezza che da quello del tempo di simulazione; infatti se si utilizza un mesh seed troppo piccolo sia avrà un numero di elementi talmente elevato da rendere difficoltoso anche il calcolo più semplice a causa del grande numero di equazioni da risolvere, d'altro canto se si utilizza una discretizzazione poco fitta la soluzione sarà affetta da degli errori a causa della bassa accuratezza geometrica.

Come elementi si sono utilizzati degli elementi solidi tetraedrici. Questi elementi sono molto versatili dal punto di vista geometrico e vengono utilizzati in molti algoritmi automatici di generazione della mesh. Questi elementi sono più pesanti dal punto di vista computazionale rispetto a degli elementi a esaedro ma permettono un'accuratezza leggermente superiore.

Solitamente vengono utilizzati nei casi in cui serve una mesh molto fitta per ottenere una buona accuratezza.

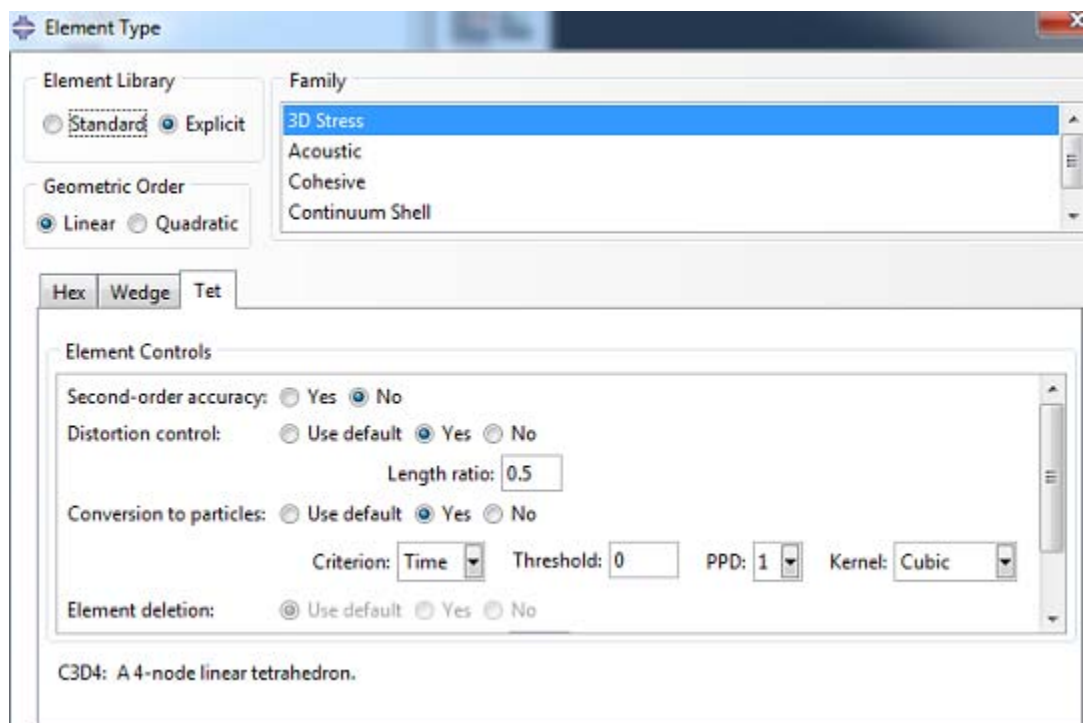

Figura 4.7: Finestra grafica per la scelta della tipologia di elementi.

Questi elementi sono compatibili con l'analisi esplicita ed inoltre permettono l'utilizzo della tecnica SPH. Per fare ciò bisogna abilitare la conversione degli elementi in particelle.

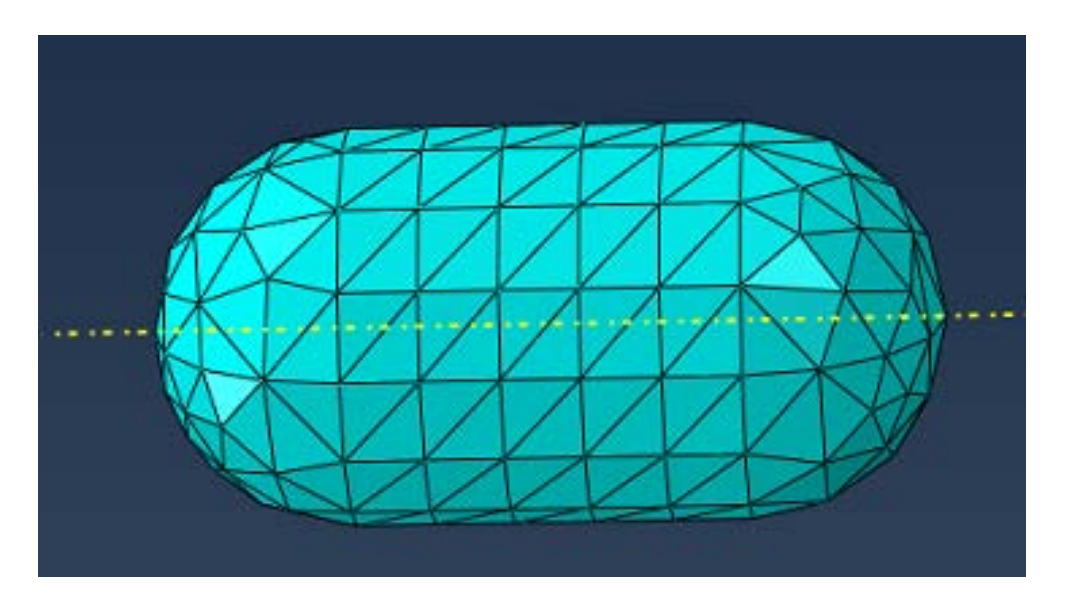

Figura 4.8: Mesh tetraedrica utilizzata per il volatile.

La peculiarità di questi elementi risiede anche nel fatto di appartenere alla famiglia degli elementi 3D stress, la quale permette di valutare gli sforzi e le deformazioni tridimensionali. Inoltre si può utilizzare la tecnica "*free*" che permette di creare la mesh automaticamente evitando problemi di incongruenza tra nodi vicini.

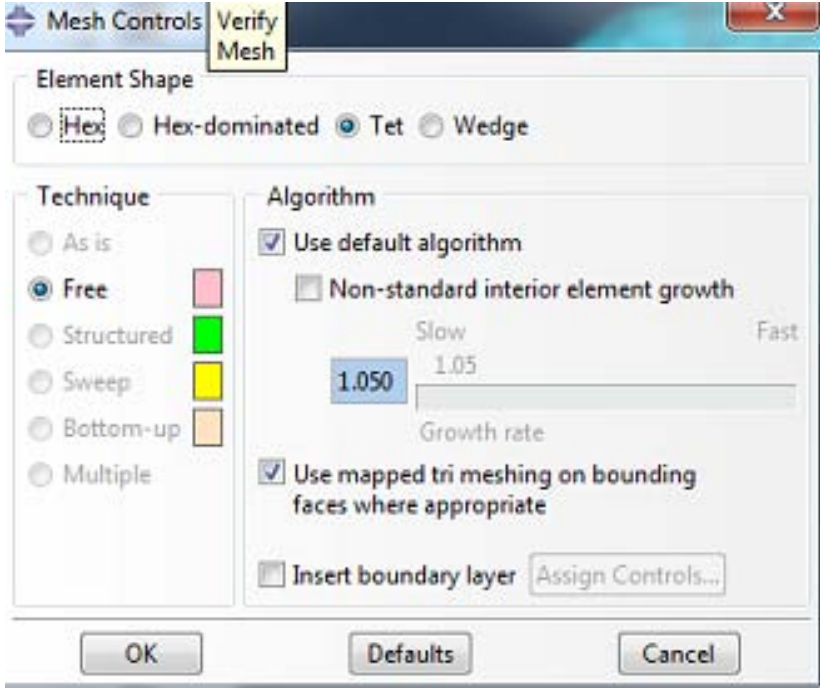

Figura 4.9: Schermata mesh controls dalla quale si attribuisce alla sezione la mesh desiderata.

Per attribuire al volatile una velocità iniziale è stato generato un "*predefined field*" il quale permette di definire sia la distribuzione che il tipo di condizione iniziale. Si è scelto perciò una velocità traslazionale uniforme in direzione contraria all'asse z di riferimento e di modulo pari a 100  $m/s$ .

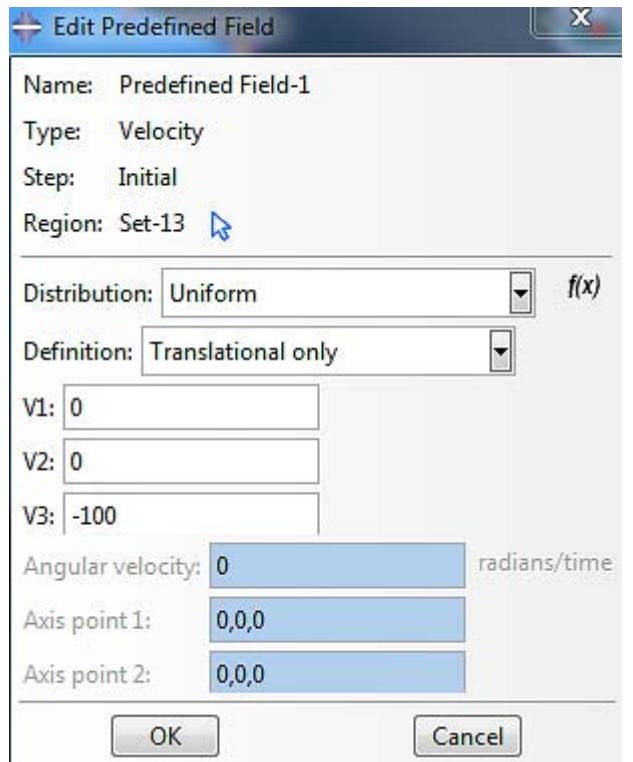

Figura 4.10: Schermata predefined field dalla quale si attribuisce al volatile la velocità iniziale.

Per quanto riguarda i vincoli non è stato necessario definirne per il volatile poiché la sola condizione sulla velocità permette al volatile di spostarsi con moto rettilineo uniforme.

L'ultimo parametro da impostare per una corretta analisi è la definizione delle modalità di contatto tra il volatile e le strutture in esame.

Per semplicità e migliore compatibilità con l'analisi SPH si è optato per un "*general contact*" nella quale si definiscono dei parametri per l'interazione normale e tangenziale.

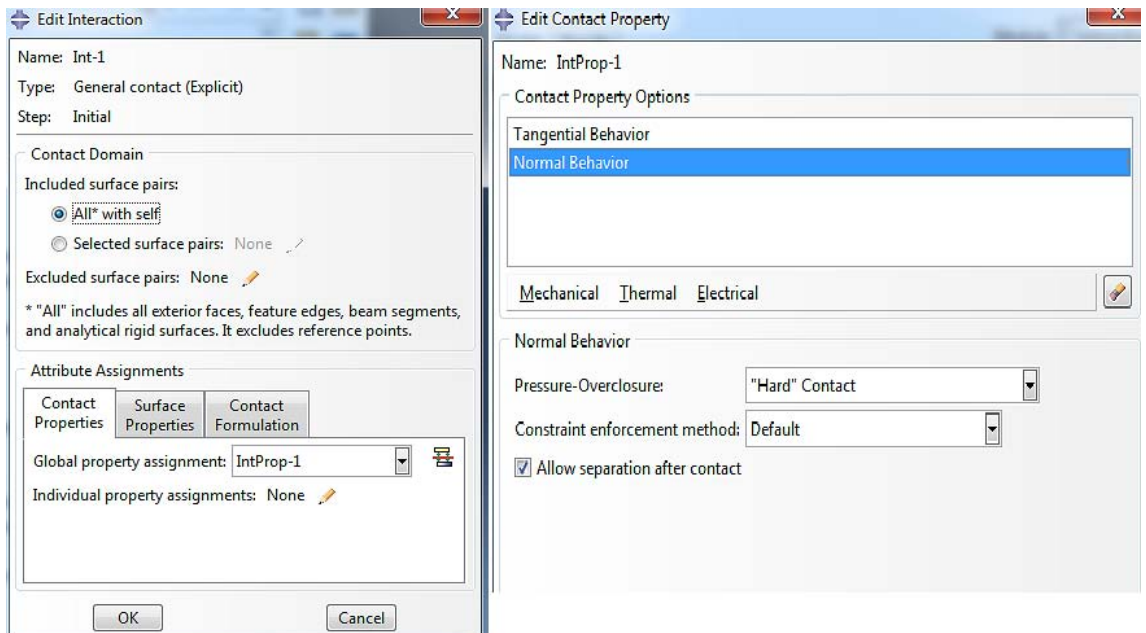

Figura 4.11: Definizione del contatto per l'interazione tra i corpi.

Con la definizione delle condizioni al contorno si conclude la prima fase dell'analisi cioè la definizione del proiettile che andrà ad impattare.

In questo lavoro ci si è concentrati nel simulare l'impatto su alcune strutture aeronautiche che sono quelle di più frequente impatto come l'ala, il motore e il muso dell'aereo.

Dapprima si è dovuti però procedere col costruire un modello che permettesse la validazione della simulazione. per fare ciò si è simulato l'impatto di un volatile su una piastra sottile in alluminio incastrata alle estremità.

Le dimensioni sono state scelte a piacere perché in letteratura non si trovano dei dati su esperimenti effettuati. La validazione effettuata è perciò a livello puramente qualitativo più che quantitativo non avendo dei dati numerici che permettessero il confronto tra simulazione ed esperimento.

### **4.4 IL MODELLO PER LA VALIDAZIONE DELLE SIMULAZIONI**

Per validare il modello è stata scelta la geometria più semplice che è quella della piastra sottile incastrata alle estremità. Il fatto risiede, oltre che nella semplicità di modellazione, anche nel fatto che non avendo dati numerici da poter confrontare era la geometria più "intuibile" per quanto riguarda la risposta ad un impatto, sia intermini di stress che di deformazione.

Come per il volatile si è proceduti a disegnare la sezione in Abaqus e questa volta invece del comando "*revolve*" si è utilizzato quello "*extrude*".

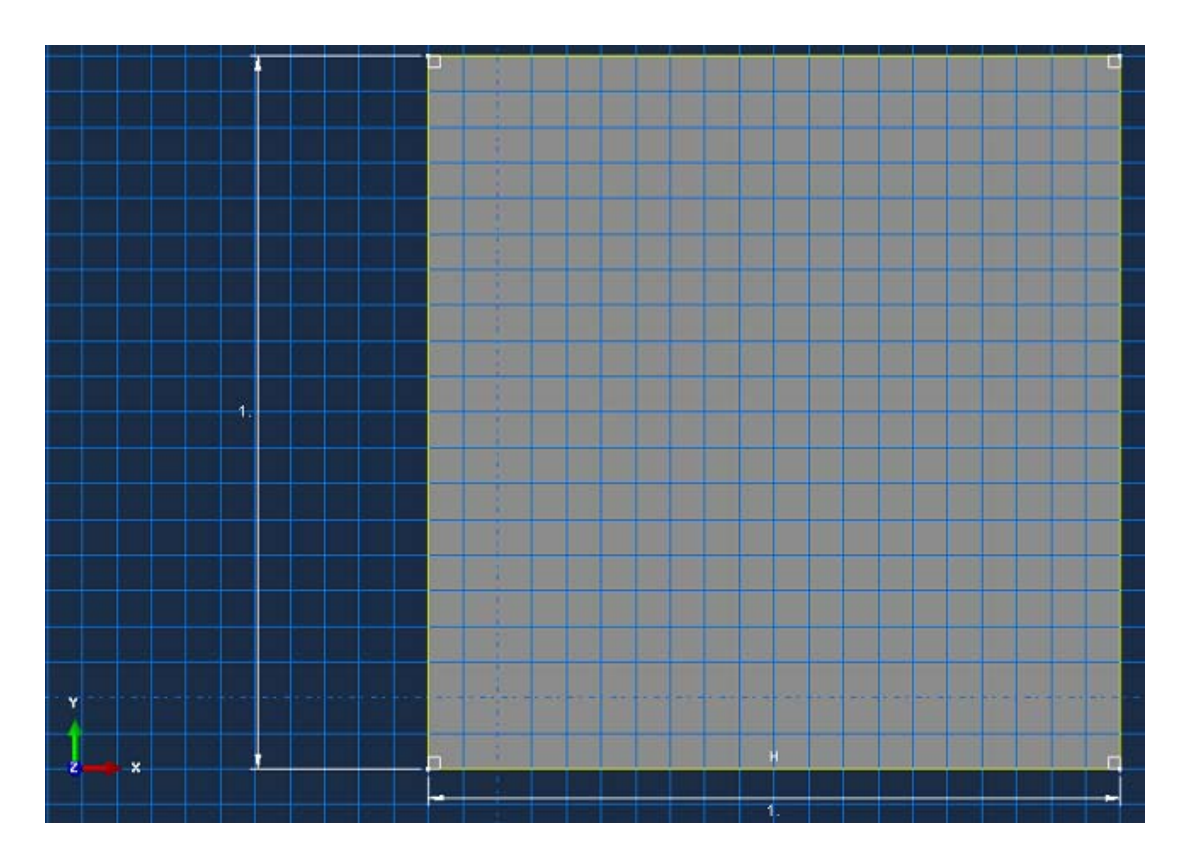

Figura 4.12: Sezione quadrata della piastra piana.

La piastra ha sezione quadrata di lato *1m* ed è spessa 0.002 m.

Per modellare la piastra è stata utilizzata la proprietà "*shell*" nella quale si definisce lo spessore e si attribuisce un materiale.

Come materiale si è scelto un alluminio aeronautico, l'allumino Al 2024-T3. Questo alluminio presenta in lega elementi come il rame (Cu) e in alcuni casi il magnesio (Mg). Le caratteristiche che rendono queste leghe molto importanti sono l'elevata resistenza allo snervamento, la buona tenacità e la buona resistenza a fatica e corrosione.

La lega più usata di questo gruppo è sicuramente la 2024, sopra citata, generalmente trattata in condizioni  $T3<sup>4</sup>$ . A questa lega, sono poi state apportate leggere modifiche e si sono ottenute leghe altrettanto usate di seguito elencate:

- 2124 T8: ha migliore resistenza meccanica, è stata usata nello Shuttle e nel Boeing 747;
- 2224-2324 T3: hanno migliore tenacità, sono state usate nei Boeing 757 e 767.

Come legge plastica si è scelta quella di Johnson-Cook. Come parametri si sono utilizzati:

- densità  $\rho = 2780 \frac{Kg}{m^3}$ ;
- Modulo elastico  $E = 73.1$  GPa;
- Modulo di Poisson  $\nu = 0.3$ ;
- Tensione di rottura 483 MPa
- Tensione di snervamento  $\sigma_v = 345 \, MPa$

Per quanto riguarda i parametri del modello di Johnson-Cook:

- $A = 324.1 \, MPa;$
- $B = 113.8 \, MPa$ ;
- esponente di incrudimento  $n = 0.42$ ;
- l'esponente di sensibilizzazione alla velocità di deformazione  $m = 1.34$ ;

 $4$  T3: Tempra di soluzione, deformazione a freddo e invecchiamento naturale.

Con questo modello è possibile anche definire i parametri che identificano l'evoluzione dei danni del materiale.

- $d_1 = -0.77;$
- $d_2 = 1.45;$
- $d_3 = 0.47;$
- $d_4 = d_5 = 0;$

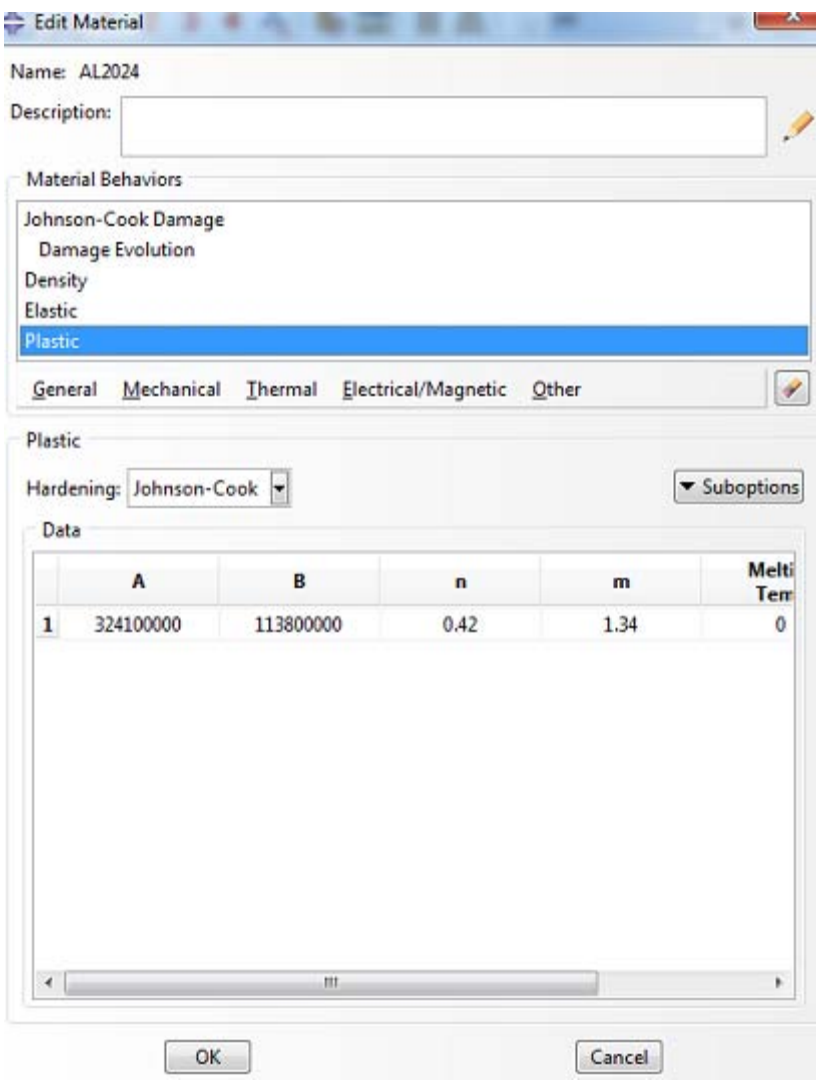

Figura 4.13: Finestra per l'inserimento dei parametri plastici del modello Johnson-Cook.

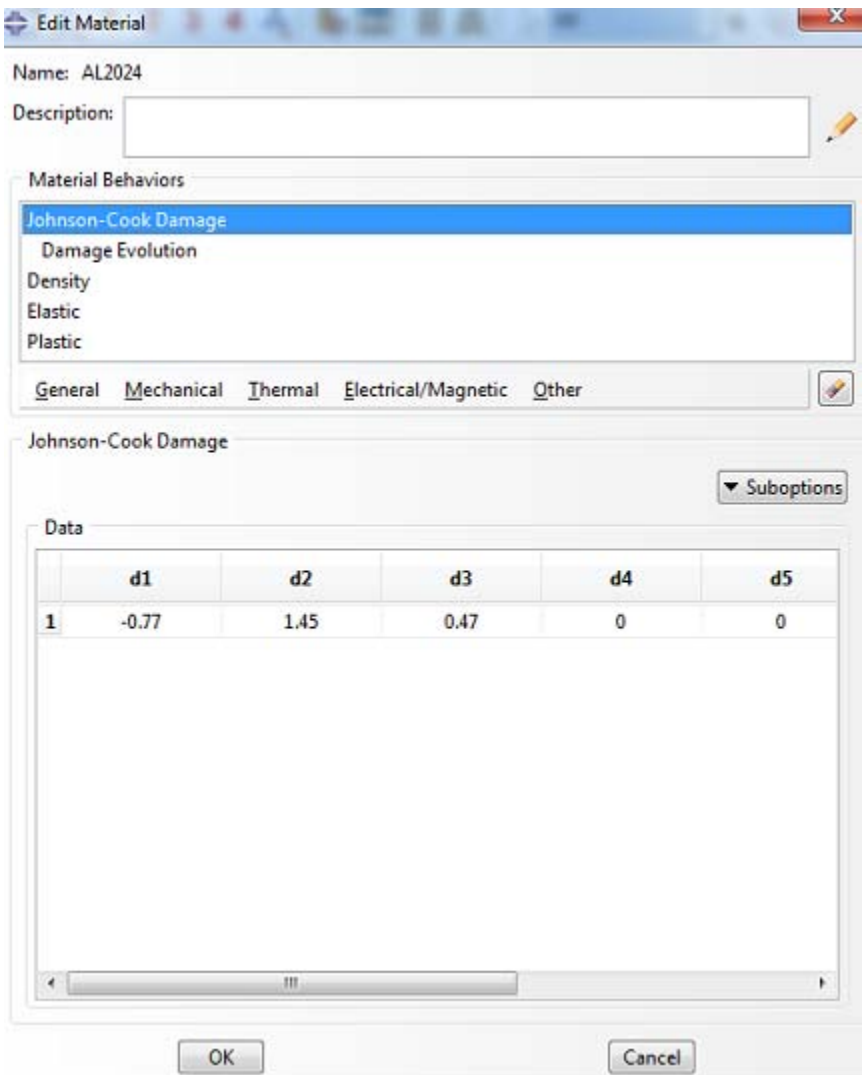

Figura 4.14: Finestra per l'inserimento dei parametri dell'evoluzione dei danni del modello Johnson-Cook.

Per quanto riguarda la mesh in questo caso, trattandosi di una piastra modellata come "*shell"* e non di un solido si sono potuti utilizzare degli elementi "*shell"* che approssimano un continuo 3D in due dimensioni. Ciò è possibile dal momento che lo spessore è una dimensione trascurabile rispetto alle altre due. Per l'analisi sono stati scelti gli elementi "*quad"* S4R che sono degli elementi quadrilateri affidabili per molte applicazioni.

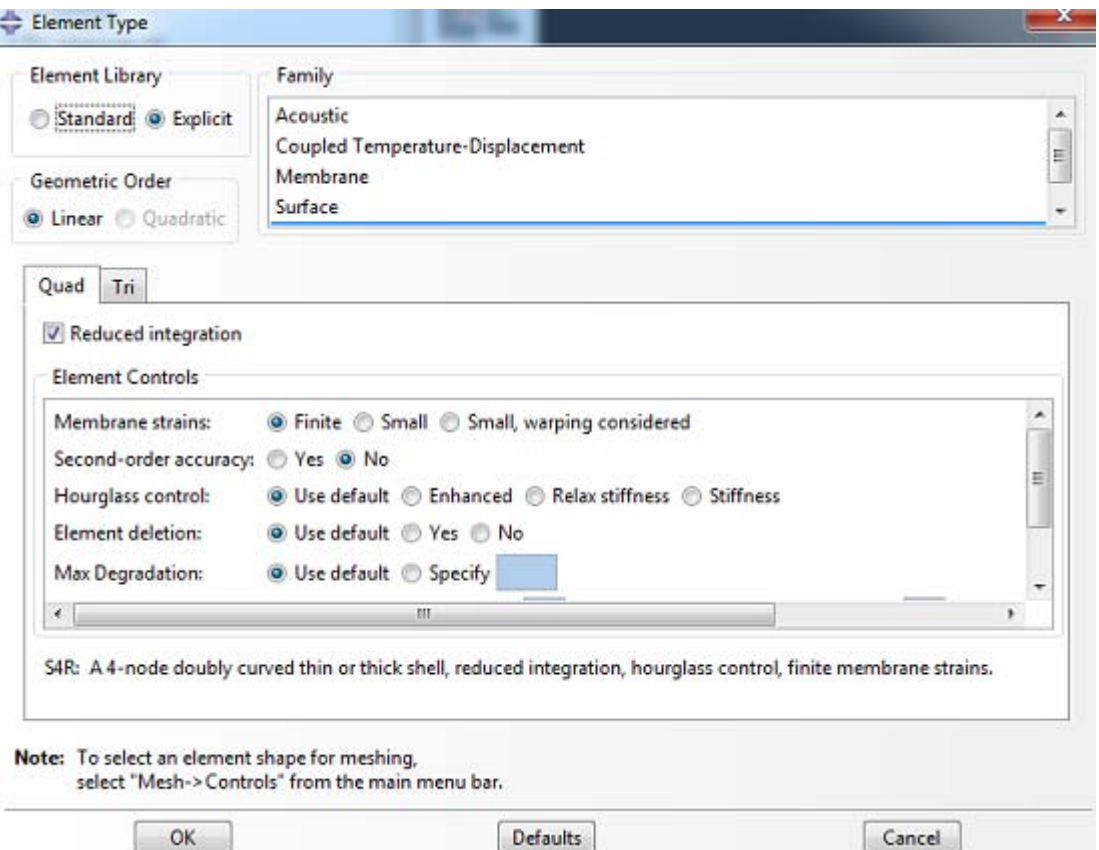

Figura 4.15: Finestra per la scelta della tipologia degli elementi della piastra.

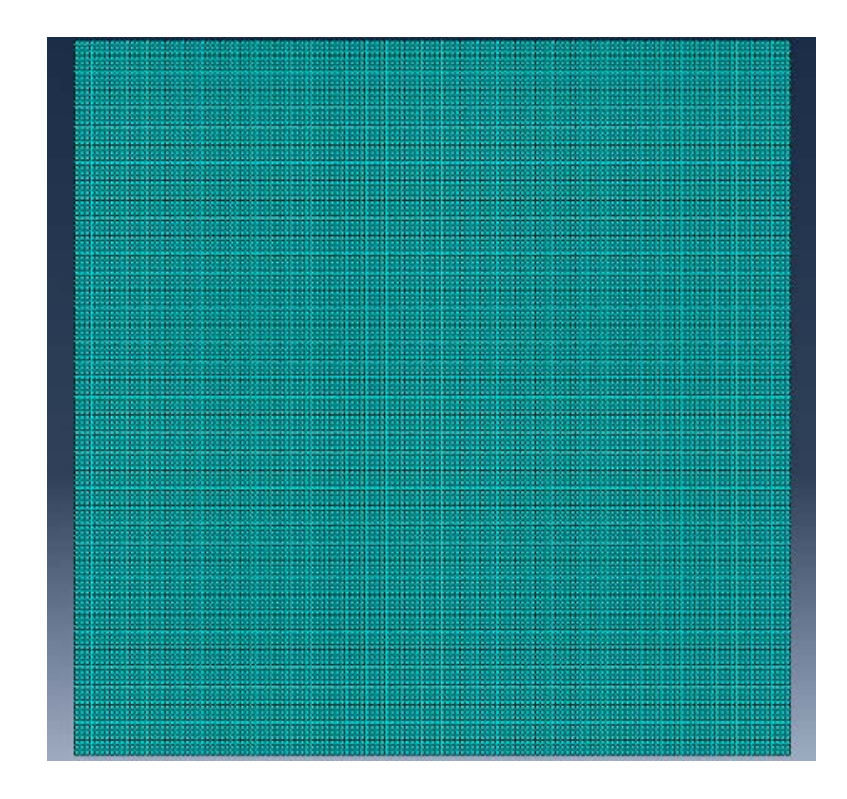

Figura 4.16: Mesh utilizzata per la piastra.

Gli ultimi passi per completare il modello sono quelli di definire le condizioni al contorno, le condizioni iniziali e i parametri del contatto.

Per quanto riguarda la piastra è stata incastrata su tutti e 4 i lati, mentre al volatile è stata attribuita una velocità orizzontale di 100 m/s cioè una velocità tipica dei velivoli in fase di decollo ed atterraggio che sono le fasi più delicate per gli impatti.

Per definire il contatto tra i due corpi è stata utilizzata l'opzione di contatto generale definendo un contatto "*hard*".

Poi si è passati all'assemblaggio nel quale si mettono assieme i corpi. Il volatile è stato posto ad una distanza di pochi centimetri dalla piastra per limitare il tempo della simulazione e per evitare errori dovuti alla distanza eccessiva tra proiettile e bersaglio.

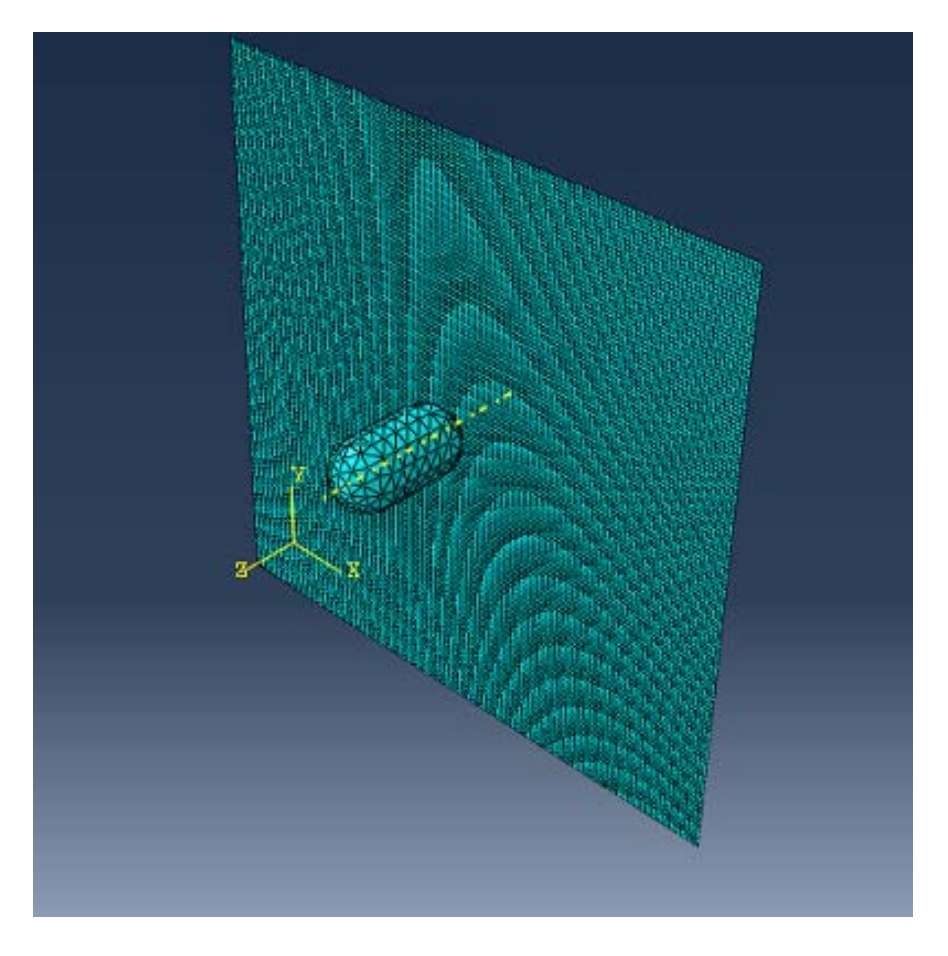

Figura 4.17: Assemblaggio del modello in visualizzazione mesh.

#### **4.4.1 I risultati dell'analisi**

Come step temporale per l'analisi abbiamo impostato 0.03 s che si è rivelato il giusto compromesso tra velocità di analisi e precisione nella simulazione dell'impatto. Infatti essendo stato posto in prossimità della piastra, il volatile avente velocità di 100  $m/s$  ci impiega solo una frazione di secondo a raggiungere la piastra e lo step temporale permette inoltre di valutare le deformazioni della piastra.

Le tensioni che si generano durante l'urto si propagano dal punto d'impatto seguendo una distribuzione circonferenziale ed espandendosi a tutta la piastra. Le zone soggette alle tensioni più elevate sono quelle in vicinanza della zona d'impatto e dove sono stati messi gli incastri come era facilmente prevedibile.

La tensione massima che si raggiunge è pari a  $3.66 \cdot 10^8$  Pa in una zona circolare attorno al volatile tale da deformare plasticamente la piastra ma non di portarla a rottura.

La deformazione più importante dunque si ha attorno al punto di impatto del volatile dove nella piastra permane anche una deformazione permanente dalla forma sferica causata dallo scorrere del materiale del volatile.

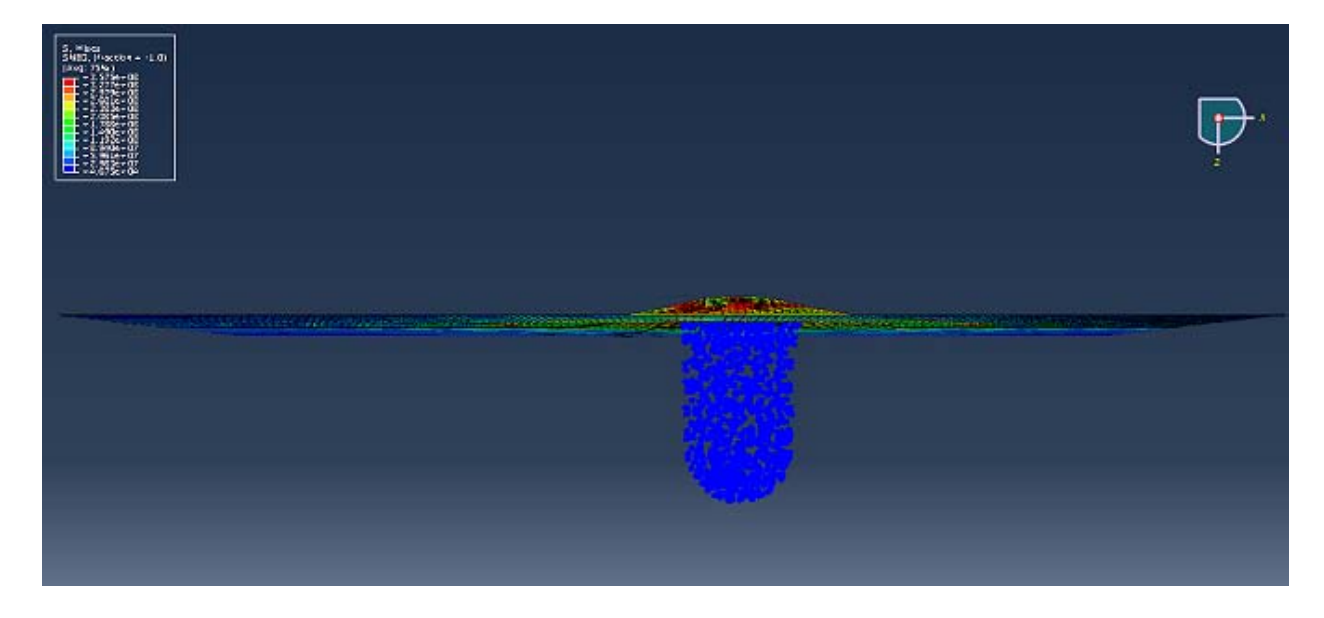

Figura 4.18: Fase iniziale dell'impatto; si nota la grande deformazione della zona centrale.

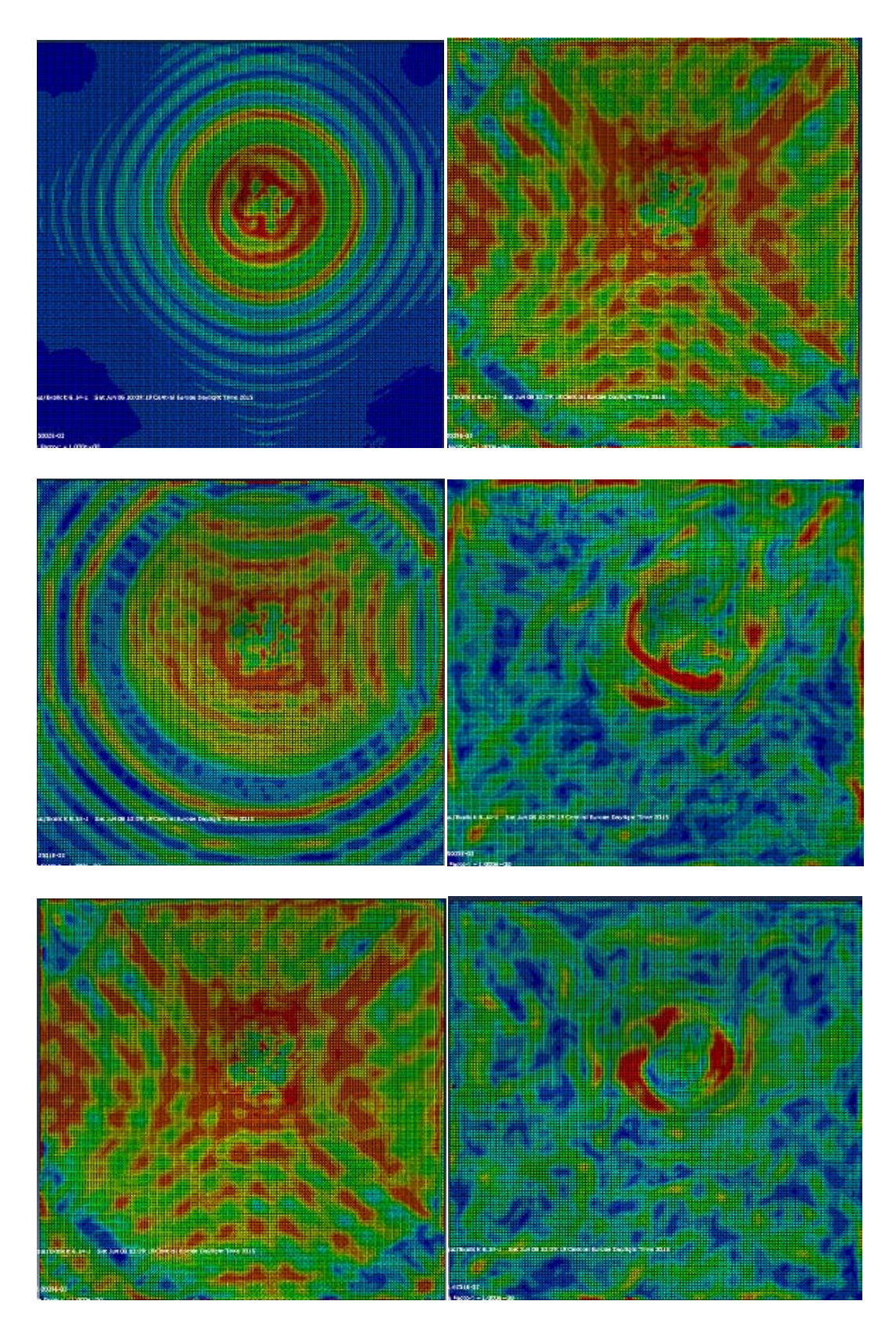

Figura 4.19: Tensioni nella piastra piana in istanti temporali diversi: dall'alto in basso, da sinistra a destra.

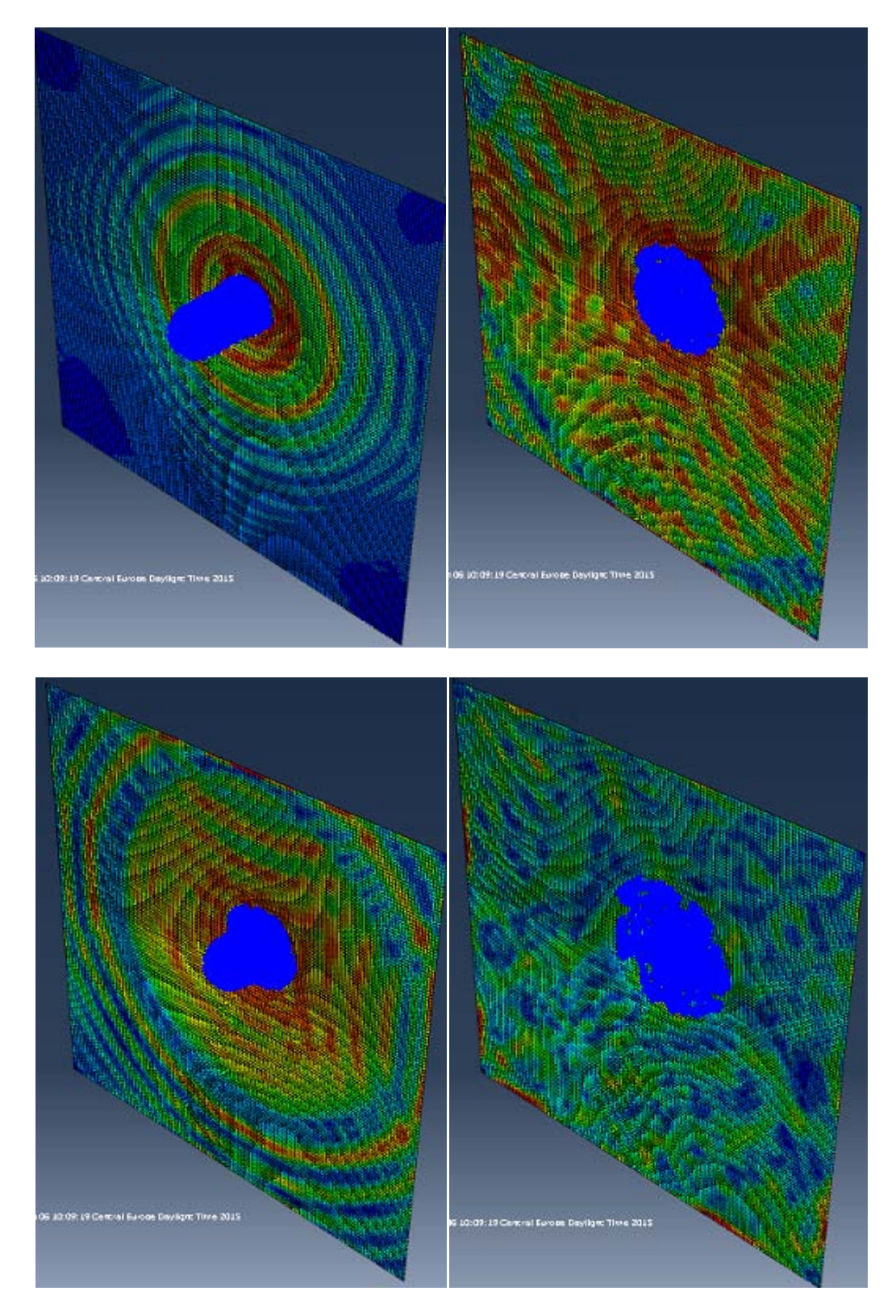

Interessante è anche vedere il modo in cui lavorano gli elementi SPH. Infatti andando avanti con la simulazione si vede come si deforma il volatile

Figura 4.20: Sequenza della deformazione degli elementi SPH: dall'alto in basso, da sinistra a destra.

L'alluminio aeronautico utilizzato nell'analisi si è dimostrato abbastanza resistente all'impatto, reggendo all'urto senza rompersi. Il problema più grosso è legato alle grandi deformazioni che il pannello subisce.

Dalla figura 4.22 si nota come lo spostamento maggiore si ha appunto sull'asse z ed assume il valore massimo di circa 6 cm, poi l'andamento si inverte a causa di un effetto oscillatorio della piastra per poi decrescere e stabilizzarsi attorno ad un valore di circa 5 cm che rappresenta la deformazione plastica finale della piastra. Il ritorno elastico è perciò stimato in circa 2 cm dato dalla differenza tra il valore massimo dello spostamento e il valore su cui si stabilizza. Gli spostamenti nelle altre due direzioni sono molto limitati anche a causa degli incastri messi su tutto il perimetro della piastra.

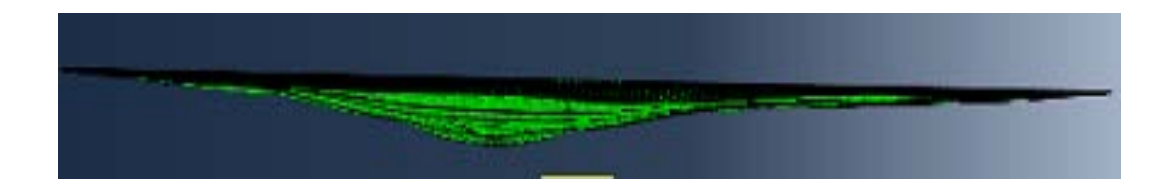

Figura 4.21: Deformazione permanente della piastra nella zone di impatto.

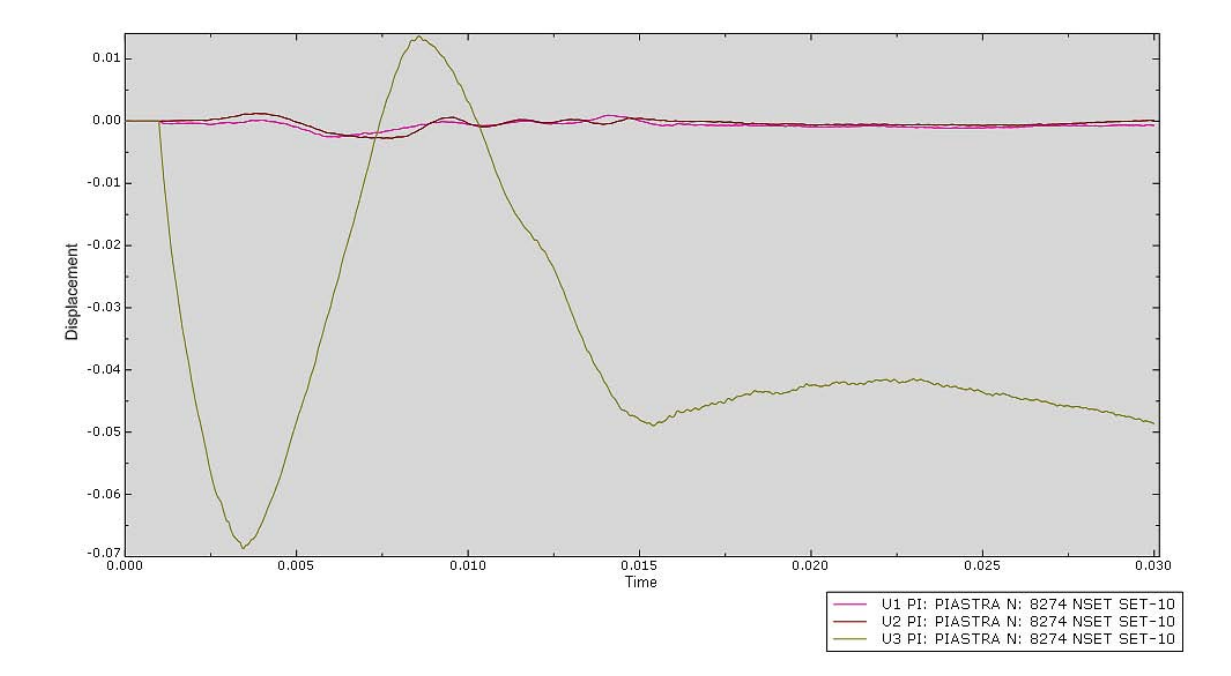

Figura 4.22: Spostamento di un nodo nella zona di impatto.

Un'altra comparazione interessante da fare riguarda l'andamento delle pressioni nella zona di contatto. Come precedentemente spiegato la pressione assume un valore massimo detto pressione di Hugoniot poi scende rapidamente e si stabilizza attorno ad un valore di ristagno.

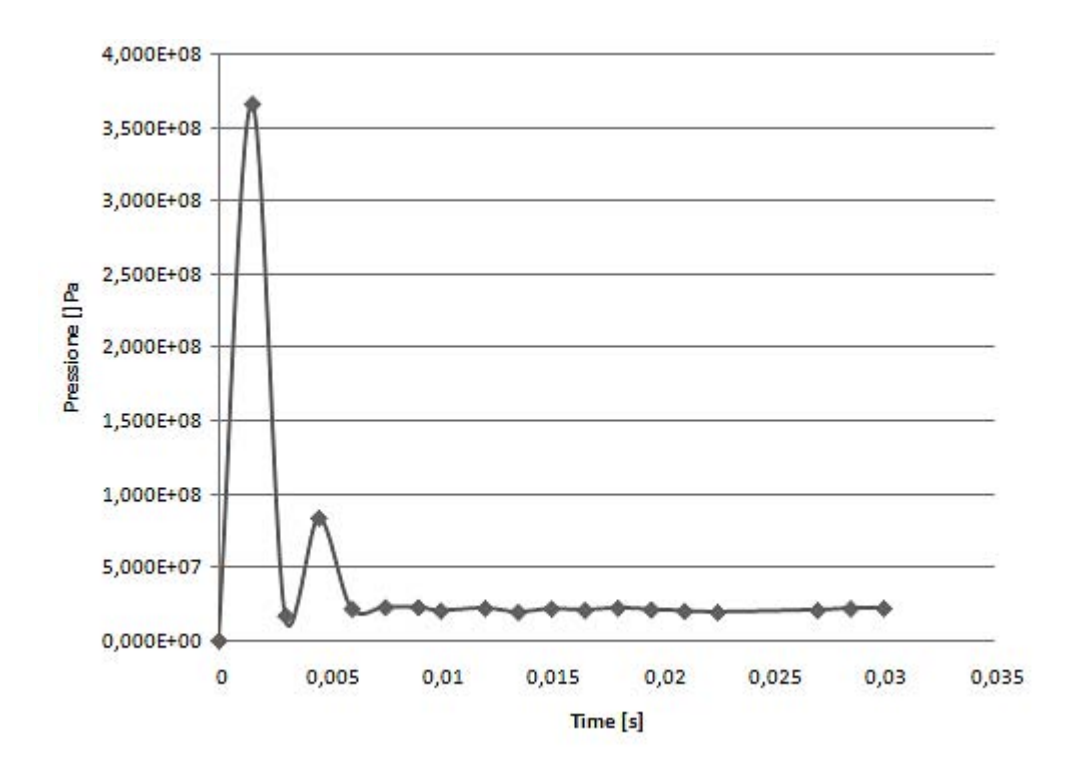

Figura 4.23: Grafico dell'andamento della pressione nel tempo nella zona di contatto.

Come si nota l'andamento ottenuto è in linea con quello della figura 3.11 nella quale vengono comparati i profili di pressione ottenuti con le diverse tecniche di modellazione esposte nel capitolo 3.

### **4.5 L'IMPATTO SUL BORDO O D'ATTACCO DI UN'ALA**

Una volta validato il modello si è passati a simulare l'impatto su una geometria reale presente negli aerei.

Una delle zone più colpite da volatili è sicuramente l'ala. Le normative, come già accennato nei capitoli precedenti, prevedono che l'ala riesca a resistere all'impatto con un volatile di 1.82 kg senza che la struttura interna e di conseguenza anche i serbatoi contenuti all'interno subiscano danni che possano compromettere la sicurezza dei passeggeri e dell'equipaggio. In poche parole sono ammissibili sono delle deformazioni della pelle esterna dell'ala.

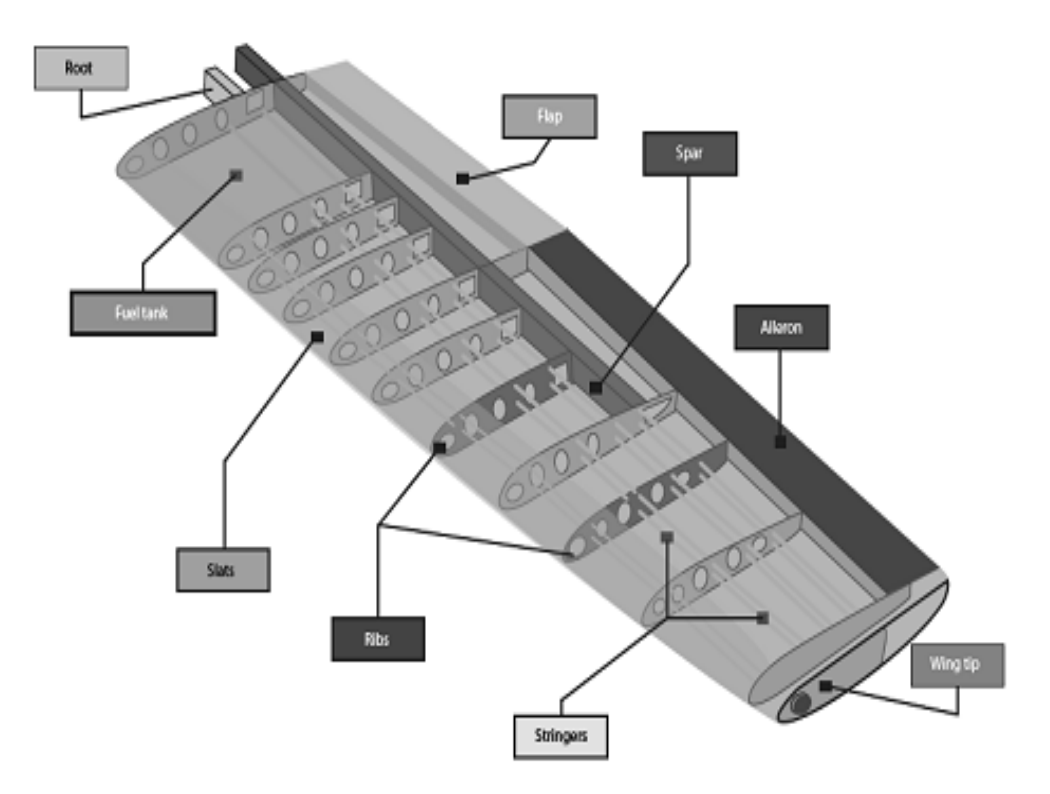

Figura 4.24: S Struttura interna di un'ala reale. Fonte www.a aerospaceengineeringblog.com

Per simulare al meglio il comportamento all'impatto di un'ala reale si è costruita una geometria che la riproducesse al meglio. La geometria è stata costruita completamente all'interno di Abaqus in modo tale da non creare problemi geometrici al momento dell'importazione.

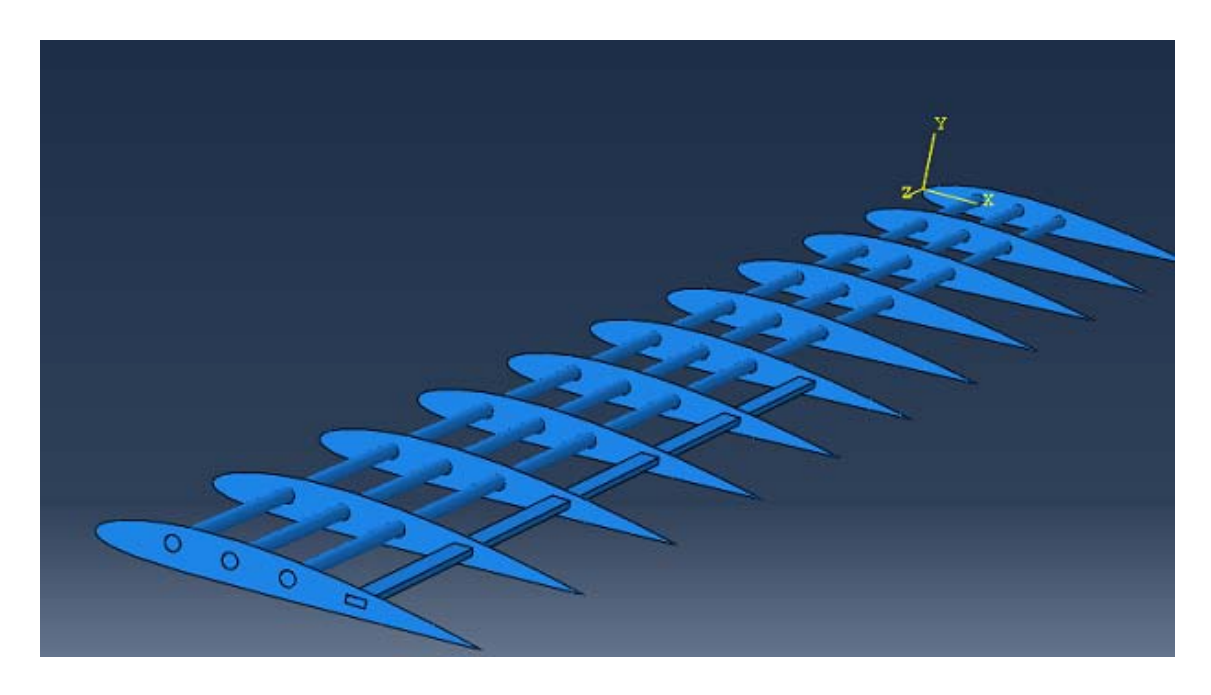

Figura 4.25: Modello dell'ala utilizzato nella simulazione; particolare della struttura interna dove sono presenti le centine, i longaroni e le correnti.

Per ottenere le centine è stato utilizzato un profilo alare esistente in modo tale da avere una geometria fedele alla realtà. Tutti i rinforzi interni sono stati collegati tra loro mediante la funzione "*constrain*" presente nel programma per fare in modo che tutta la struttura reagisse alla deformazione come se ogni pezzo fosse collegato all'altro.

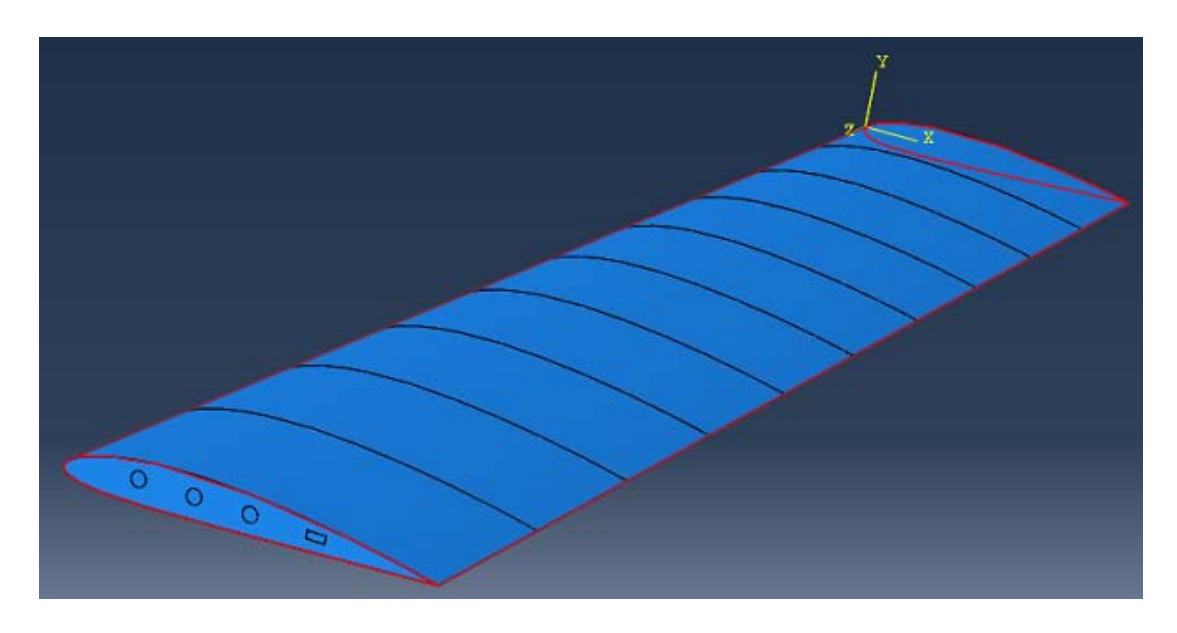

Figura 4.26: Modello completo dell'ala con la pelle esterna.

Le dimensioni dell'ala sono state prese in letteratura e sono compatibili con quelle di un aereo civile di medie dimensioni.

Lo spessore della pelle dell'ala è di 2mm.

I rinforzi interni sono stati modellati geometricamente partendo dall'estrusione dello schizzo e a tutta la struttura è stata assegnata la proprietà "*shell*".

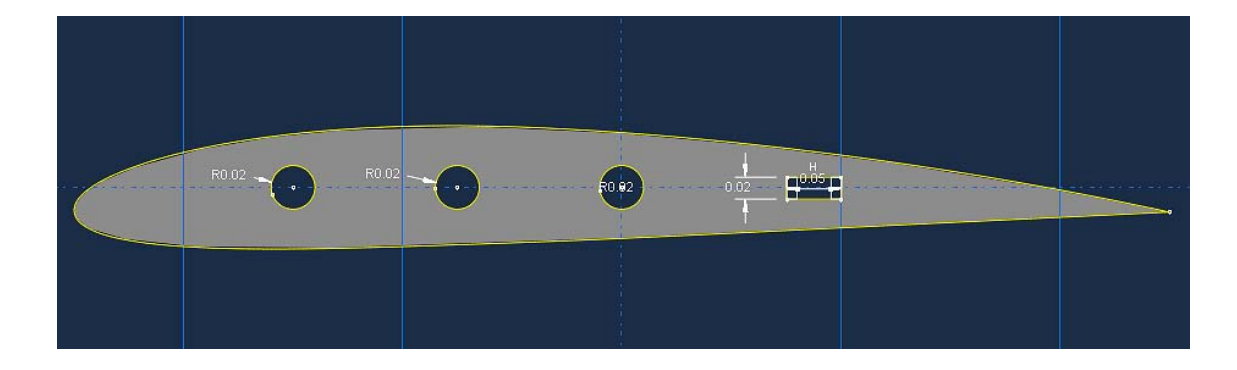

Figura 4.27: Sezione del profilo dalla quale si è estrusa tutta la struttura.
Si è passati poi a meshare la geometria utilizzando elementi quad appartenenti alla libreria 3D-stress che sono i più adatti per le simulazioni dinamiche e di impatti.

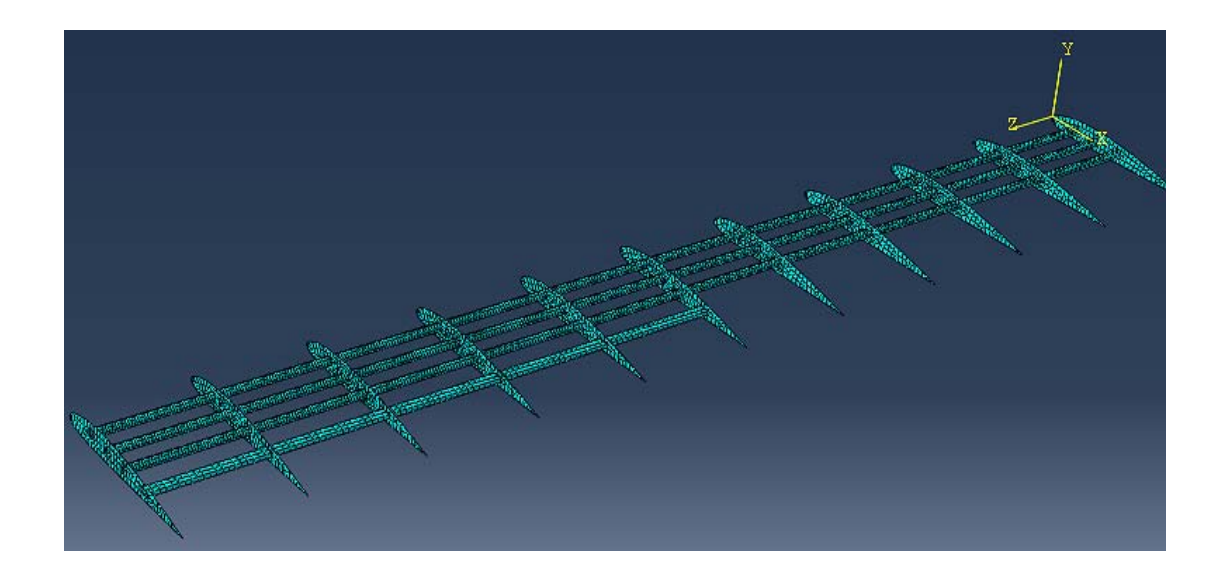

Figura 4.28: Mesh della struttura interna.

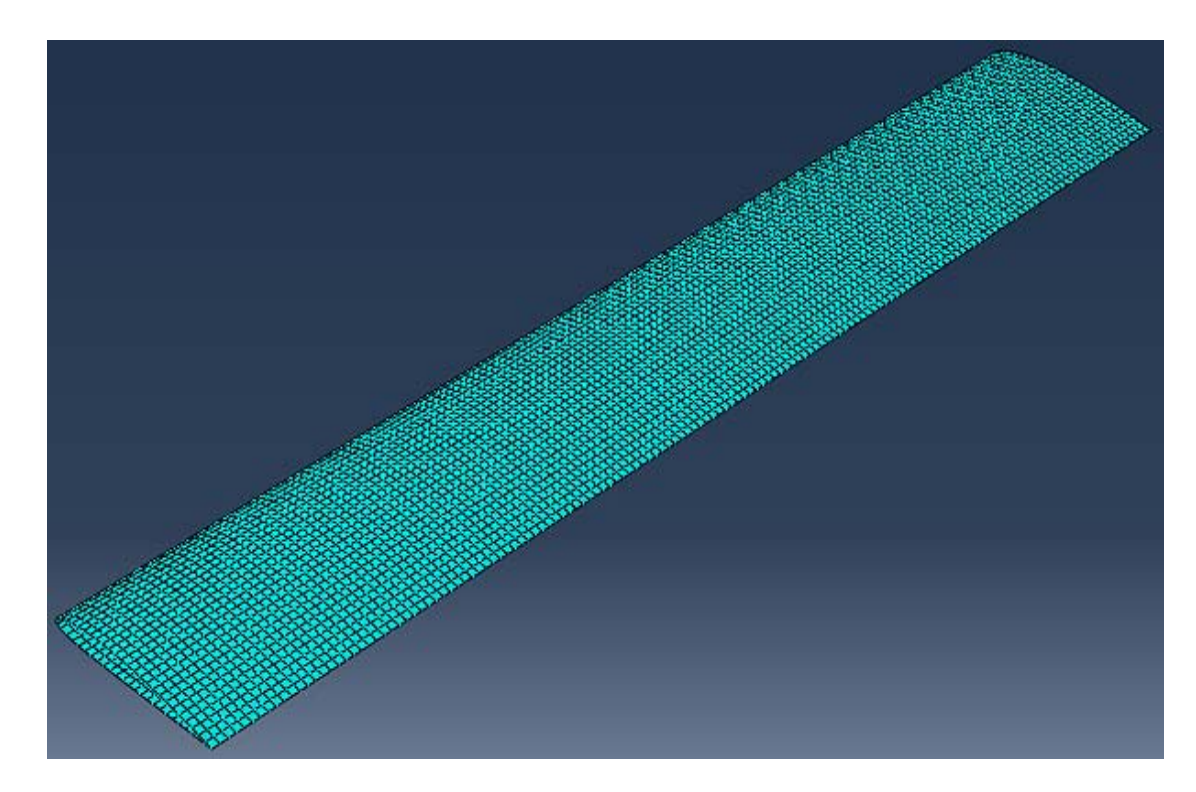

Figura 4.29: Mesh della pelle esterna.

Si è poi passati nell'assemblare il modello e nel posizionare il volatile. In questo caso poiché la maggior parte degli impatti avvengono nella fase di decollo si è pensati di posizionare il volatile inclinato di 20° appena al di sotto dell'ala, ricreando così il caso di un impatto inclinato.

Il materiale utilizzato per il volatile è sempre lo stesso mentre nella struttura si sono utilizzati due materiali modellandoli col metodo di Johnson-Cook.

Per la pelle esterna è stato utilizzato dell'alluminio aeronautico mentre per i rinforzi interni è stato utilizzato il titanio. Ciò perché una struttura completamente modellata con l'alluminio subirebbe delle deformazioni troppo importanti.

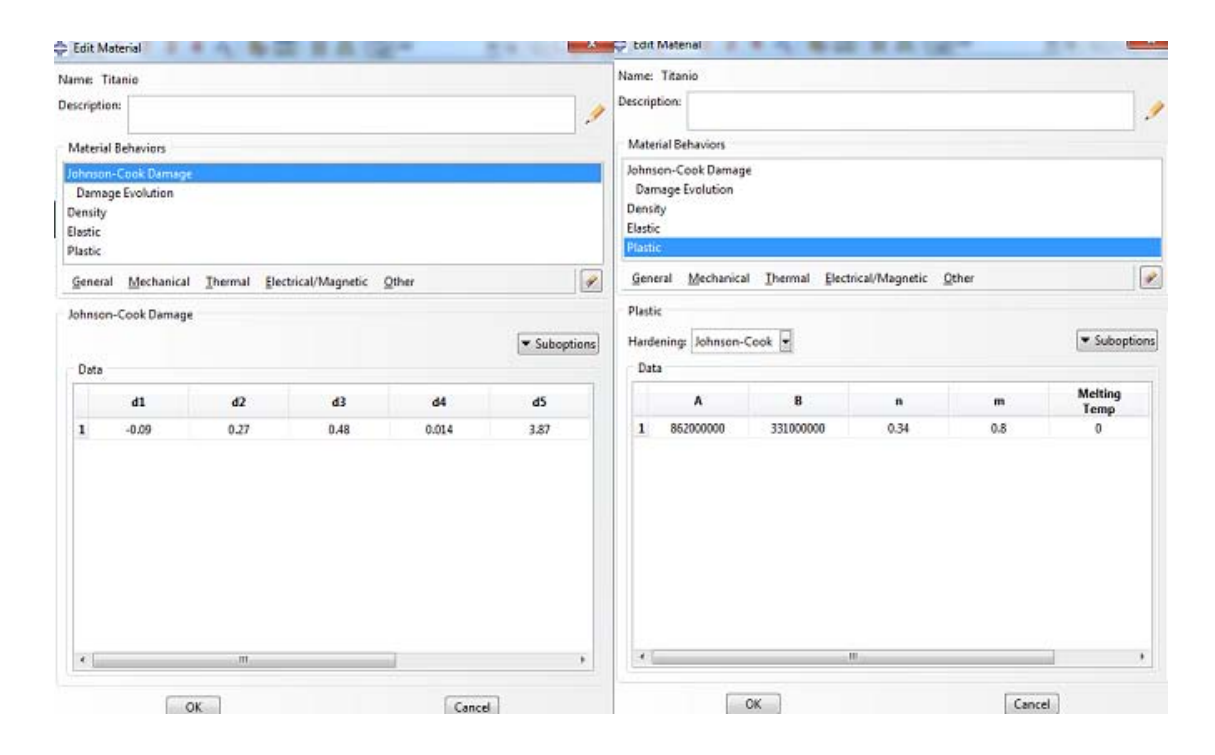

Figura 4.30: Parametri utilizzati per modellare il titanio con il modello di Johnson-Cook.

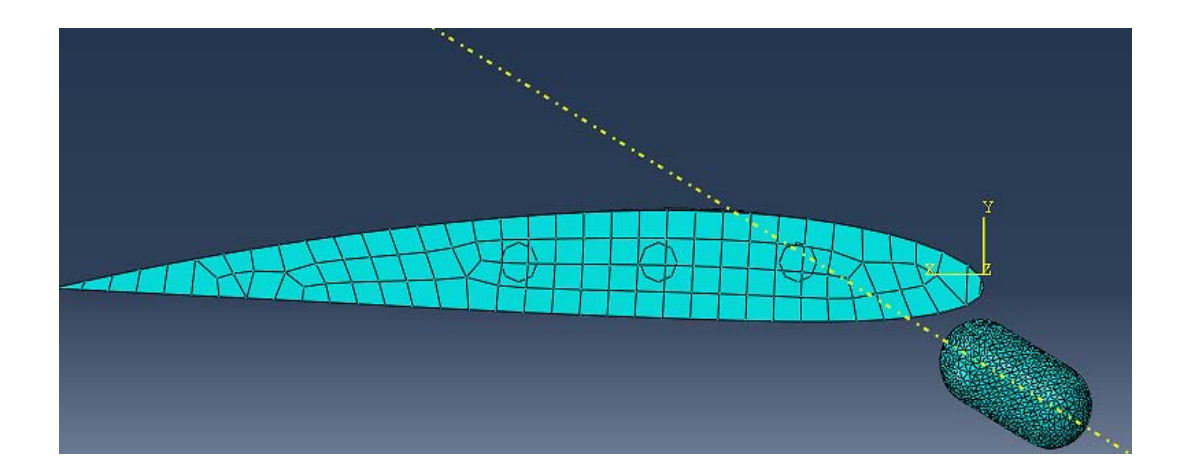

Figura 4.31: Assemblaggio e posizione iniziale del volatile.

#### **4.2.1 I risultati dell'analisi**

Si è proceduti con la simulazione. Il tempo è stato impostato a 0.015 s, tempo necessario per evidenziare i danni subiti dalla struttura. la velocità d'impatto è stata mantenuta a 100 $m/$ <sub>S</sub>. L'ala è incastrata solo da un lato simulando il collegamento con l'aereo.

Un risultato interessante è relativo alla deformazione della struttura, si nota come lo stress più importante si ha nella fase iniziale e nel punto d'impatto, mentre con il proseguo della simulazione si vede come la deformazione si distribuisca a tutta la struttura.

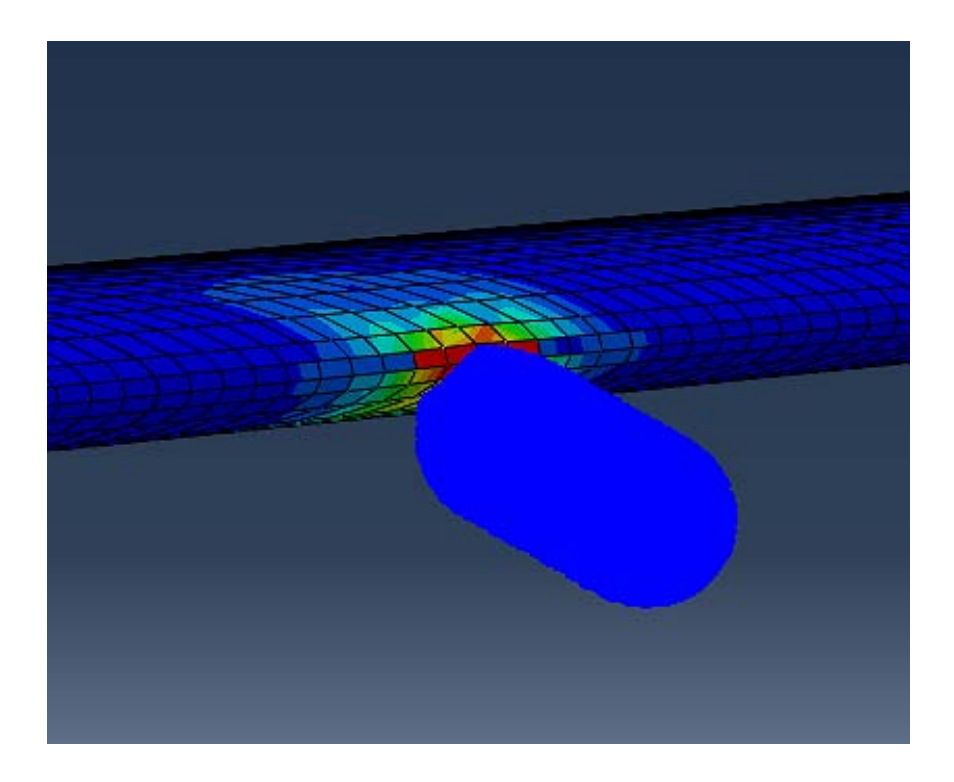

Figura 4.32: Fase iniziale dell'impatto: si nota l'elevata pressione nel punto di contatto evidenziata dal colore rosso.

La struttura interna invece tende ad assecondare la deformazione della pelle esterna non raggiungendo mai delle tensioni molto elevate. Anche la deformazione è contenuta e localizzata principalmente nei longaroni che si flettono sotto l'azione del carico impulsivo dell'impatto.

Per quanto riguarda il volatile è chiaro come la simulazione con elementi SPH renda al meglio cosa succede ai volatili reali i quali letteralmente si disintegrano nell'impatto.

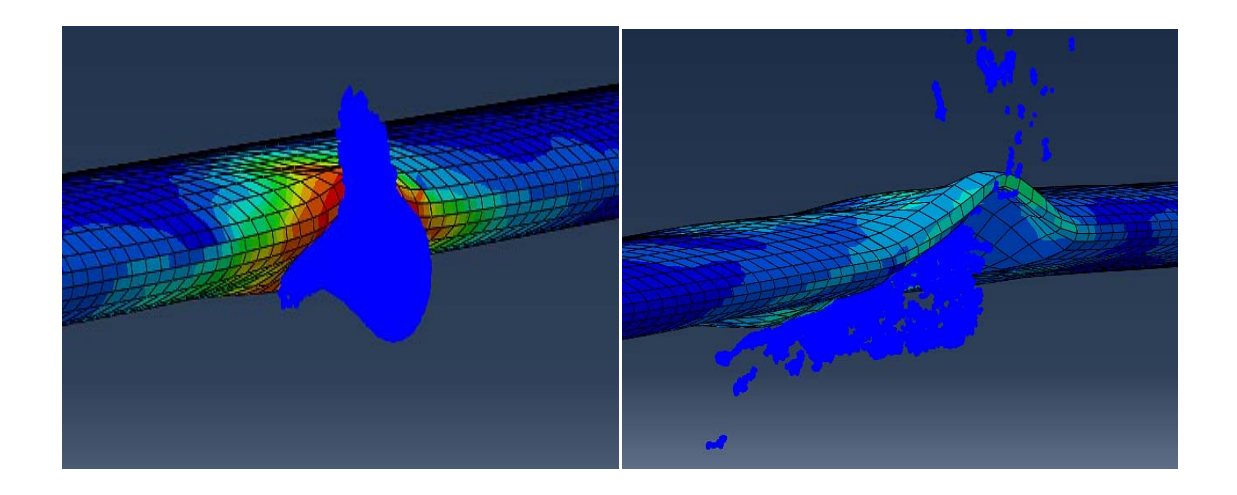

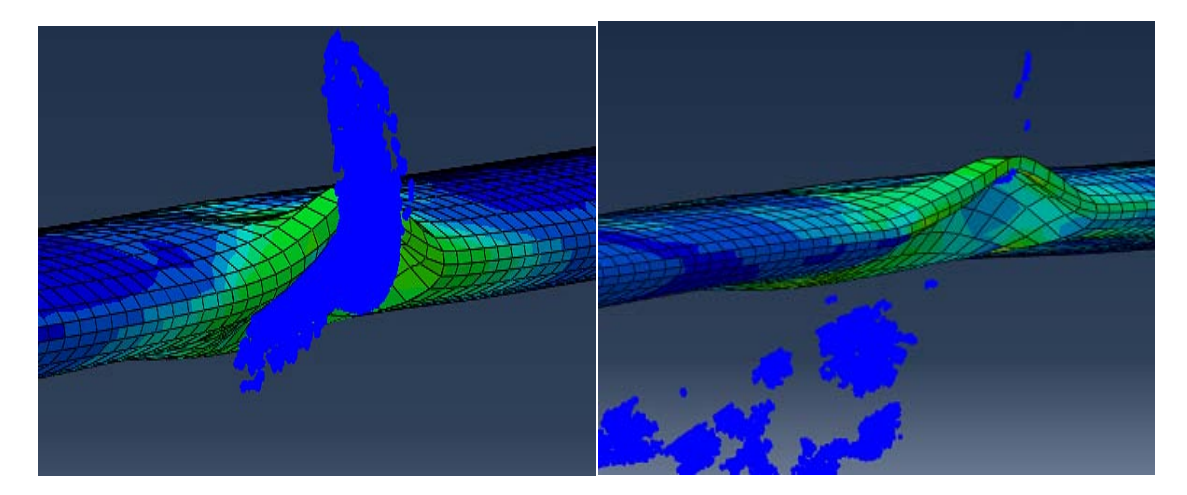

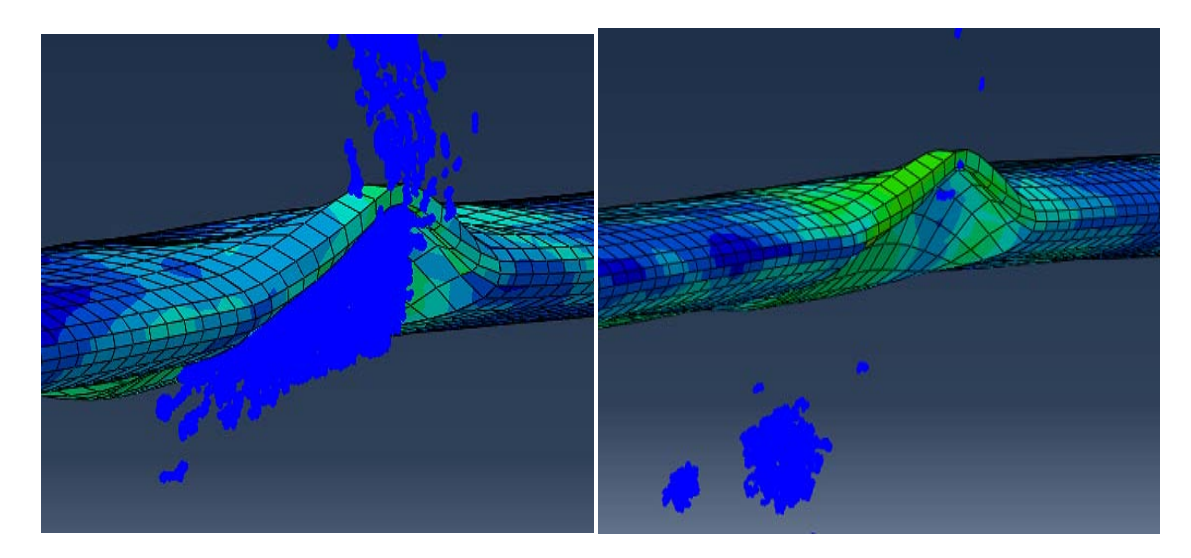

Figura 4.33: Sequenze dell'impatto; dall'alto al basso e da sinistra a destra .

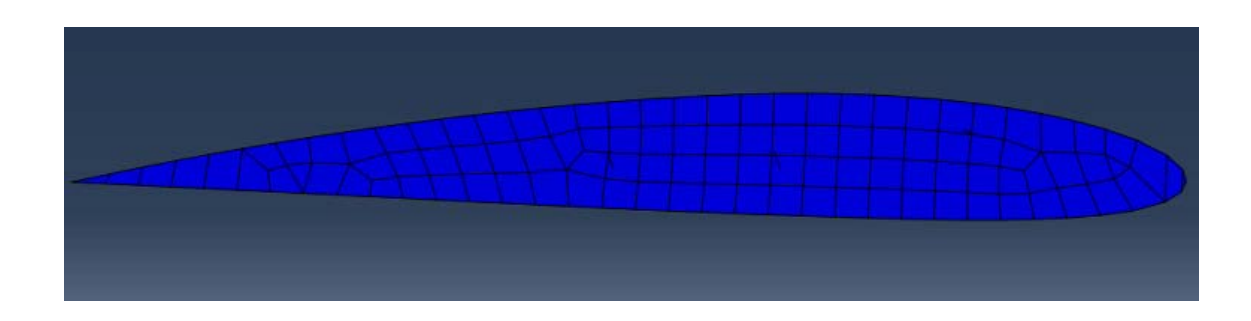

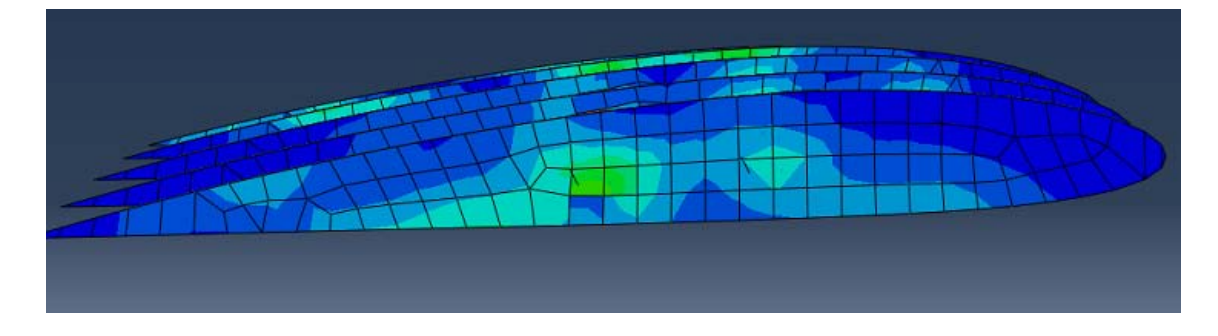

Figura 4.34: Deformazione della struttura interna.

Un'altro aspetto della deformazione subita dall'ala è l'incurvamento della parte centrale come si nota nella figura 4.31.

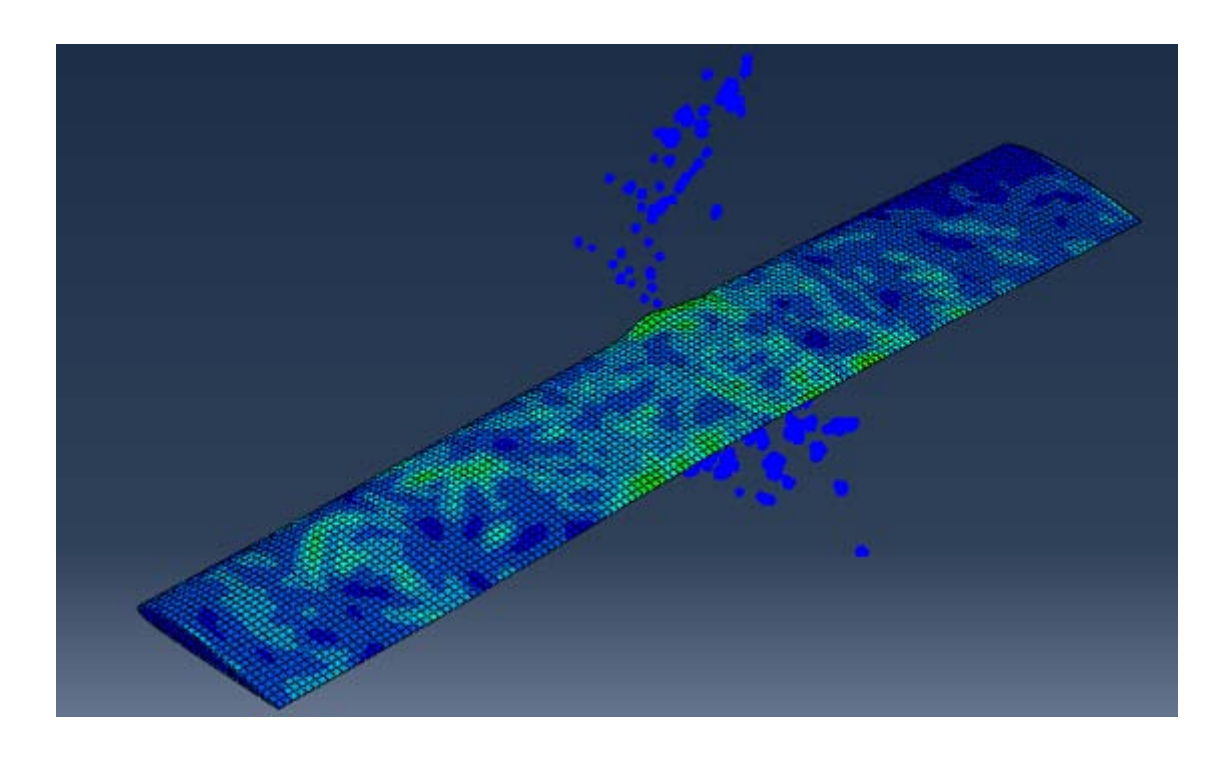

Figura 4.35: Deformazione dell'ala e tensioni residue sulla superficie esterna.

In generale si nota come l'ala resista in modo accettabile all'impatto con un volatile da 1.82 kg; la deformazione presentata è comunque importante poiché coinvolge anche i componenti interni, che invece dovrebbero rimanere indeformati o subire danni molto lievi.

Inoltre si evidenzia come il volatile non riesca a penetrare nella struttura. La deformazione ottenuta confrontata con foto reali dei danni subite da alcune ali mostra una forma compatibile con quella ottenuta attraverso la simulazione numerica. La massima pressione sull'ala è di circa 3,768 · 10<sup>8</sup> Pa.

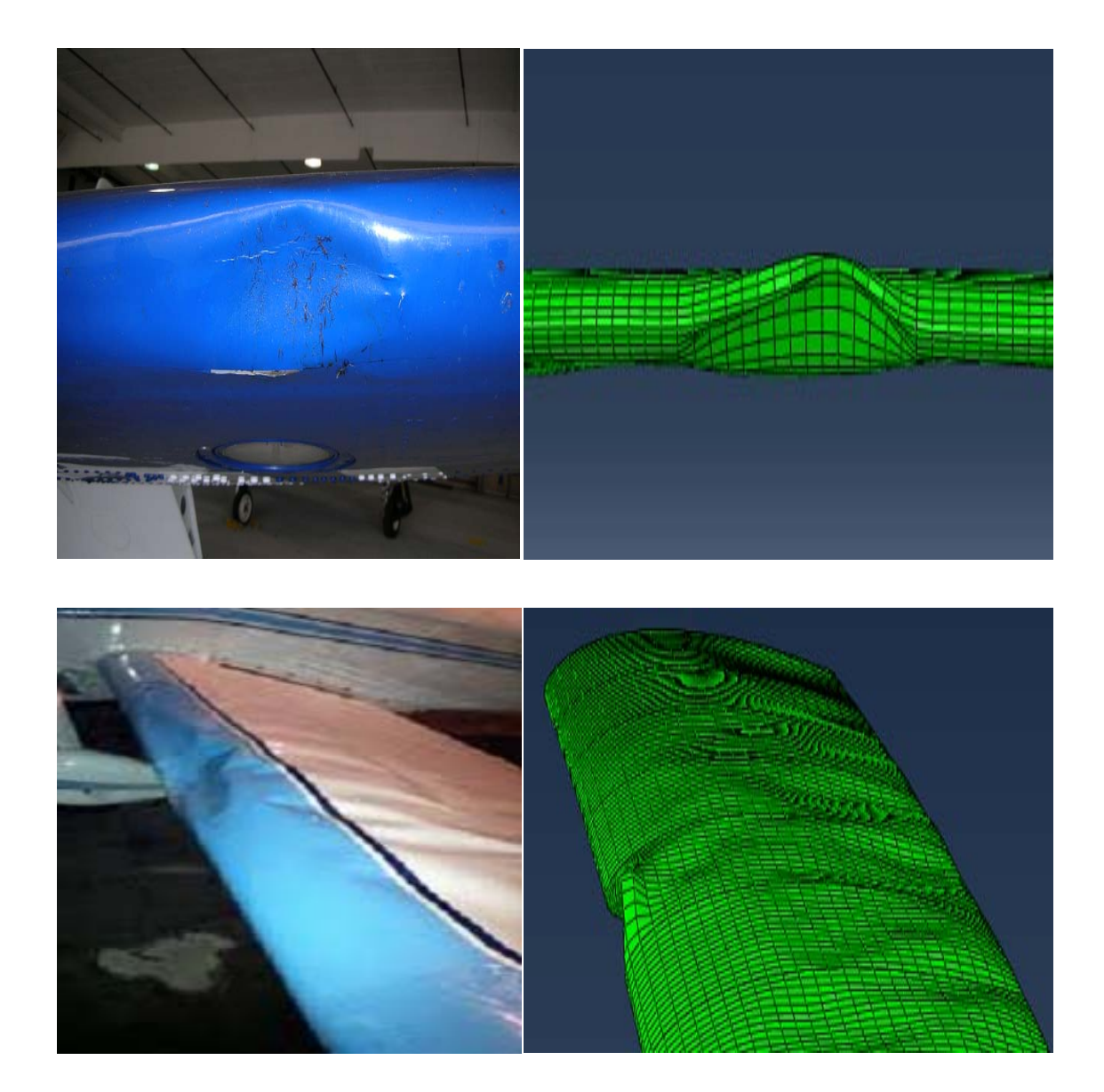

Figura 4.36: Confronto tra la deformazione dell'ala reale e di quella simulata. Fonte: www.lakecountrymfg.com

Interessante anche in questo caso è la valutazione dello spostamento massimo di un nodo nel punto d'impatto. Infatti, come più volte ripetuto, uno spostamento e di conseguenza una deformazione, troppo marcato andrebbe a coinvolgere i componenti interni che invece non devono assolutamente essere danneggiati.

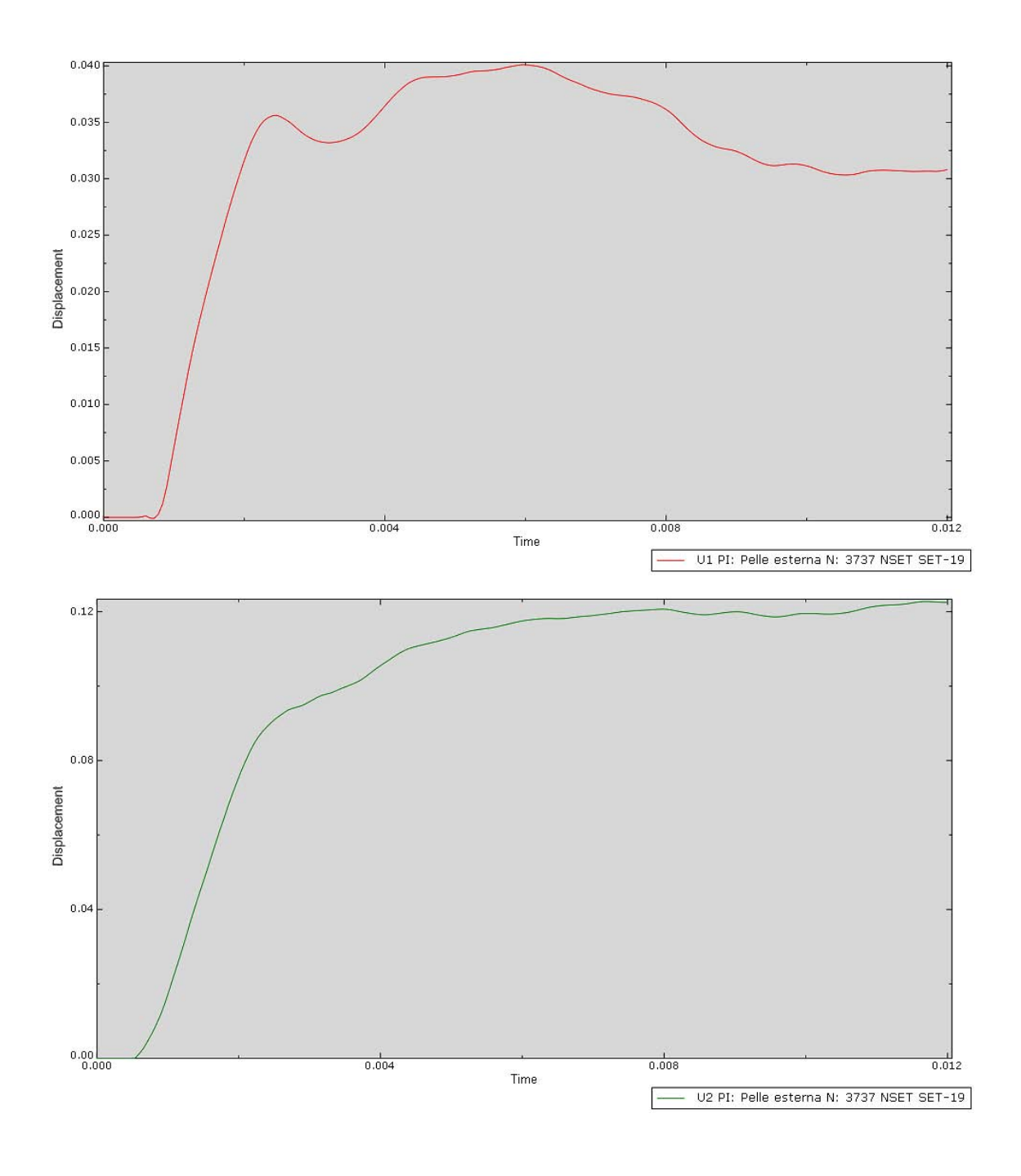

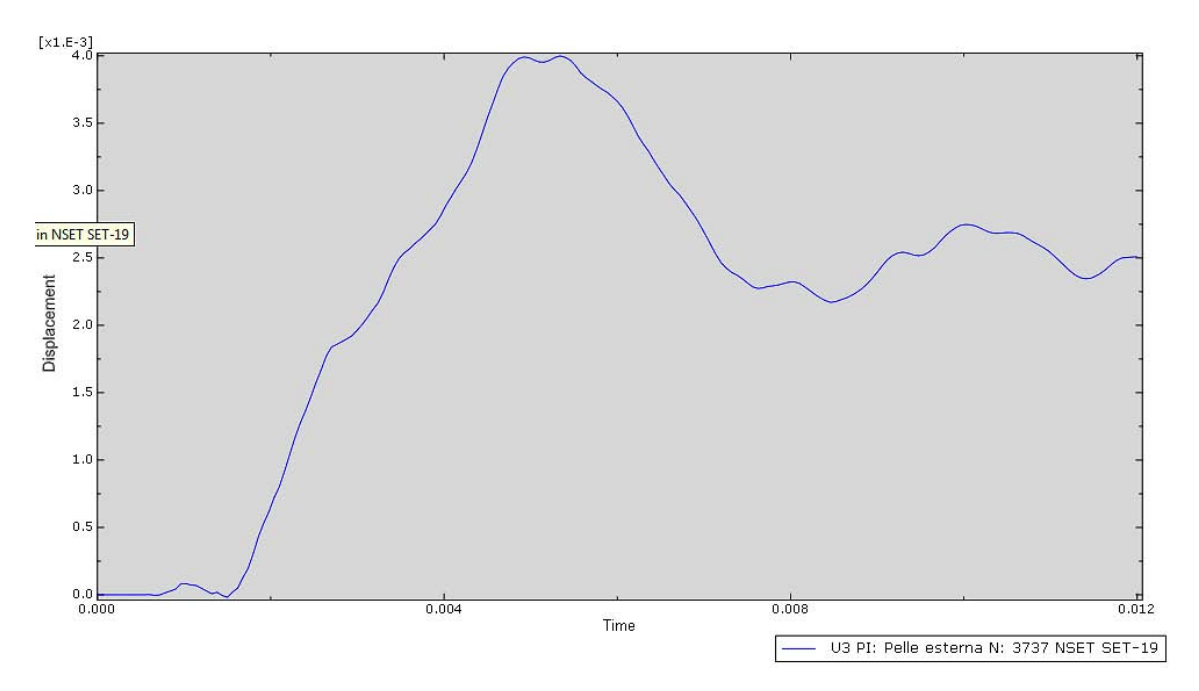

Figura 4.37: Spostamento di un nodo nell'area di impatto nelle tre direzioni: a) spostamento lungo x b) spostamento lungo y c) spostamento lungo z.

Il problema in questo caso diventa tridimensionale; infatti la deformazione dell'ala avviene in tutte e tre la direzioni. La deformazione lungo z assume i valori più bassi, infatti z è orientato nella direzione della lunghezza dell'ala. A causa dell'impatto obliquo le deformazioni lungo x e y assumono valori comparabili anche se il modulo dello spostamento in direzione y è maggiore. Questo è confermato anche dalla figura della deformata finale della pelle esterna; infatti oltre a rientrare essa viene sospinta verso l'alto.

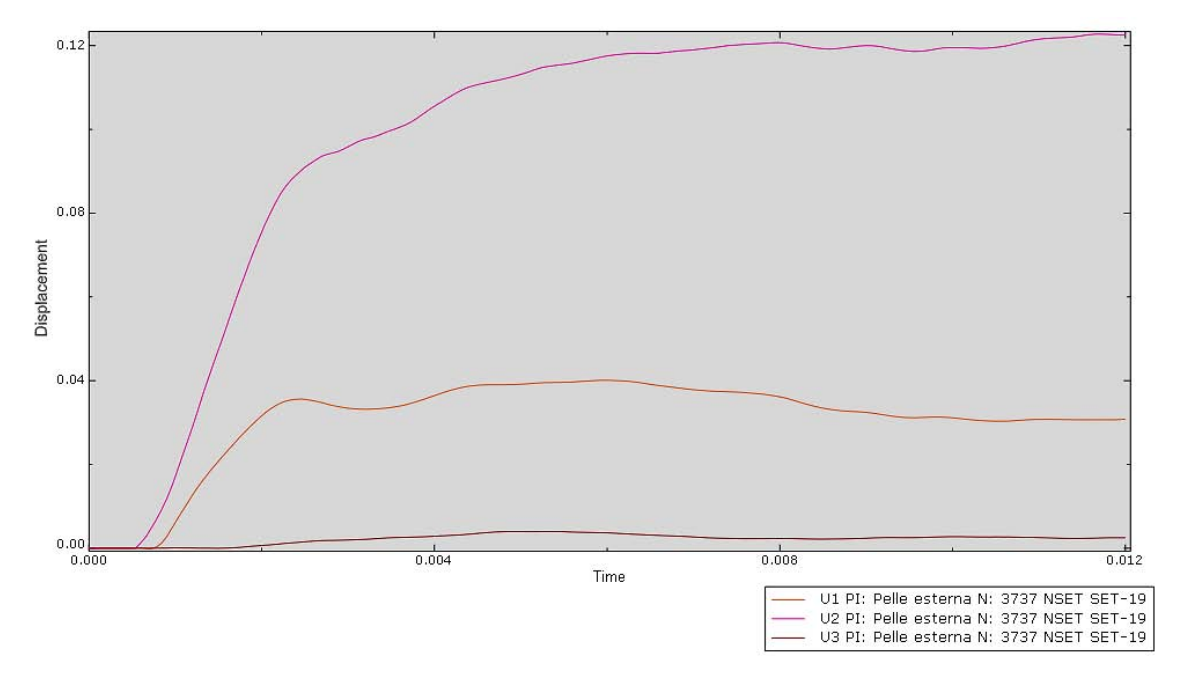

Figura 4.38: Grafico degli spostamenti nelle tre direzioni: visualizzazione compatta.

Lo spostamento in direzione y si aggira sui 12 cm mentre in direzione x, quella della profondità, non supera i 4 cm. Ciò indica come la struttura così progettata potrebbe permettere la conclusione del volo in sicurezza poiché i meccanismi di deformazione della struttura tendono a mantenere indeformata la struttura interna.

Si può affermare perciò che le centina poste in direzione parallela a quella dell'urto riescono a mantenere la struttura più resistente. Per quanto riguarda i longaroni essi vengono leggermente flessi verso l'alto a causa dell'enorme energia dell'impatto.

Graficando l'andamento della pressione nel tempo si nota come l'andamento della simulazione della piastra piana venga conservato seppure con delle leggere differenze. La pressione di Hugoniot si assesta su valori molto simili al caso precedente, pari a  $3.768 * 10<sup>8</sup>$  Pa poiché il modello del volatile è rimasto lo stesso in tutte le simulazioni.

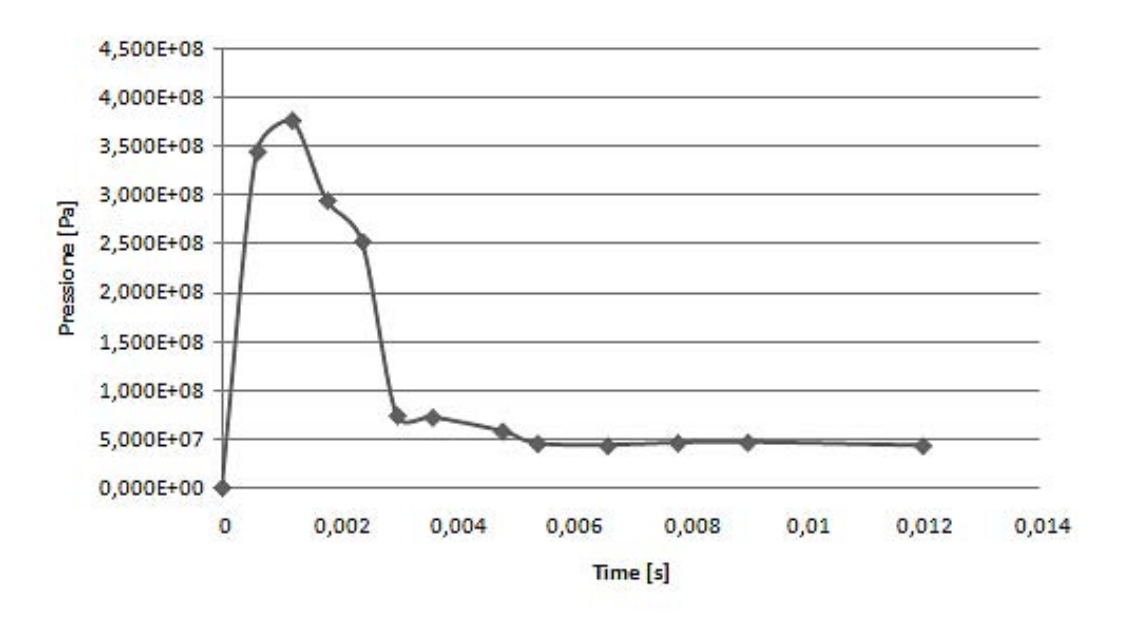

Figura 4.39: Grafico dell'andamento della pressione nel tempo nella zona di contatto dell'ala.

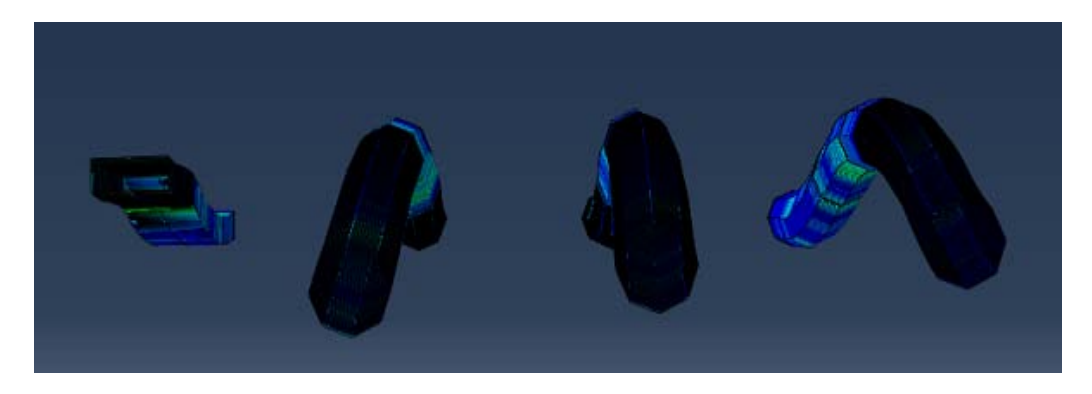

Figura 4.40: Flessione dei longaroni in titanio che rinforzano l'ala.

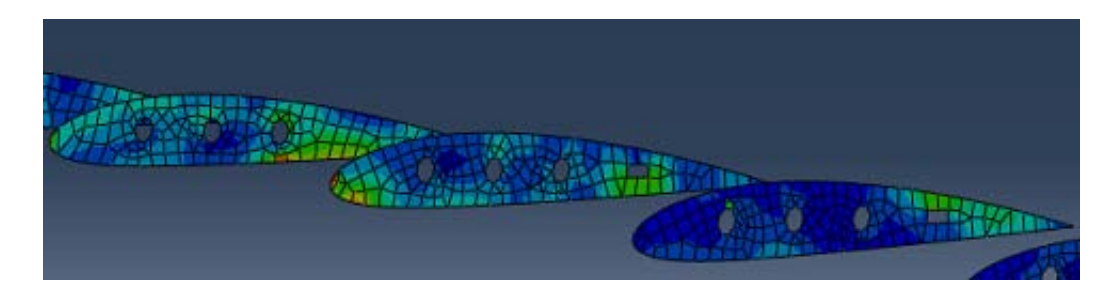

Figura 4.41: Le centine che rimangono pressoché in deformate: particolare delle tensioni.

## **4.6 L'IMPATTO SUL MUSO DELL'AEREO**

Abbiamo già detto che le aree di più frequente impatto sono le ali, i motori e la fusoliera specialmente nella parte frontale.

Proprio quest'ultima parte è protagonista della seconda analisi condotta.

In questo caso abbiamo simulato l'impatto di un volatile di medie dimensioni, modellato come nei casi precedenti, sul muso di un aeroplano; si è cercato di mantenere il più fedele possibile alla realtà la geometria in modo da ridurre al minimo l'errore geometrico nei risultati.

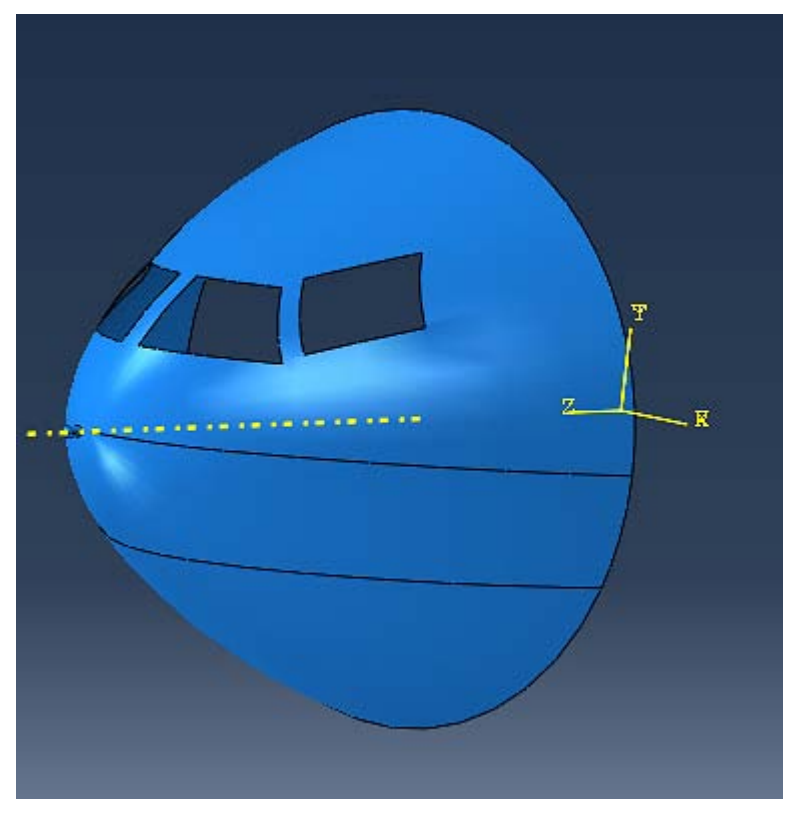

Figura 4.42: Geometria utilizzata per simulare la fusoliera.

Per ottenere la forma caratteristica della fusoliera si è proceduti in più step. Per prima cosa si è disegnato un profilo che rispecchiasse quello di una fusoliera reale e poi attraverso la funzione "*revolve*" si è generata una superficie di rivoluzione.

Ciò ha creato il guscio esterno della fusoliera. Per modellare invece i finestrini si è utilizzata la funzione taglio estruso, la quale permette, una volta disegnata la sezione planare dei finestrini, di creare un taglio sulla superficie ricreando proprio la forma dei finestrini. Inoltre è stato aggiunto un rinforzo all'interno della struttura, rinforzo che realmente si trova sotto e parallelo al pavimento.

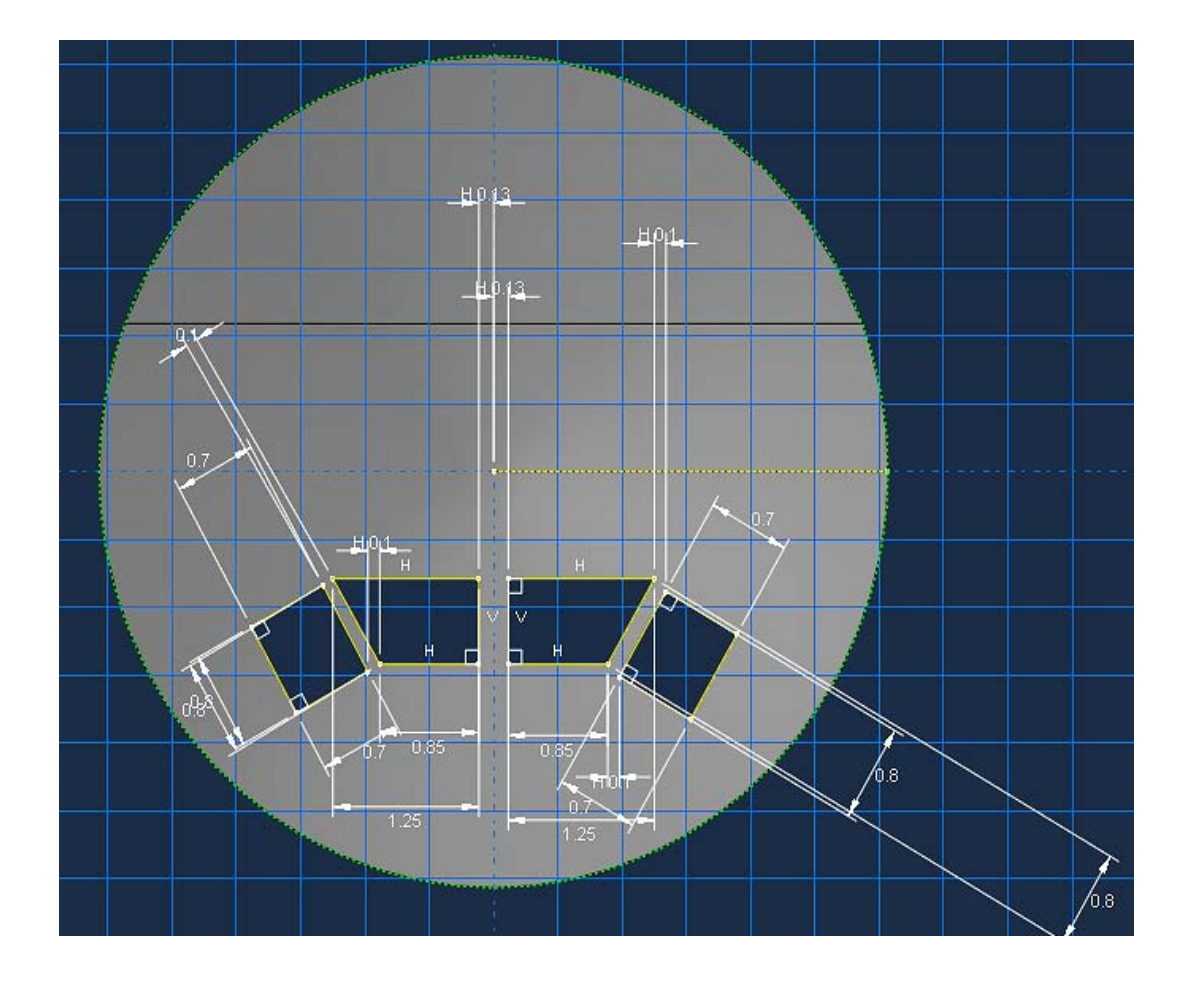

Figura 4.43: Schizzo per il taglio estruso dei finestrini.

Rispetto alla simulazione dell'ala il peso computazionale di questa simulazione è risultato inferiore poiché la geometria, essendo priva di collegamenti tra le parti, è risultata più semplice.

Si è posizionato il volatile mediante l'assemblaggio davanti al muso dell'aereo e perpendicolarmente ad esso; la velocità è stata mantenuta di 100 $m/_{\rm s}$  anche se poteva essere incrementata fino alla velocità di crociera poiché un urto frontale e perpendicolare difficilmente si verifica nella fase di decollo o atterraggio nella quale l'aereo si trova per forza di cosa inclinato.

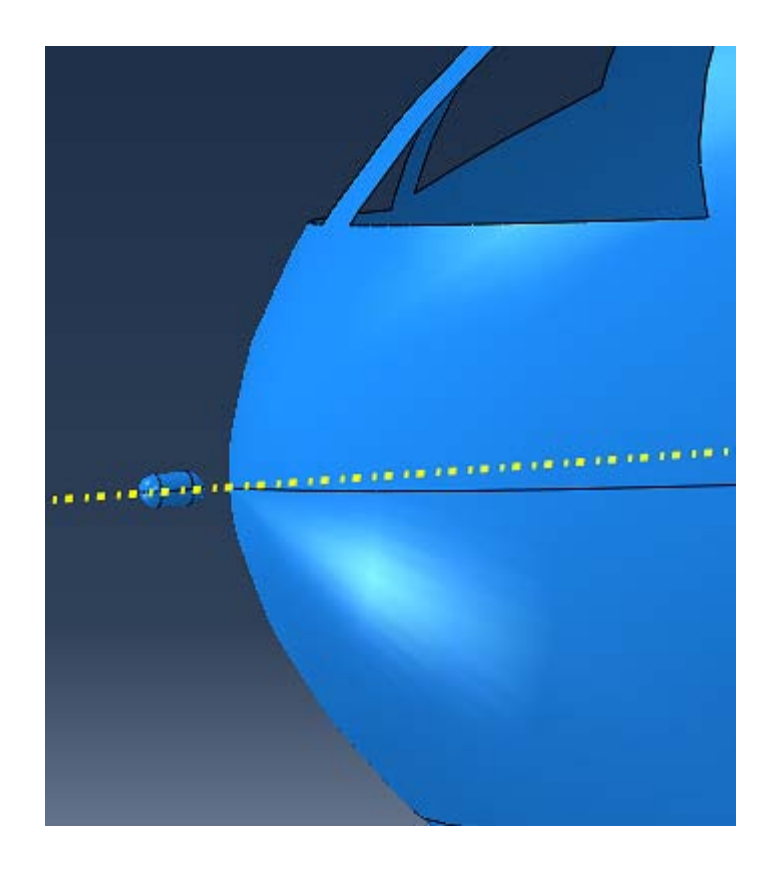

Figura 4.44: Posizionamento del volatile davanti al muso dell'aereo.

Per il volatile è stata mantenuto il medesimo modello sia per quanto riguarda il materiale che la forma che il peso. Anche per la fusoliera si è deciso di utilizzare l'alluminio aeronautico, poiché è il materiale maggiormente impiegato in aeronautica.

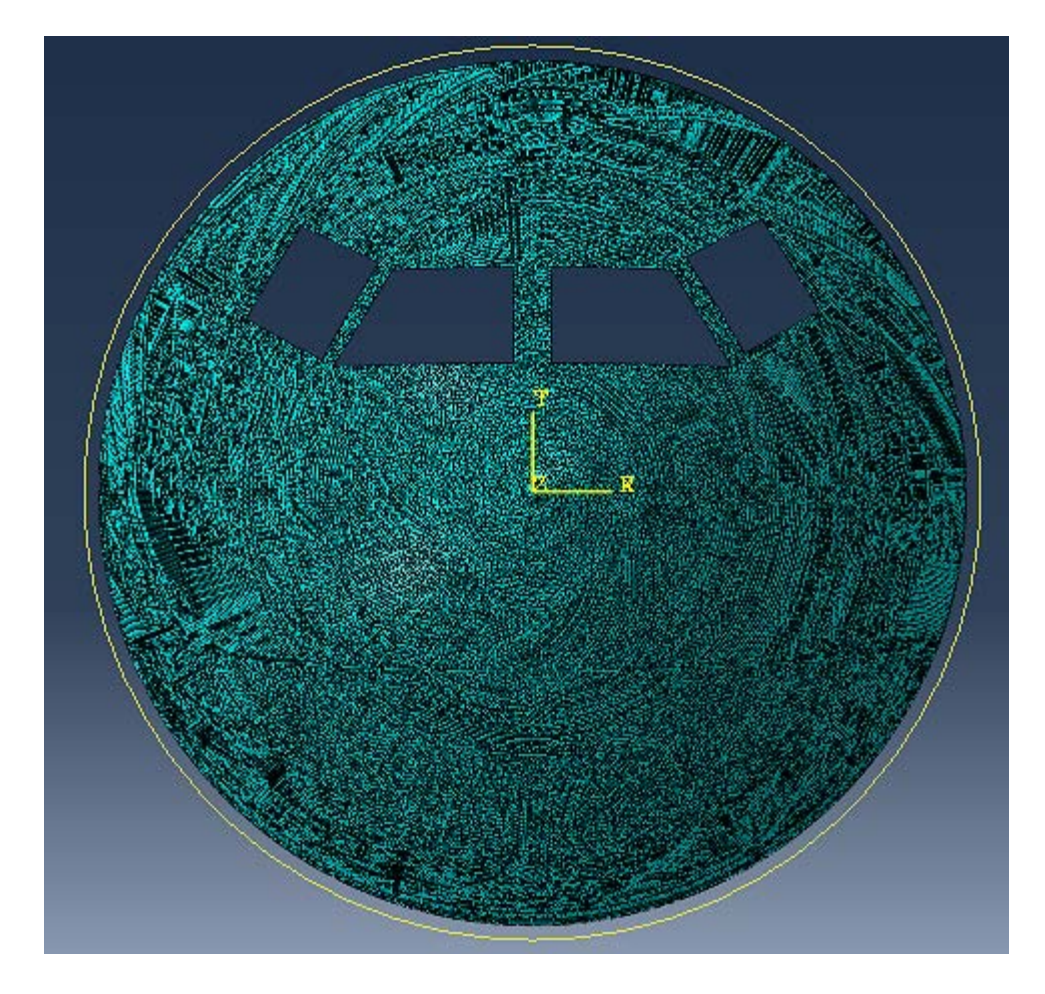

Figura 4.45: Mesh della fusoliera e del volatile.

Anche per quanto riguarda la mesh è stata mantenuta l'impostazione utilizzata per le altre simulazioni; quindi sono stati utilizzati sempre gli elementi della famiglia 3Dstress per meglio simulare la dinamica impulsiva del fenomeno del bird strike.

### **4.3.1 I risultati dell'analisi**

La simulazione ha fornito dei dati molto interessanti. Infatti la distribuzione degli stress, almeno per la parte iniziale della simulazione, mostra un andamento simmetrico con la tensione che si distribuisce in maniera radiale a partire dal punto d'impatto. Man mano che l'impatto procede la zona di stress si allarga coinvolgendo anche le superfici limitrofe andando anche a deformare il montante tra i finestrini. Ciò probabilmente è legato al fatto che il vetro effettivamente non è presente e che il montante se accuratamente progettato dovrebbe presentare degli spessori superiori al resto della struttura. Ciò presenta ovviamente un'approssimazione comunque accettabile per gli scopi di questa simulazione.

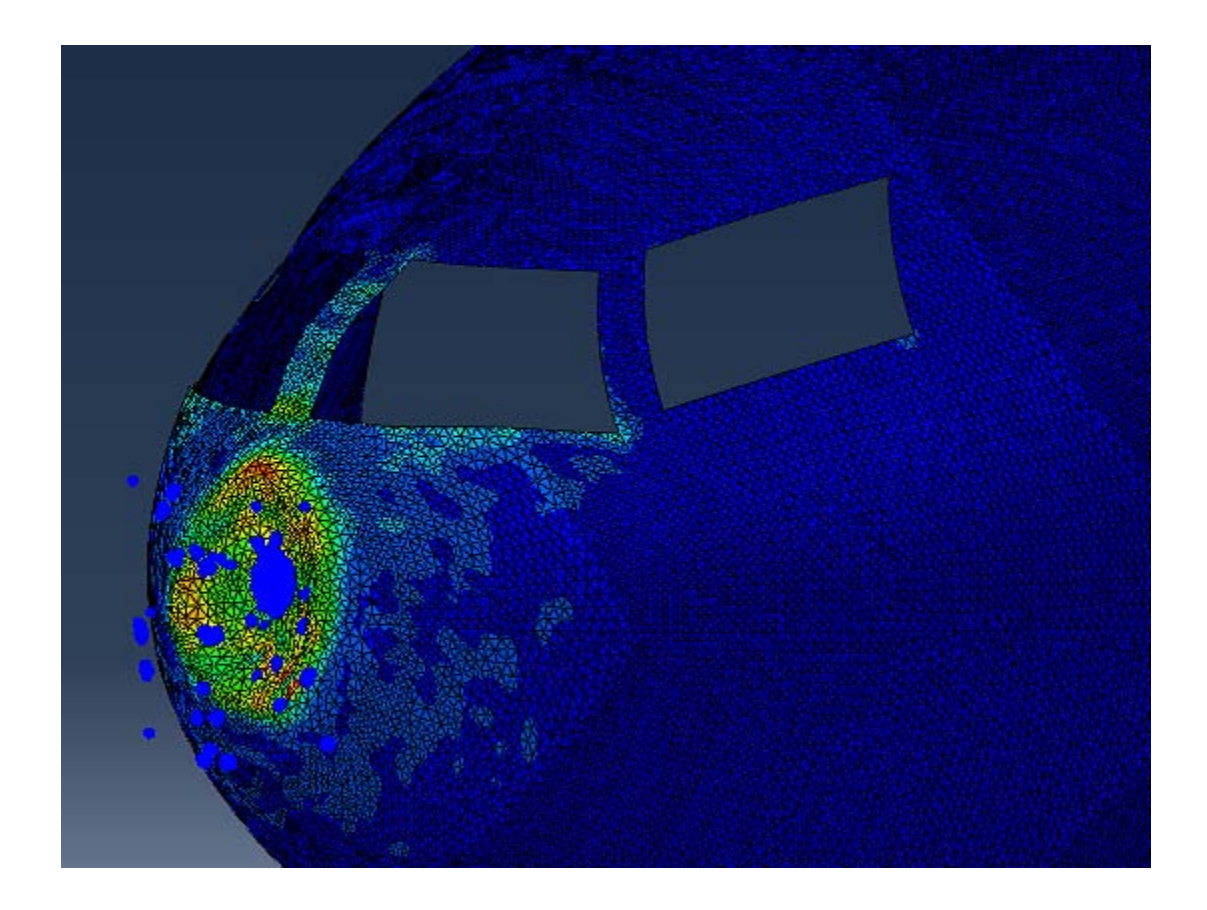

Figura 4.46: Deformazione della fusoliera e volatile.

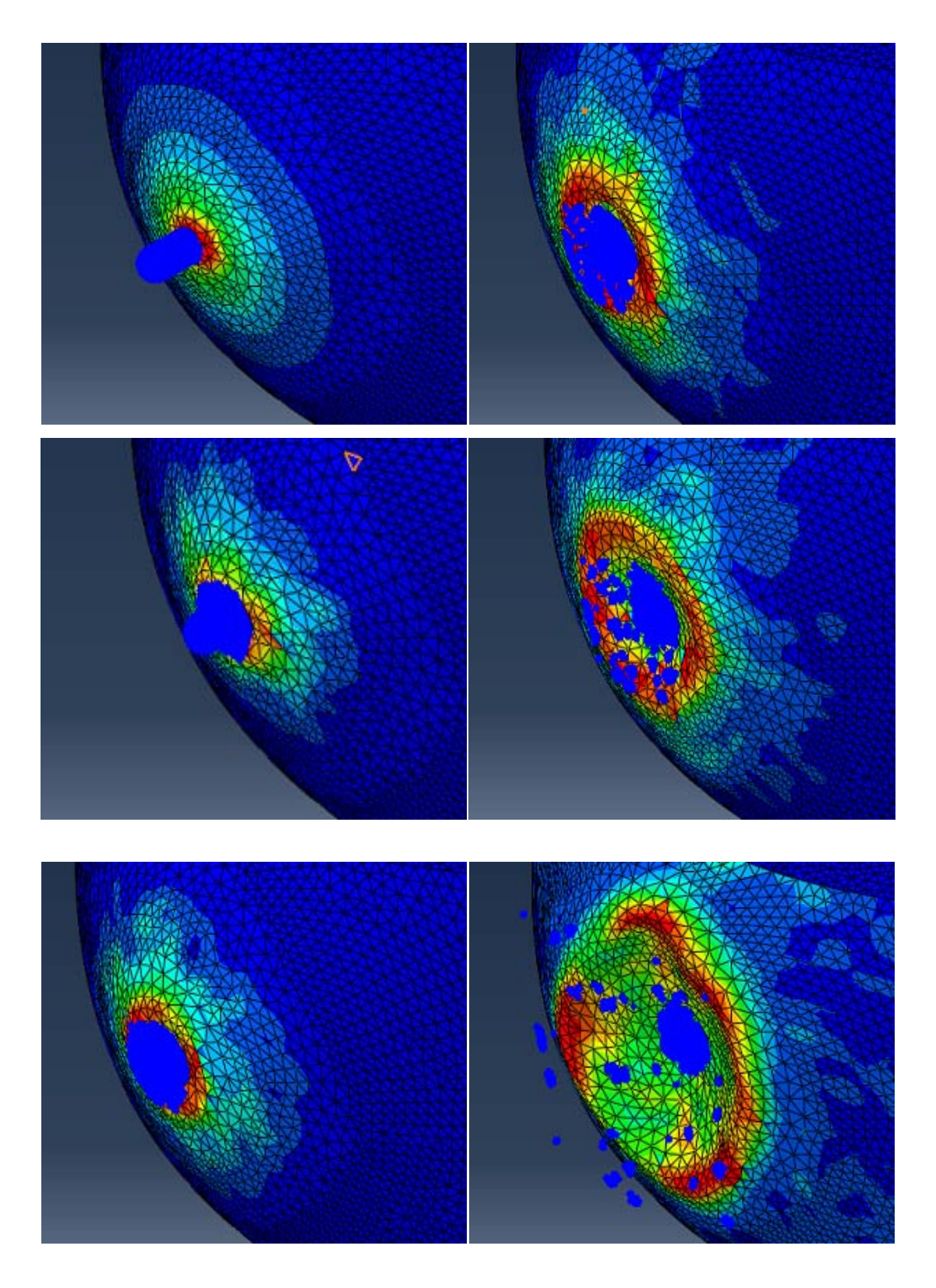

Figura 4.47: Deformazione della fusoliera in sequenza, dall'alto al basso e da sinistra a destra.

Plottando lo spostamento nel tempo di un nodo sulla parte frontale della fusoliera si traggono delle considerazioni interessanti.

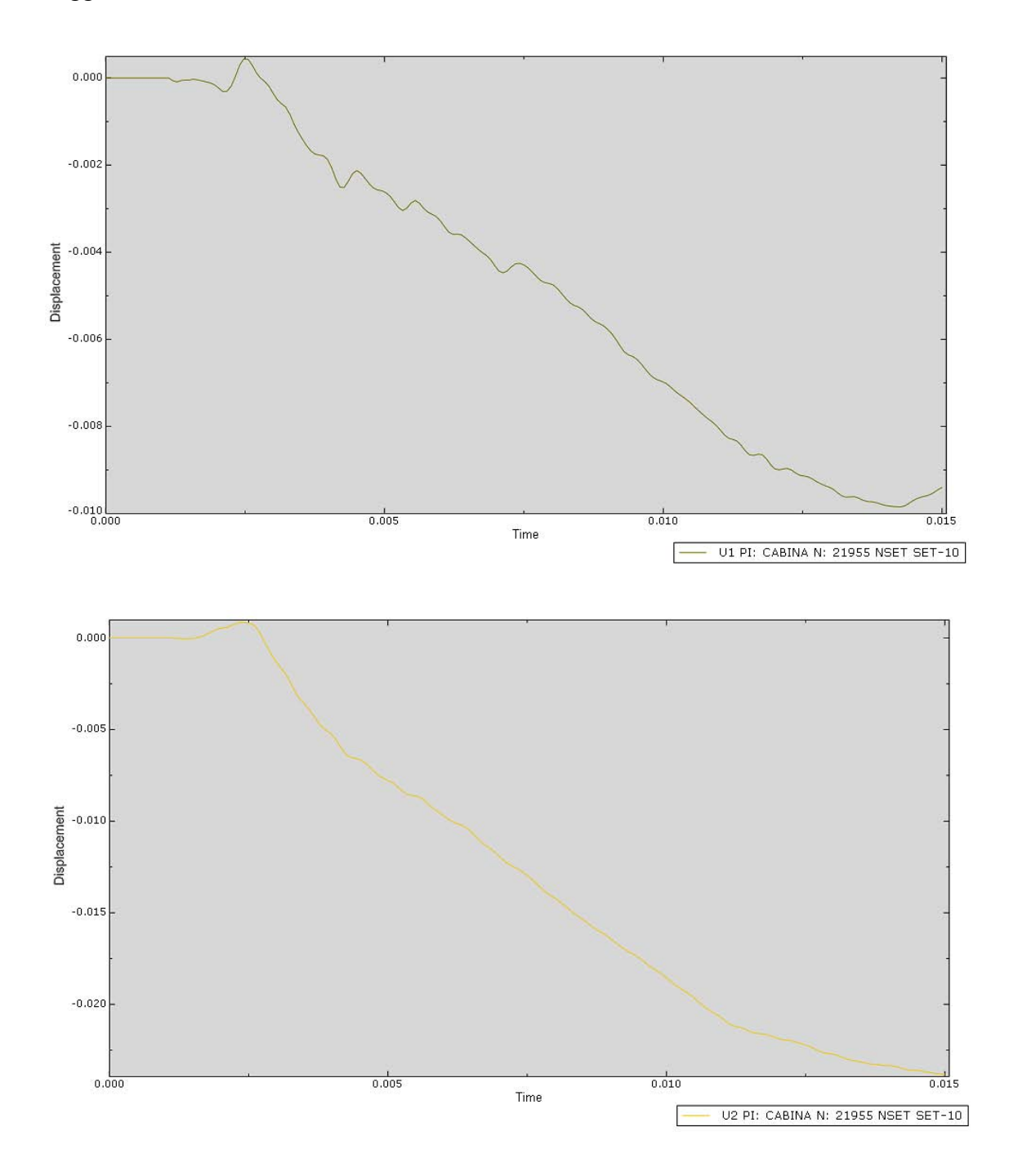

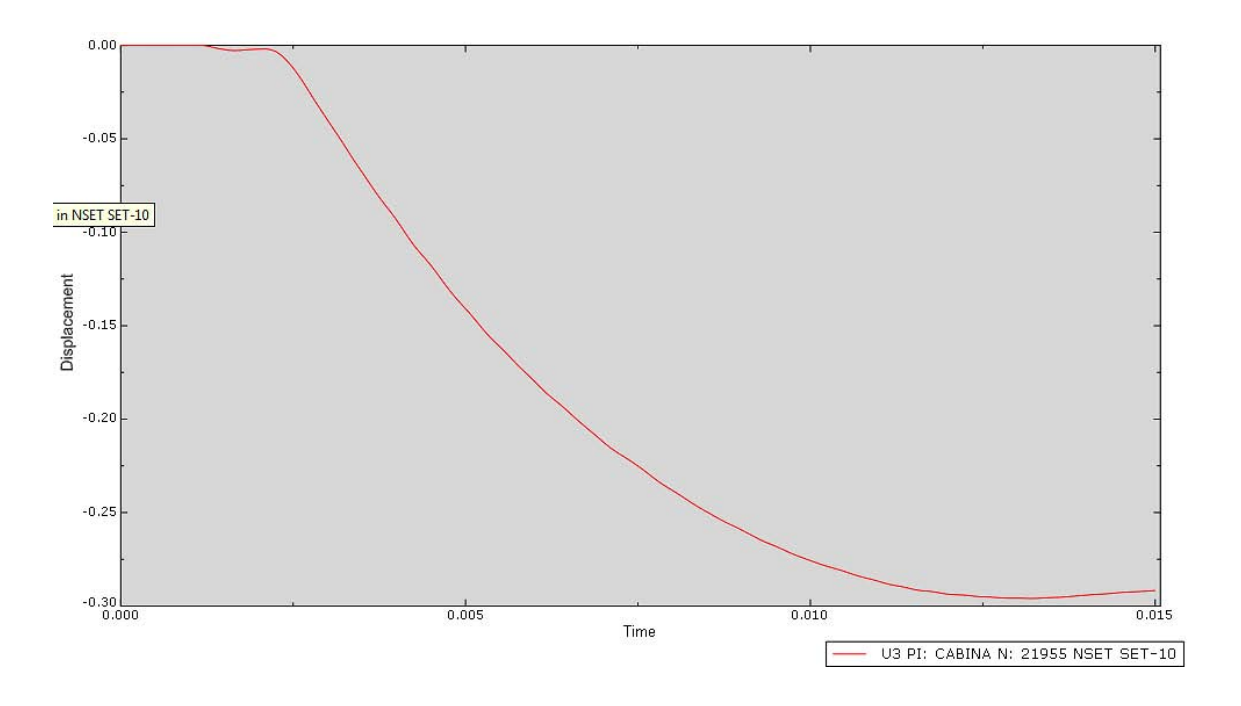

Figura 4.48: Grafico dello spostamento nel tempo di un nodo frontale della fusoliera.

Si nota come lo spostamento sull'asse z assuma dei valori negativi poiché la struttura subisce un'ammaccatura e l'asse z ha direzione contraria allo spostamento. Il ritorno elastico della struttura è praticamente annullato, in effetti lo stress subito rientra nella zona delle deformazioni plastiche per l'alluminio.

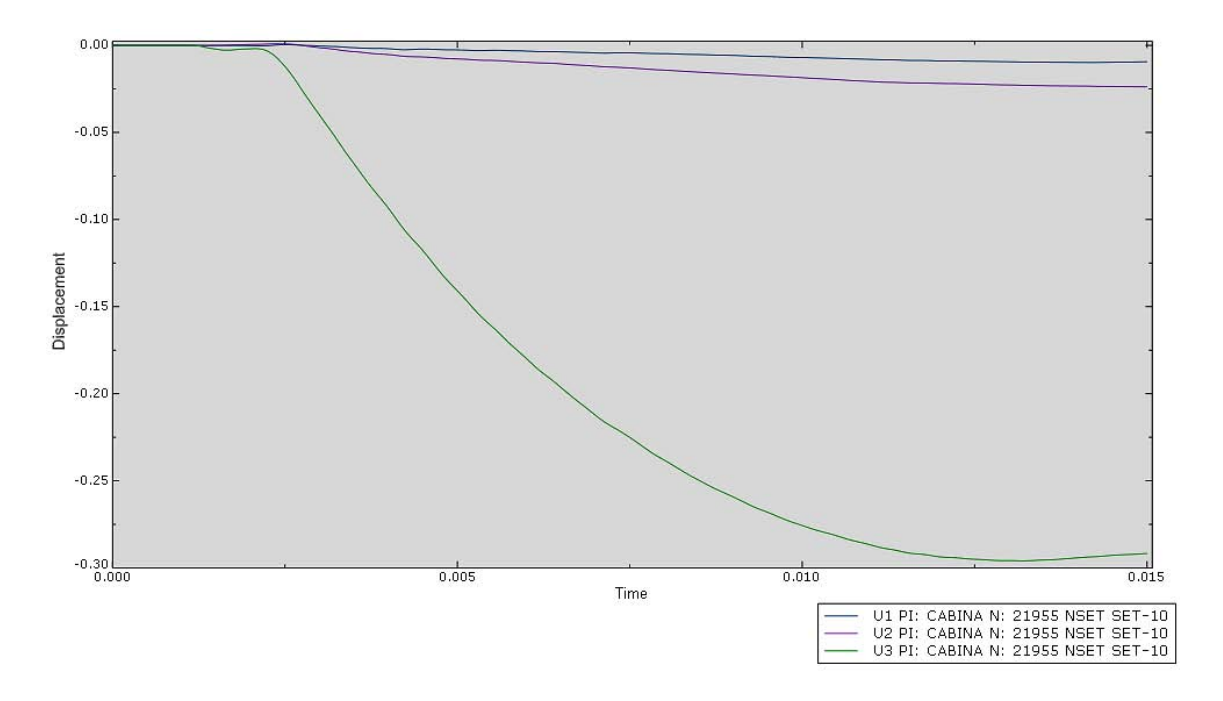

Figura 4.49: Grafico spostamento-tempo di un nodo frontale della fusoliera; visualizzazione compatta.

Graficando assieme gli spostamenti lungo le tre direzioni si nota come il valore massimo di deformazione si ha proprio sull'asse z ovvero nella direzione d'impatto. Esso aumenta fino ad un valore massimo di circa 30 cm per poi avere un piccolo ritorno elastico di 1- 2 cm in prossimità dell'istante finale dell'analisi.

Dalla deformata si nota come, anche in questo caso, il volatile non penetra nella struttura anche se la danneggia in modo evidente.

La struttura così progettata non sembra perciò subire dei danni che precludano la conclusione del volo in sicurezza. La pressione massima raggiunta è di 3,527 \* 10<sup>8</sup>  $P_a$ e l'andamento della pressione è mostrato nella figura sottostante:

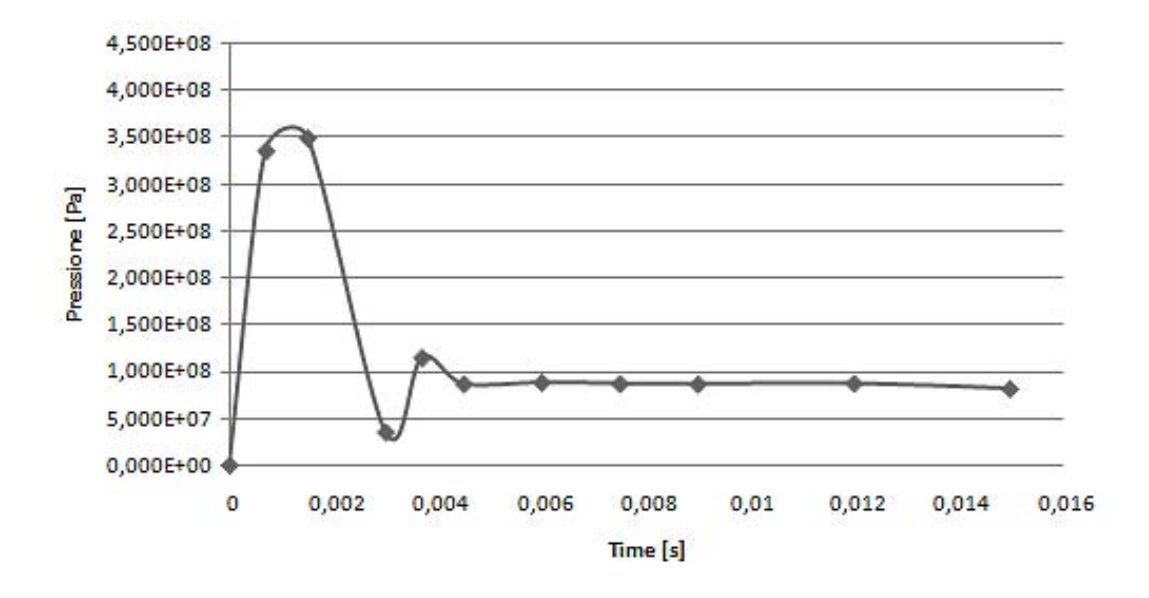

Figura 4.50: Grafico dell'andamento della pressione nel tempo nella zona di contatto della fusoliera.

Come detto in precedenza sarebbe stato opportuna dimensionare i montanti tra i finestrini con uno spessore diverso rispetto al resto della struttura per evitare quelle deformazioni che potrebbero creare delle tensioni in grado di mettere in crisi o addirittura rompere i finestrini. In quel caso allora l'impatto sarebbe catastrofico poiché comporterebbe la depressurizzazione della cabina e la necessità di un atterraggio d'emergenza.

La comparazione della deformazione della struttura con foto di danni reali risulta ancora compatibile. L'analisi è quindi da ritenersi piuttosto affidabile per lo meno da un punto di vista qualitativo. Anche le tensioni indotte sulla struttura si aggirano su valori simili al caso dell'ala anche grazie al fatto che sia la velocità d'impatto che le caratteristiche del volatile sono rimaste inalterate.

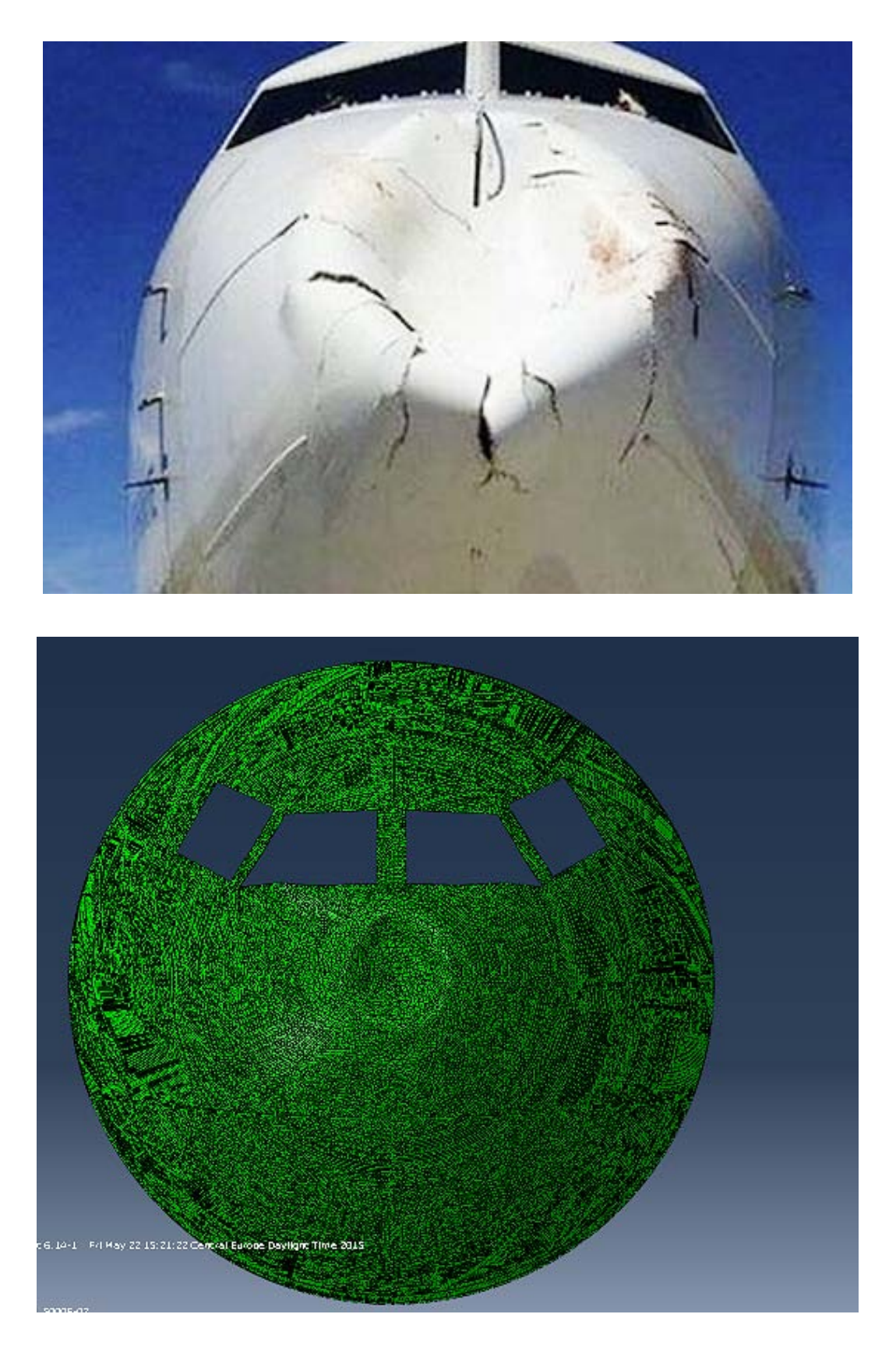

Figura 4.51: Comparazione tra danni reali di una fusoliera e la deformata dell'analisi. Fonte http://article.wn.com/view/2015/05/07/Turkish\_Airlines\_plane\_damaged\_by\_birdstrike

#### **4.7 L'IMPATTO SULLE PALETTE ROTANTI DELLA TURBINA**

La parte più complessa di questo lavoro è stato quello di simulare l'impatto di un volatile sulle palette del motore di un jet.

La difficoltà principale è stata quella di simulare assieme al moto del volatile anche il moto rotazionale delle palette che hanno una velocità che si aggira attorno ai  $800 \frac{rad}{s}$ .

Le palette di un motore a reazione sono posizionate in modo radiale attorno ad un mozzo rotante e ad esso saldate, l'altra superficie invece è libera di scorrere su una guida circola senza attrito e presenta le ultime due superfici libere.

La scelta del materiale delle palette è ricaduta per forza di cose sul titanio, materiale realmente utilizzato in queste applicazione grazie alla grande resistenza alla forza centrifuga generata dal moto rotatorio e alle alte temperature che caratterizzano i motori.

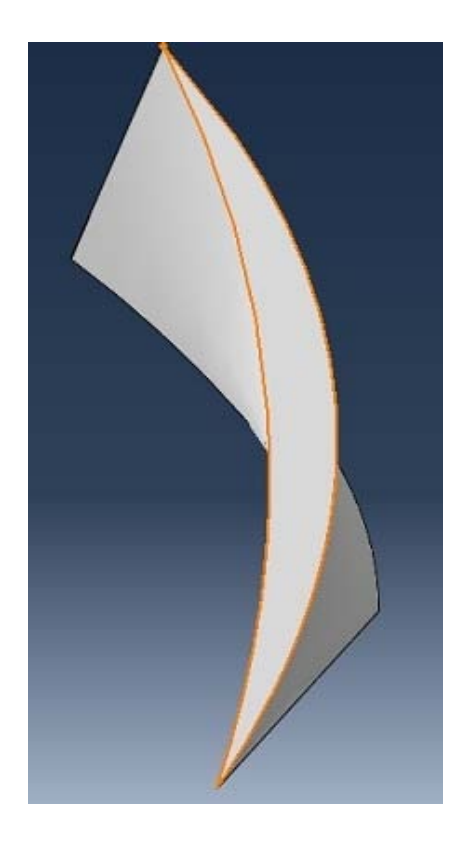

Figura 4.52: Sezione della paletta che compone la turbina.

Si è proceduti col generare una sola paletta attaccata al mozzo e poi mediante la ripetizione circolare presente nel menù "*assembly"* si è ripetuta per ventidue volte mantenendo costante la distanza angolare tra le palette.

Nell'analisi è stata simulata solo la saldatura tra la superficie inferiore della pala e il mozzo mentre la guida circolare non è stata presa in considerazione.

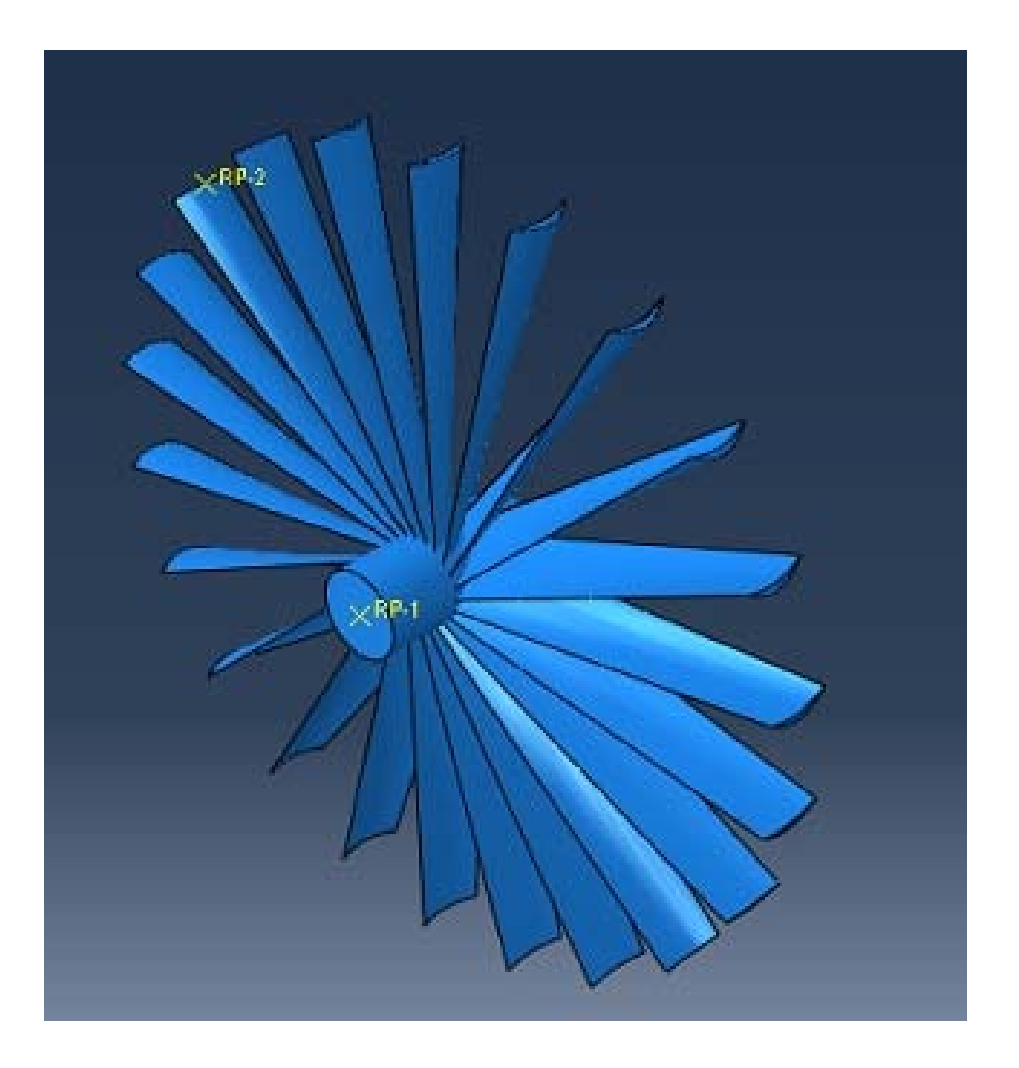

Figura 4.53: Geometria completa della turbina con mozzo e palette.

Per quanto riguarda il volatile è stata mantenuta anche in questo caso la medesima impostazione; ciò vale anche per la velocità d'impatto di 100  $m/s$ .

Questa simulazione è risultata in assoluta la più pesante dal punto di vista computazionale a causa dei movimenti contemporanei del volatile e di quello rotazionale delle palette.

Definiti i materiali come nei casi precedenti si è dovuti procedere nel vincolare nel modo corretto le palette; varie tipologie di vincoli sono risultate poco adatte poiché le forze generate dal moto rotatorio tendevano ad allontanare e deformare le palette anche se non coinvolte dall'urto col volatile.

Il tipo di mesh per il volatile è rimasto lo stesso descritto nei paragrafi precedenti ed anche per le palette ed il mozzo è stato utilizzato lo stesso tipo di elementi utilizzati per la fusoliera e l'ala. Il "*mesh seed*" è stato mantenuto costante e non è stato infittito in prossimità dell'impatto anche se questa procedura sarebbe ottima per ottenere una precisione maggiore; si è preferiti piuttosto trovare un compromesso che permettesse una buona accuratezza ma con tempi di calcolo accettabili.

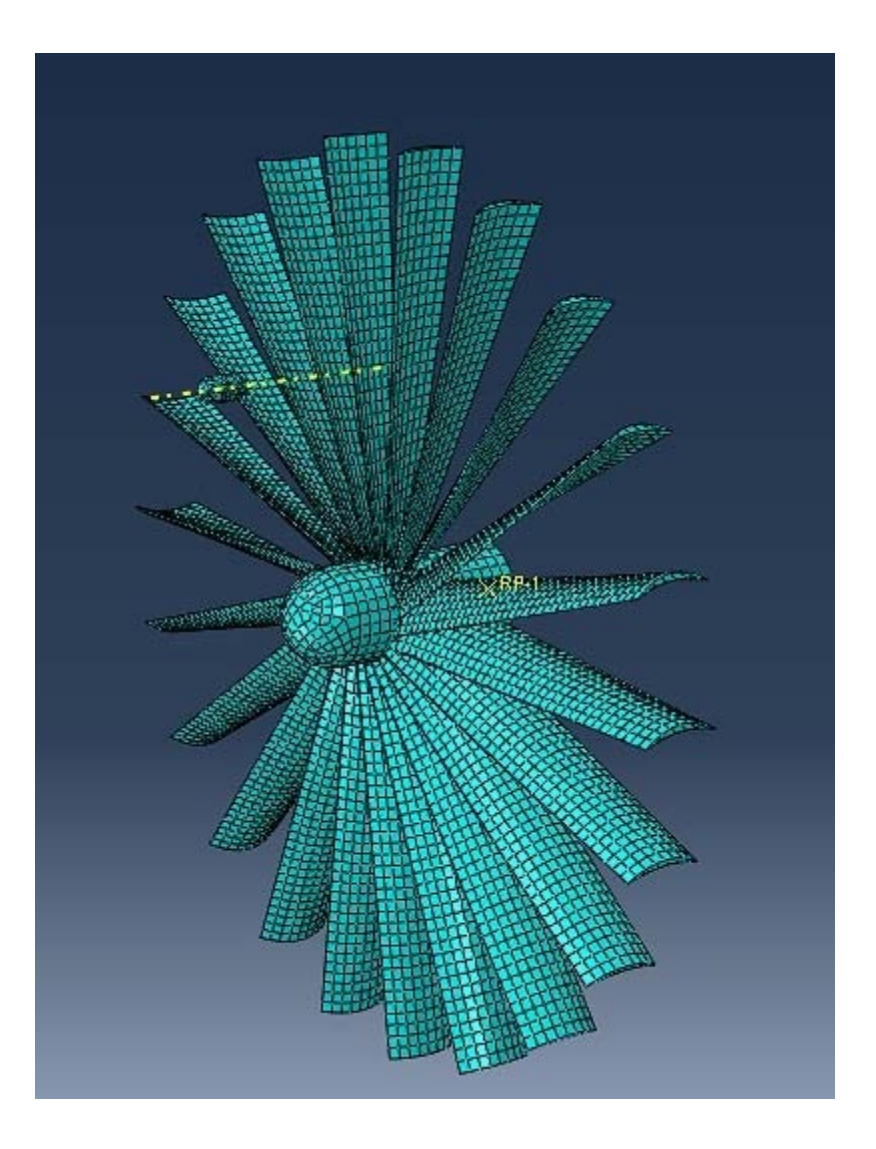

Figura 4.54: Particolare dell'assembly nel quale si vede la mesh utilizzata.

#### **4.4.1 I risultati dell'analisi**

A causa della difficoltà computazionale dell'analisi si è dovuto mantenere uno step temporale molto ridotto e per fare in modo che il volatile impattasse su più pale è stata aumentata la velocità d'impatto a 200 $m/s$ ; questa velocità resta comunque compatibile con la velocità di crociera della maggior parte dei velivoli commerciali.

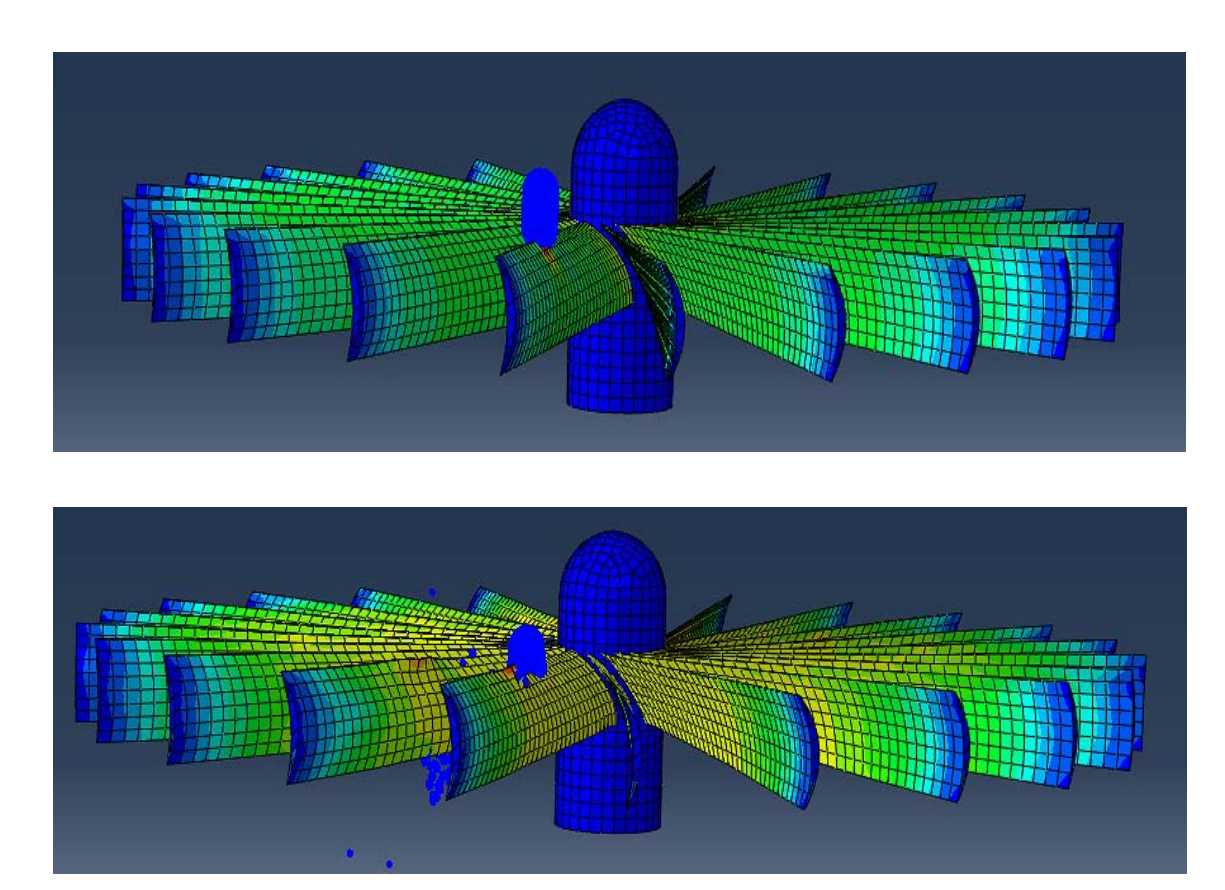

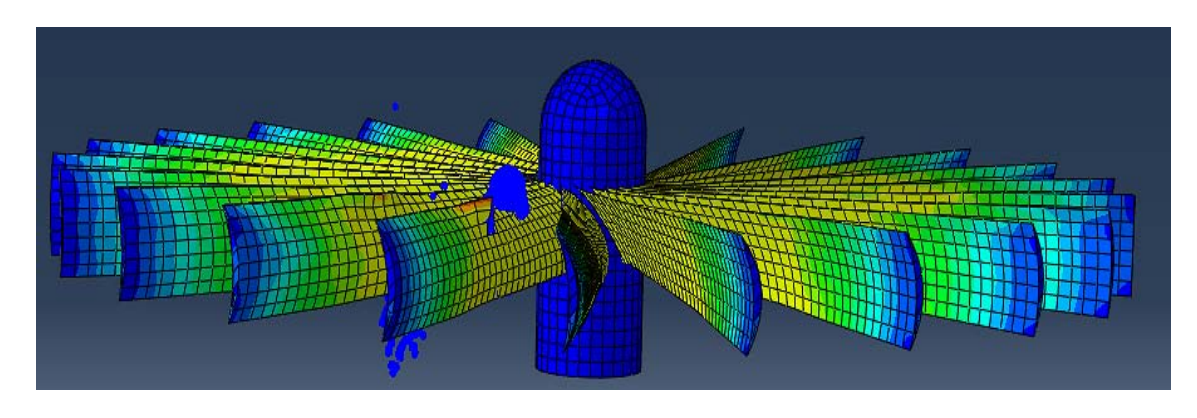

Figura 4.55: Deformazione delle palette in sequenza dall'alto in basso.

Anche in questo caso è interessante valutare la deformazione ottenuta mediante la simulazione e le deformazioni reali che avvengono nei motori degli aeroplani.

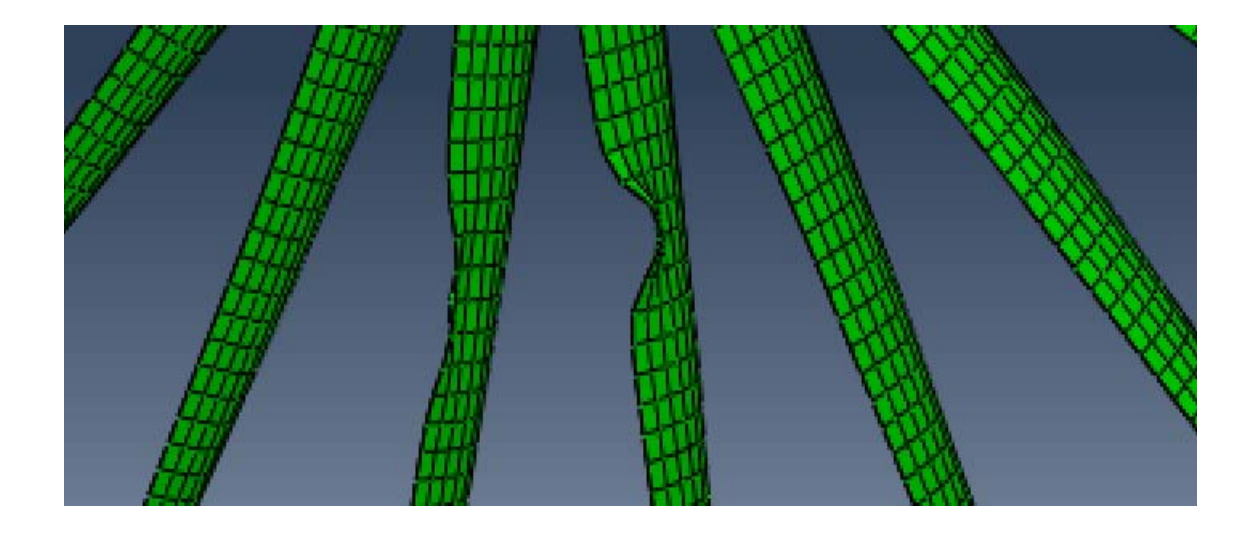

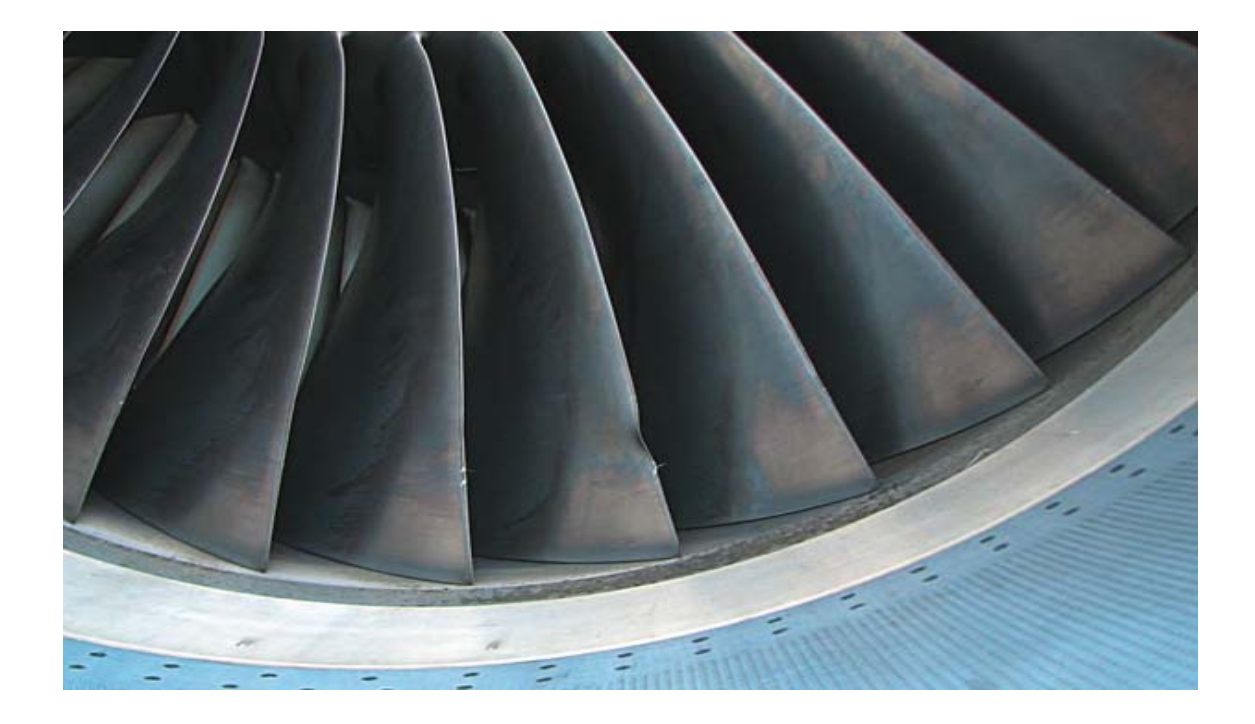

Figura 4.56: Comparazione tra danni reali di una turbina e la deformata dell'analisi. Fonte: Roger Nicholson, William S. Reed, "Strategies For Prevention of Bird-Strike Events", www.boeing.com/commercial/aeromagazin

Dalla simulazione si nota una tensione molto elevata nel punto di contatto con il volatile. In corrispondenza si comincia ad evidenziare una deformazione importante della paletta. Le altre zone di stress sono dovute al moto rotazionale della turbina che comporta una zona di stress dovuta alle forze centrifughe.

Come appare evidente l'impatto di un volatile sulle palettature della turbina è un problema da non trascurare e sottovalutare; il motore infatti perde efficienza e nei casi più drammatici si può arrivare al punto di avere un distaccamento delle pale con danni serie alle altre strutture del motore e problemi per l'incolumità dei passeggeri.

Fondamentale nel caso di impatto, come già detto precedentemente, è riuscire a spegnere il motore in sicurezza e cercare un atterraggio di emergenza.

In questa simulazione graficare lo spostamento non è risultato possibile a causa della variabilità dei risultati da pala a pala. Si può comunque concludere che i danni maggiori avvengono solo nelle palette che vengono colpite direttamente dal volatile; le altre palette sembrano non risentire significativamente della deformazione delle altre almeno nella parte iniziale dell'impatto.

La comparazione tra la deformata ottenuta con una foto reale mostra una deformazione compatibile anche se i danni della foto sono minimi.

### **4.8 CONCLUSIONI**

L'impatto di un volatile sulle strutture di un aeromobile è caratterizzato da un carico molto elevato trasferito in un lasso temporale molto ridotto ad una piccola area della struttura. Non è sorprendente perciò che il fenomeno del bird strike sia causa di danni molto seri ai velivoli. Sia le strutture che il volatile subiscono grandi deformazioni nell'evento. Per una corretta predizione del carico agente sulla struttura si è dovuto definire un'accurata descrizione dell'equazione di stato che rappresentasse il volatile. Per le equazioni che rappresentano il fenomeno si è preso spunto dal lavoro svolto da *Wilbeck.* 

In questo lavoro sono stati studiati i danni relativi all'impatto di un volatile sulle principali strutture aeronautiche coinvolte nel fenomeno. Per le simulazioni numeriche ci si è affidati al software Abaqus® CAE.

Sono stati ricreati quattro scenari diversi d'impatto: il primo è servito solamente per la validazione del modello ed è stata modellata una piastra piana; si è passati poi alle strutture vere e proprie modellando l'ala, la fusoliera e le pale rotanti di una turbina.

Un ruolo fondamentale nell'analisi lo ha ricoperto la rappresentazione del volatile: si è dapprima cercato il materiale che meglio potesse rappresentare la complessità e la diversità dei tessuti che compongono un corpo. Il materiale "EOS" è risultato il migliore. Utilizzando poi la teoria idrodinamica è stato modellato il volatile come un corpo cilindrico con le estremità semisferiche utilizzando la teoria SPH.

Utilizzando come modello costitutivo dei materiali quello di Johnson-Cook, sono stati introdotti i meccanismi di rottura in modo tale da rappresentare nel modo più accurato possibile quello che accade nelle strutture reali.

Per quanto riguarda gli intervalli di velocità per l'impatto sono state considerate quelle velocità relative alle sole fasi di decollo e atterraggio dal momento che la maggior parte dei bird strike avvengono nelle vicinanze dell'aeroporto.

I risultati delle analisi hanno dimostrato come l'impatto con un volatile di massa 1.82 kg (4lb), valore utilizzato per i test di certificazione, causi danni importanti a tutte le strutture prese in esame.

A livello computazionale l'utilizzo della tecnica SPH non è risultato particolarmente pesante, anche se, quando è stato introdotto oltre al moto del volatile anche quello rotazionale della turbina, è stato riscontrato un netto rallentamento del tempo di calcolo.

Alla luce di quanto emerso dalle simulazioni si può affermare che:

- La forma che meglio rappresenta i volatili utilizzati nei test è quella di un cilindro con le estremità semisferiche;
- Il modello idrodinamico per rappresentare il materiale del volatile è risultato essere il migliore;
- L'analisi SPH offre dei risultati accettabili sia da un punto di vista computazionale che grafico; infatti la comparazione tra la deformata ottenuta e quella reale è simile.

Un ulteriore upgrade da effettuare al modello potrebbe essere quello di simulare il comportamento di materiali compositi o di prevedere il fallimento delle strutture vetrose come i parabrezza, aree molto soggette ad impatti spesso altamente dannosi e pericolosi.

# **BIBLIOGRAFIA**

- [1] J. R. Allan, A. P. Orosz, "The costs of bird strikes to commercial aviation," Bird Strike Committee Proceedings,2003
- [2] Wilbeck, J.S. Impact Behavior of Low Strength Projectiles. Air Force Materials Laboratory, Technical Report AFML-TR-77-134, 1977.
- [3] Wilbeck, J.S., James L. Rand, The Development of a Substitute Bird Model, *Journal of Engineering for Power*, 1981
- [4] Wilbeck, J.S., and Barber, J.P., "Bird Impact Loading" The shock and vibration bulletin, Vol. 48, Part 2, Sept. 1978
- [5] Peterson, R. L., and Barber, J. P., "Bird Impact Forces in Aircraft Windshield Design," Report#AFFDL-TR-75\_150, March 1976
- [6] Lavoie M-A, Gakwaya A, Nejad Ensan M, and Zimcik D G, "Validation of Available Approaches for Numerical Bird Strike Modeling Tools" International Review of Mechanical Engineering (IREME) April 2007.
- [7] Airoldi A, Cacchione B, "Modelling of Impact Forces and Pressure in Lagrangian Bird Strike Analysis", International Journal of Impact Engineering 32 (2006)
- [8] Richard Budgey, The Development of a Substitute Artificial Bird by the International Birdstrike Research Group for use in Aircraft Component Testing, International Bird Strike Committee, Amsterdam, pp. 543-550, 2000
- [9] Frederick Stoll, Robert A. Brockman, "Finite Element Simulation of High-Speed Soft-Body Impacts", 38<sup>th</sup> AIAA/ ASME/ ASCE/ AHS/ ASC Structures, Structural Dynamics, and Material Conference, 1997, pp. 334-344
- [10] Tudor, A.J., "Bird Ingestion Research at Rolls-Royce," Symposium on the mechanical reliability of turbo-Machinery Blading, Derby and District College of Tecnology, Apr. 1968.
- [11] Welsh C.J. and Centoze V., "Aircraft Transparency Testing Artificial Birds" Arnold Engineering Development Center, Report AEDC-TR-86-2, 1986
- [12] Baughn,T.N., and Graham , L. W., "Simulation of Bird Strike Impact on Aircraft Canopy Material", Journal of Aircraft, Vol. 25, No. 7, pp 659-664, July 1988.
- [13] Smojver I, Ivancevic D., Mihaljevic D., "An Explicit Numerical Modeling of Soft Body Impact Damage in Metallic Airplane Structures" , CMES, Vol. 70, No. 2, 2010
- [14] Smojver I, Ivancevic D., "Coupled Euler Lagrangian Approach Using Abaqus/Explicit in the Bird Strike Aircraft Damage Analysis", 2010 Simulia Customer Conference
- [15] Smojver I, Ivancevic D., "High Velocity Impact Damage in Composite Aeronautical Structures-Numerical Model"
- [16] McCarthy M.A, Xiao J.R., Petrinic N, Kamoulakos A. and Melito. A " Modeling of bird Strike on a Aircraft Wing Leading Edge Made from Fiber Metal Laminates - Part 1: Material Modeling", 2004
- [17] Lakshmi S. Nizampatnam, "Models and methods for bird strike load predictions" Wichita State University, 1999
- [18] Niering, E., 1990, "Simulation of Bird Strikes on Turbine Engines", Journal of Enginnering for Gas Turbines and Power, Vol. 112
- [19] Martin, N.F., "A Fluid Soft-Body Projectile Model for Impact Damage Analysis", Master's Thesis, University of Delaware, June 1982.
- [20] Martin, N. F., "Nonlinear Finite Element Analysis to predict Fan-Blade Damage Due to Soft-Body Impact", Journal of Propulsion, Vol. 6, No. 4, July-August 1990
- [21] Monaghan, J. J., "Particle Methods for Hydrodynamics", Computer Physics reports, October 1985, Vol 3, Issue 2
- [22] Monaghan, J. J., "An Introduction to SPH", Computer Physics Communications, 1988, Vol. 48
- [23] Monaghan, J. J., "Smoothed Particle Hydrodynamics", Annual Review of Astronomy and Astrophysics, 1992, Vol. 30
- [24] Randles, P. W., and Libersky, L. D., " Smoothed particle Hydrodynamics: Some recent Improvements and Applications", Computer Methods in Applied mechanics and Engineering, 1996, No. 139
- [25] Ubels, l. C., Johnson, A. F., Gallard, J. P., and Sunaric, M., "Design and testing of a composite Bird strike resistant leading Edge", National Aerospace laboratory, NLR-TP-2003-054
- [26] Gogolewski, R.P. and Morgan, B.R., "Ballistics Experiments With Titanium and Aluminum Targets," FAA Report DOT/FAA/AR-01/21, April 2001.
- [27] Steven J. Lundin, "Advanced Aircraft Materials Penetration Testing," Naval Air Warfare Center, China Lake, Draft Report v6, 2002.
- [28] Gregory Kay, "Failure Modeling of Titanium 6Al-4V and Aluminium 2024-T3 with the Johnson-Cook material model", Lawrence Livermore National Laboratory, Livermore, DOT/FAA/AR-03/57, Sept. 2003.
- [29] S. C. McCallum, C. Constantinou, The influence of bird-shape in birdstrike analysis, 5th European LS-DYNA Users Conference, Birmingham ,2005 .
- [30] Brockman, R.A., and Held, T.W., "Explicit Finite Element Method for Transparency Impact Analysis", University of Dayton research Institute, Dayton, Ohio, June 1991.
- [31] Buyuk, M., Can, C-D. S, and Bedewi, N. E., "Moving Beyond the Finite Elements, a Comparison between the Finite Element Methods and Meshless Methods for a Ballistic Impact Simulation", 8th International LS-DYNA Users Conference, 2004, May 2-4, Dearborn, MI.
- [32] Zukas, J.A., Nocholas, T., Swift, H.F., Greszczuk, L.B., and Curran, D. R., "Impact Dynamics", John Wiley & Sons, Inc. ,1982.